# **Методические рекомендации**

# **Проектные задания. География. 5–9 классы**

 **Москва, 2023**

4 globallab

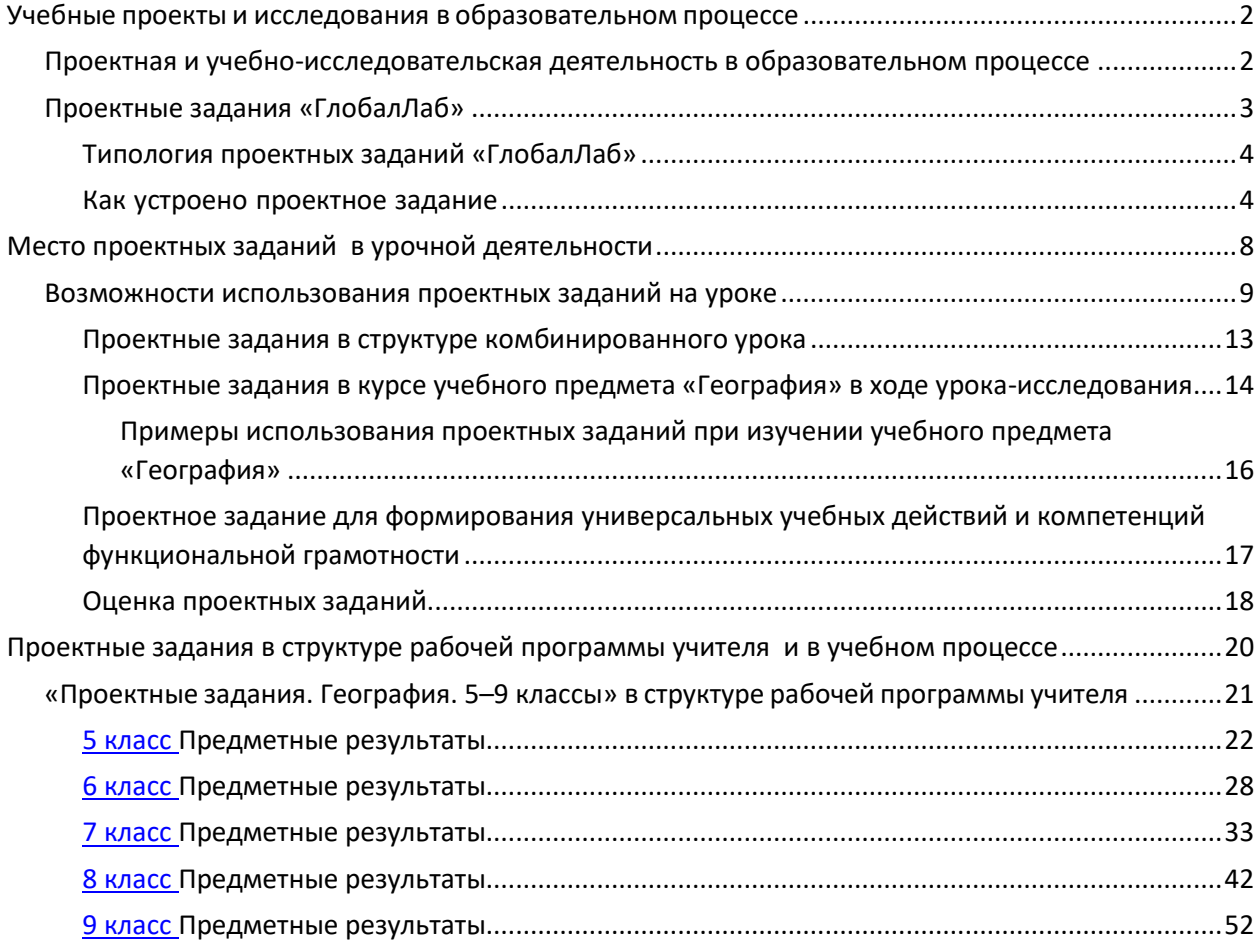

# <span id="page-2-0"></span>**Учебные проекты и исследования в образовательном процессе 1**

«Проектно-исследовательская деятельность обучающихся является обязательным элементом образовательных программ и должна быть включена в учебный процесс всех уровней образования — начального общего, основного общего и среднего общего. Педагогическое значение использования проектно-исследовательских методов в школьном обучении велико. Оно заключается в том, что постановка и решение проектных и исследовательских задач является одним из самых мощных мотивирующих средств формирования и развития у обучающихся научного способа мышления, устойчивого познавательного интереса, готовности к постоянному саморазвитию и самообразованию, способности к проявлению самостоятельности и творчества при решении личностно и социально значимых проблем»<sup>1</sup>.

### <span id="page-2-1"></span>**Проектная и учебно-исследовательская деятельность в образовательном процессе 1.1**

Проектная и учебно-исследовательская деятельность лежит в основе развития современного мира, является залогом общественного прогресса и важным условием индивидуального развития человека<sup>2</sup>. Специфика проектно-исследовательской деятельности, использование проектных заданий в урочной, внеурочной и воспитательной работе способствует формированию восприятия целостной картины мира, развитию межпредметных и метапредметных навыков у обучающихся. Если мы используем проектные задания на уроке, значит, у обучающихся появляется возможность изучать окружающий мир во всём его многообразии через практическую творческую деятельность. Речь может идти как о природных объектах и явлениях, так и о социальных процессах, знаках, символах, образах. В этом заключается особая ценность включения проектных заданий в том числе в традиционный классический урок в школе.

Проектные задания нацелены на помощь в освоении основ организации и осуществления проектной и учебно-исследовательской деятельности, а также приобретения опыта для работы над индивидуальным, групповыми или совместным проектами.

Важность использования проектных заданий при реализации программ по предметам обусловлена особым видом учебной деятельности школьников, направленной на формирование основ функциональной грамотности и метапредметных результатов обучения.

- Умение самостоятельно определять цели обучения, ставить и формулировать новые задачи в учёбе и познавательной деятельности, развивать мотивы и интересы своей познавательной деятельности.
- Умение самостоятельно планировать пути достижения целей, в том числе альтернативные, осознанно выбирать наиболее эффективные способы решения учебных и познавательных задач.

 $1$  Методические рекомендации по организации учебной проектно-исследовательской деятельности в образовательных организациях. *[https://edsoo.ru/](https://edsoo.ru/Metodicheskie_rekomendacii_po_organizacii_uchebnoi_proektno_issledovatelskoi_deyatelnosti_v_obrazovatelnih_organizaciyah.htm)*

<sup>&</sup>lt;sup>2</sup> Примерная рабочая программа курса внеурочной деятельности «Проектно-исследовательская деятельность…» <u>[https://edsoo.ru/](https://edsoo.ru/Primernaya_rabochaya_programma_kursa_vneurochnoj_deyatelnosti_Proektno_issledovatelskaya_deyatelnost_gumanitarnoe_napravlenie_o.htm)</u>

Умение соотносить свои действия с планируемыми результатами, осуществлять контроль своей деятельности в процессе достижения результата, определять способы действий в рамках предложенных условий и требований, корректировать свои действия в соответствии с изменяющейся ситуацией. Владение основами самоконтроля, самооценки, принятия решений и осуществления осознанного выбора в учебной и познавательной деятельности.

Система проектной и учебно-исследовательской деятельности на платформе «ГлобалЛаб», регулярное участие или выполнение проектных заданий поможет учащемуся более глубоко изучить интересующую его область гуманитарных или естественных наук, приобрести важные навыки:

- навык самостоятельного осмысления актуальных исследовательских или практических задач, включающий умение видеть и анализировать проблемы, которые необходимо решить, умение детально прорабатывать и реализовывать способы работы с ними, умение планировать собственную работу и самостоятельно контролировать продвижение к желаемому результату;
- навык генерирования и оформления собственных идей;
- навык уважительного отношения к чужим взглядам и идеям, оформленным в работах других людей, других авторов — владельцев интеллектуальной собственности;
- навык работы со специализированными компьютерными программами, техническими приспособлениями, библиотечными фондами и иными ресурсами, с которыми может быть связана проектно-исследовательская деятельность школьника.

### <span id="page-3-0"></span>**Проектные задания «ГлобалЛаб» 1.2**

Проектное задание — особый тип заданий, позволяющий решать учебные задачи в формате реальной ситуации. В отличие от проекта, при инициации которого может быть сформулирована только проблема или цель, проектное задание уже содержит в себе средства и необходимые материалы.

Проектные задания нацелены:

- на формирование у обучающихся умений определять оптимальный путь для решения проблемного вопроса, прогнозировать проектный результат и оформлять его в виде реального продукта;
- на формирование и развитие у обучающихся умений максимально использовать для создания проектного продукта имеющиеся знания и освоенные способы действий, а при их недостаточности — искать и отбирать необходимые знания и методы (причем не только научные) $^3$ .

Проектное задание дает возможность достигать определенных дидактических целей:

- развивать навыки самостоятельной и групповой работы;
- формировать умение анализировать материал (в том числе в нестандартной ситуации);
- развивать творческие и рефлексивные способности обучающихся.

<sup>3</sup> Методические рекомендации по организации учебной проектно-исследовательской деятельности в образовательных организациях. [https://edsoo.ru/](https://edsoo.ru/Metodicheskie_rekomendacii_po_organizacii_uchebnoi_proektno_issledovatelskoi_deyatelnosti_v_obrazovatelnih_organizaciyah.htm)

### **Типология проектных заданий «ГлобалЛаб»**

- <span id="page-4-0"></span>«Проекты – исследования» — проектные задания, предполагающие доказательство или опровержение какой-либо гипотезы, проведение исследований, экспериментов, научное описание изучаемых явлений.
- «Проекты коллекции/антологии» в проектных заданиях дается описание одного из объектов, относящийся к определённой группе. Например: виртуальная коллекция/антология/энциклопедия определённых процессов и событий.
- «Социологические исследования / опросы общественного мнения» проектные задания посвящены изучению мнения участников по какому-либо вопросу, в том числе разных возрастных групп, с учетом места проживания участников.
- «Проекты практикумы» проектные задания в формате практических работ с определённым алгоритмом выполнения. К ним могут быть добавлены дополнительные материалы, например статистические данные, статьи и т. д.
- «Проекты наблюдения» краудсорсинговые проектные задания, позволяющие анализировать данные географически распределённых участников, помогающие представить целостную картину о природных явлениях в зависимости от региона.
- «Творческие проекты» проектные задания, результатом выполнения которых является собственный творческий продукт, например сочиненные хокку, рисунки на исторические темы, поделки из природных материалов или вторсырья и т. п.
- «Проекты тренажёры» предназначены для изучения или отработки пройденного учебного материала.
- «Проект самопроверка» направлен на формирование у учащегося учебной самостоятельности, развитие навыков самоконтроля, саморегуляции, самостоятельное формирование траекторий развития. Разработан на основе тестов по повторению определенных тем учебных предметов с возможностью анализа своих результатов и сравнения с результатами других участников. В части таких проектных заданий участникам предлагается самостоятельно создать тест по изучаемой теме
- «Проект лабораторная/практическая работа» является цифровым ресурсом для решения задач, связанных с выполнением программных лабораторных/практических работ. При выполнении проектных заданий учащиеся получают дополнительные возможности по формированию выводов, основанных на анализе результатов всех участников.

### <span id="page-4-1"></span>**Как устроено проектное задание**

Проектные задания имеют единую структуру, что обеспечивает универсальный методический подход к организации проектной и учебно-исследовательской деятельности. Рассмотрим структуру проектного задания.

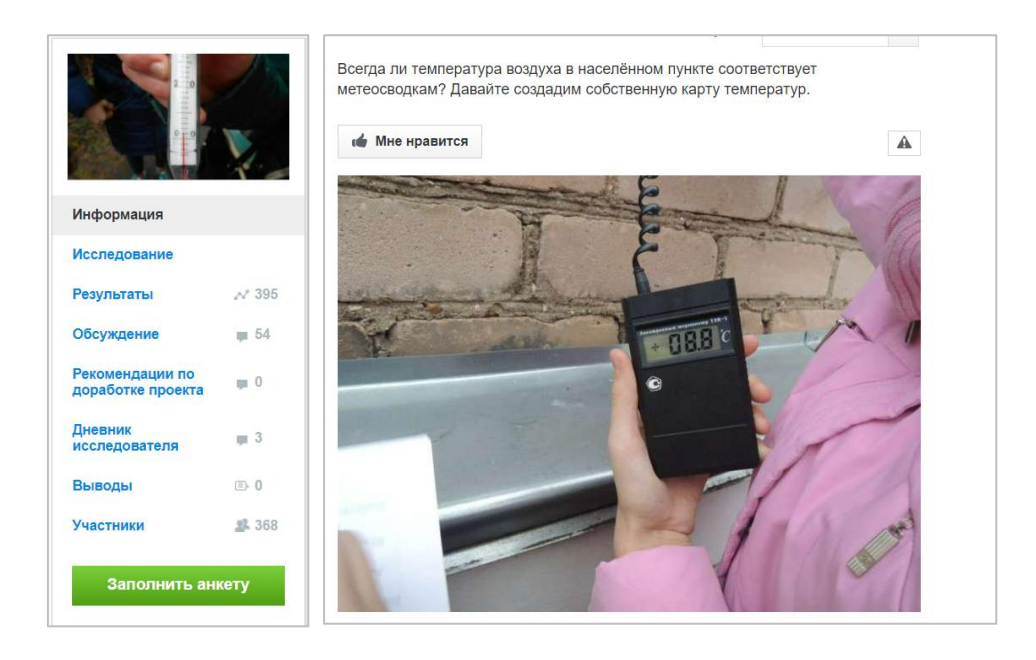

Каждое проектное задание содержит рабочее меню, в котором размещены обязательные для каждого проектного задания разделы:

**ИНФОРМАЦИЯ** — аннотация проектного задания и его развернутое описание.

**ИССЛЕДОВАНИЕ** — раздел, в котором:

- сформулирована *цель* выполнения проектного задания;
- сформулирована *гипотеза* (при необходимости);
- дан *протокол проведения исследования* важная часть раздела, в котором пошагово описано всё, что необходимо сделать участнику исследования (инструкция к выполнению проектного задания);
- дан *перечень оборудования,* необходимого для выполнения проектного задания;
- дано *обоснование совместного выполнения* задания (имеется в виду, что для достижения определенного результата требуется получить данные от некоторого числа участников и далее есть возможность учиться анализировать такие данные как прообраз больших данных);
- описание *техники безопасности,* если в этом есть необходимость.

### **РЕЗУЛЬТАТЫ** — раздел, в котором *собираются данные* отдельных участников.

Данные представляются (визуализируются) с помощью специальных интерактивных виджетов (карт, графиков, списков текстов, галерей фотографий и видеороликов, списков всех исследовательских анкет). Все виджеты можно гибко настраивать под конкретные задачи, данные в них добавляются в режиме реального времени при каждом новом выполнении проектного задания.

**ОБСУЖДЕНИЕ** — раздел, в котором участники могут сформулировать свое мнение о результатах исследования и обсудить их с другими его участниками.

Фиксация своего мнения и рефлексия в письменном виде позволяют достигать определенных групп метапредметных результатов, например в области овладения универсальными учебными коммуникативными действиями (определять задачу коммуникации и в соответствии с ней отбирать речевые средства, создавать письменные клишированные и оригинальные тексты с использованием необходимых речевых средств)

**ДНЕВНИК ИССЛЕДОВАТЕЛЯ** —личный блог автора проектного задания.

**ВЫВОДЫ** — раздел, в котором каждый участник проектного задания *формулирует выводы*, проанализировав все собранные в ходе исследования данные.

**МЕДИАТЕКА** — раздел, в котором размещены *дополнительные материалы*, помогающие выполнить исследование.

**УЧАСТНИКИ** — раздел, в котором собрана статистика по географическому распределению участников.

Меню проектного задания заканчивается специальной кнопкой *«Заполнить анкету»*, которая откроет *форму для ввода собранных согласно протоколу исследования данных (анкету исследования)*. Также перейти к заполнению анкеты исследования можно после того, как будет полностью прочитан раздел «*Исследование»*.

В **АНКЕТУ ИССЛЕДОВАНИЯ** могут быть внесены данные разного типа:

▪ Местоположение (отмечается на интерактивной карте)

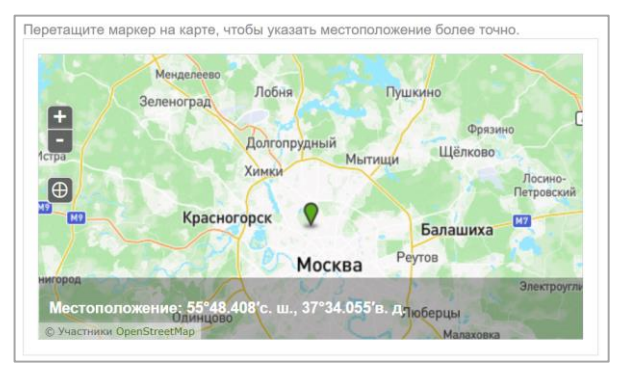

Короткий текст (строка)

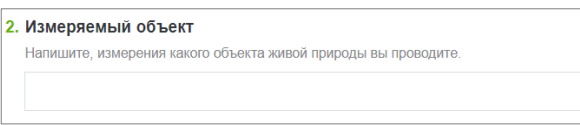

Многострочный текст (описание объекта, ход исследования, эссе)

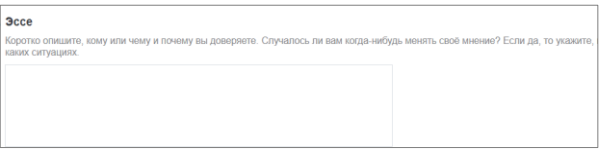

Дата (в календарном формате)

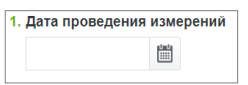

▪ Выбор вариантов ответа (единичный и множественный, ввод своего варианта ответа)

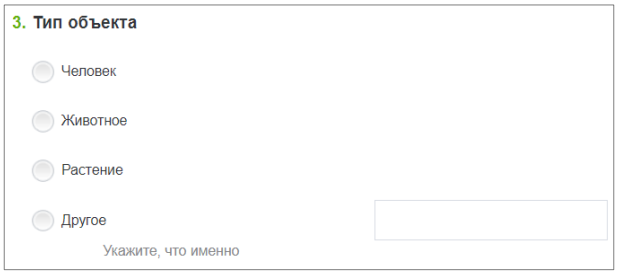

▪ Число (в разных единицах измерения: скорость, расстояние/длина, площадь, температура, объем; просто количество объектов)

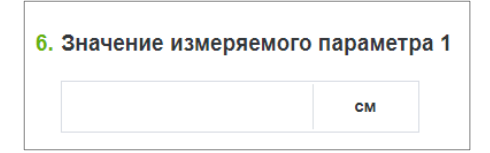

### ▪ Изображение

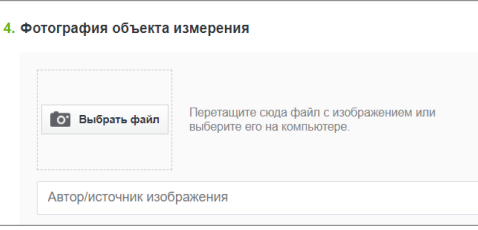

### ▪ Запись звука

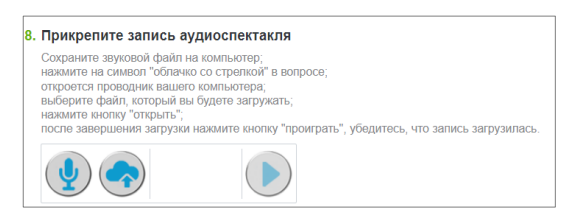

#### ▪ Видео

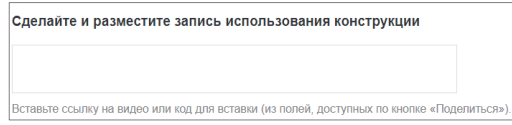

### ▪ Данные с датчиков

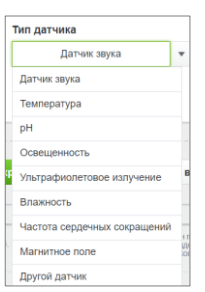

Фигуры на карте (траектория движения, выделение области на карте, метки на карте)

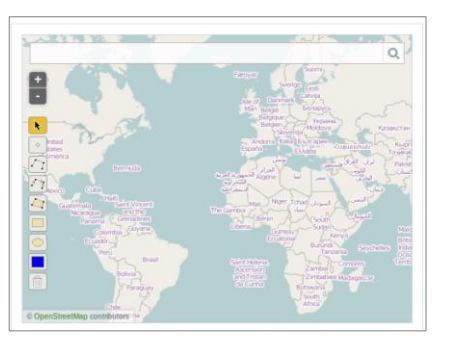

Выполнение учащимися готовых проектных заданиях необходимо для понимания того, что может являться проектом или исследованием. «ГлобалЛаб» позволяет реализовать такую деятельность на разных уровнях, начиная с самого простого – участия в готовом проектном задании и заканчивая созданием собственного проекта.

Уровень 1 (начальный): учащиеся работают с готовыми проектными заданиями, заполняют анкету и двигаются в соответствии с протоколом исследования.

Уровень 2 (средний): учащиеся работают с готовыми проектными заданиями, заполняют анкеты, формулируют выводы по результатам всех участников и принимают участие в обсуждении.

Уровень 3 (высокий): учащиеся самостоятельно заполняют карточку проекта, создают протокол исследования, разрабатывают анкету, обрабатывают полученные результаты и формулируют выводы.

## <span id="page-8-0"></span>**Место проектных заданий в урочной деятельности 2**

Проектные задания предназначены для организации проектной и учебноисследовательской деятельности, как одной из форм организации учебного процесса и позволяют систематизировать полученные знания при изучении курса.

Использование проектных заданий при реализации программы по предмету способствует формированию основ функциональной грамотности и определенных умений, как предметных, так и метапредметных:

- владение предметными знаниями и способами действий, их грамотный отбор и обоснованное использование;
- самостоятельный поиск информации, отбор и интерпретация информации, приобретение знания и применение его для решения проблемы;
- взаимодействие с другими участниками, развитие коммуникативных и исследовательских навыков;
- самостоятельное планирование и управление собственной учебной деятельностью, умение корректировать свои действия в соответствии с изменяющейся ситуацией;

• владение основами самоконтроля, самооценки, принятия решений и осуществления осознанного выбора в учебной и познавательной деятельности.

Выполнение проектных и исследовательских заданий является одним из мотивирующих средств формирования и развития у обучающихся научного способа познания и критического мышления, устойчивого познавательного интереса, готовности к саморазвитию и самообразованию, что коррелирует с системно-деятельностным подходом как главным условием реализации требования ФГОС к комплексным результатам общего образования.

 Проектные задания могут быть использованы в традиционной классно-урочной системе как мотивирующий или результирующий этап урока, в качестве домашнего задания; в качестве проектов во внеурочной деятельности; как элемент построения индивидуальной траектории ученика; при организации альтернативных форм обучения (дистанционное, «смешанное», «перевернутый класс») и для самостоятельного применения.

### <span id="page-9-0"></span>**Возможности использования проектных заданий на уроке**

Использование в рамках урочного времени различных видов исследовательских и проектных заданий чрезвычайно важно для повышения мотивации учащихся к обучению, для достижения ими высокого уровня интеллектуального развития, для развития способности к самообучению и самообразованию. Рассмотрим варианты использования готовых проектных заданий:

- на каком этапе урока или во внеурочной деятельности применимы проектные задания;
- как выбрать наиболее подходящий формат в зависимости от возраста;
- как распределить роли;
- как реализовать работу в индивидуальном порядке, групповую работу;
- как задействовать сетевое взаимодействие и дистанционное обучение.

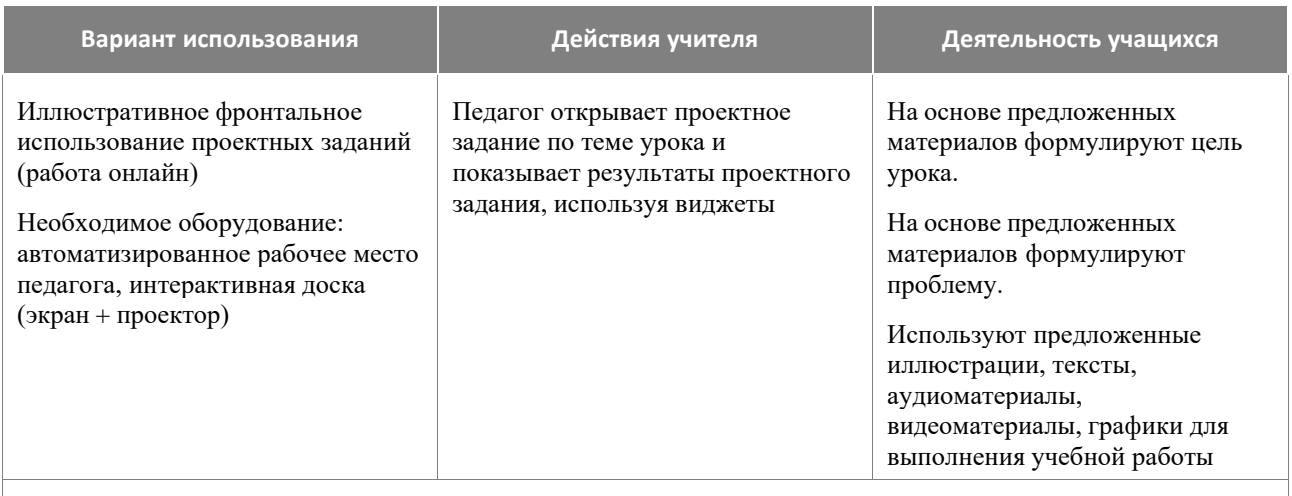

Фронтальная работа на уроке с использованием проектных заданий

Необходимое оборудование: автоматизированное рабочее место педагога, интерактивная доска (экран + проектор)

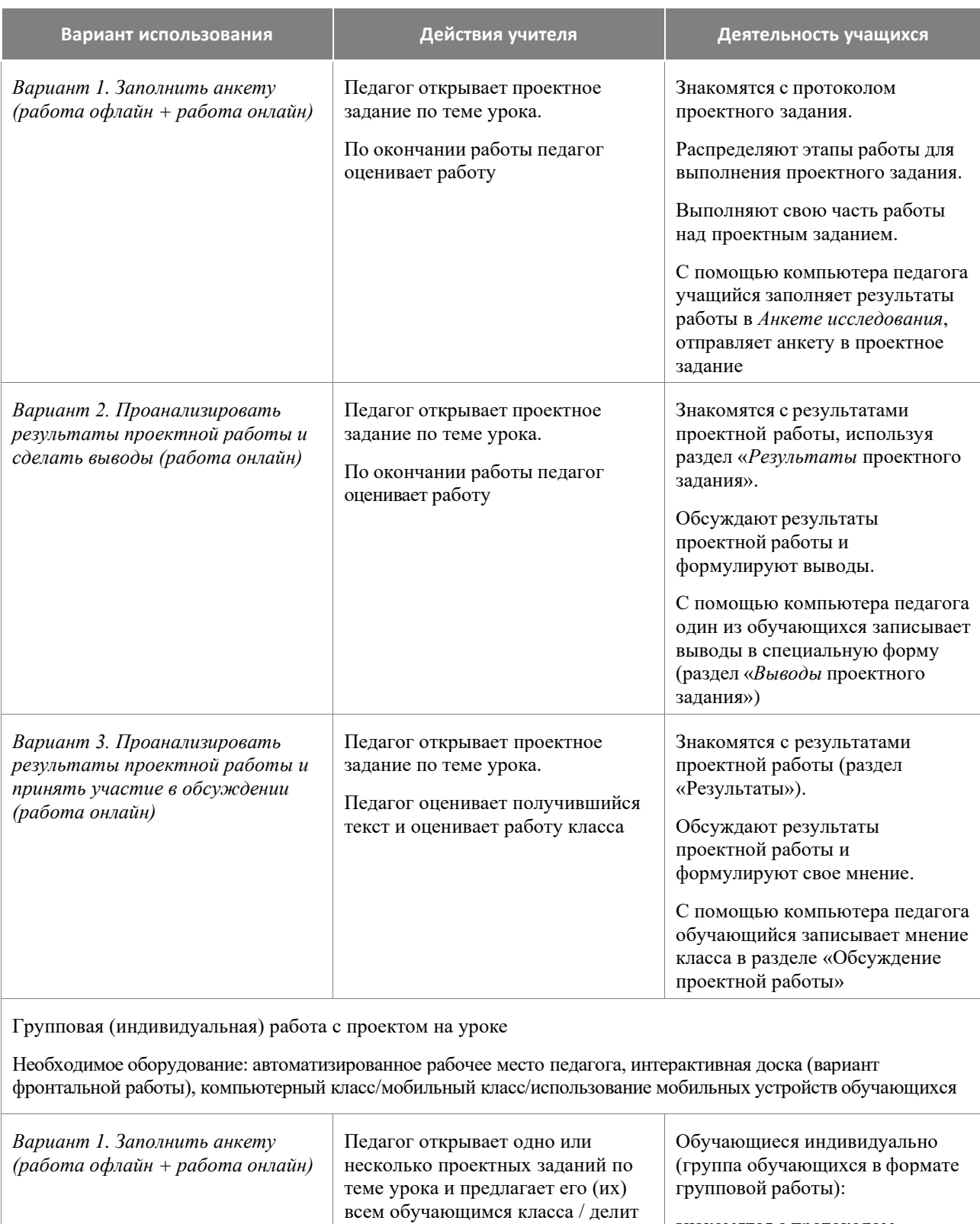

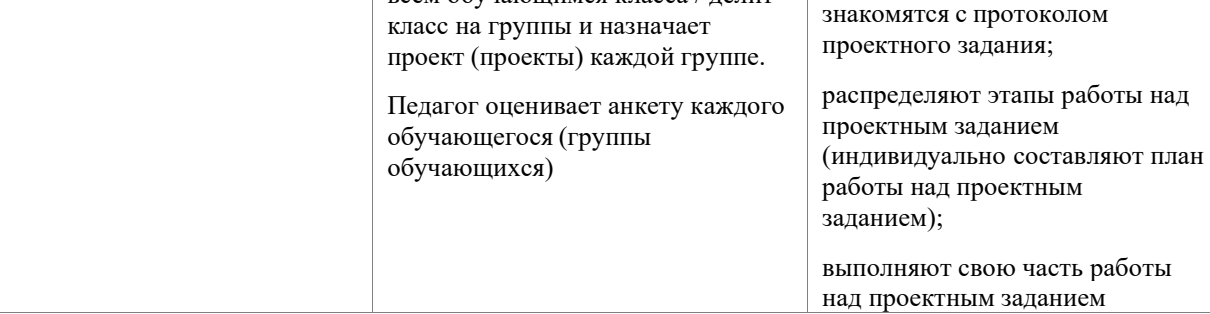

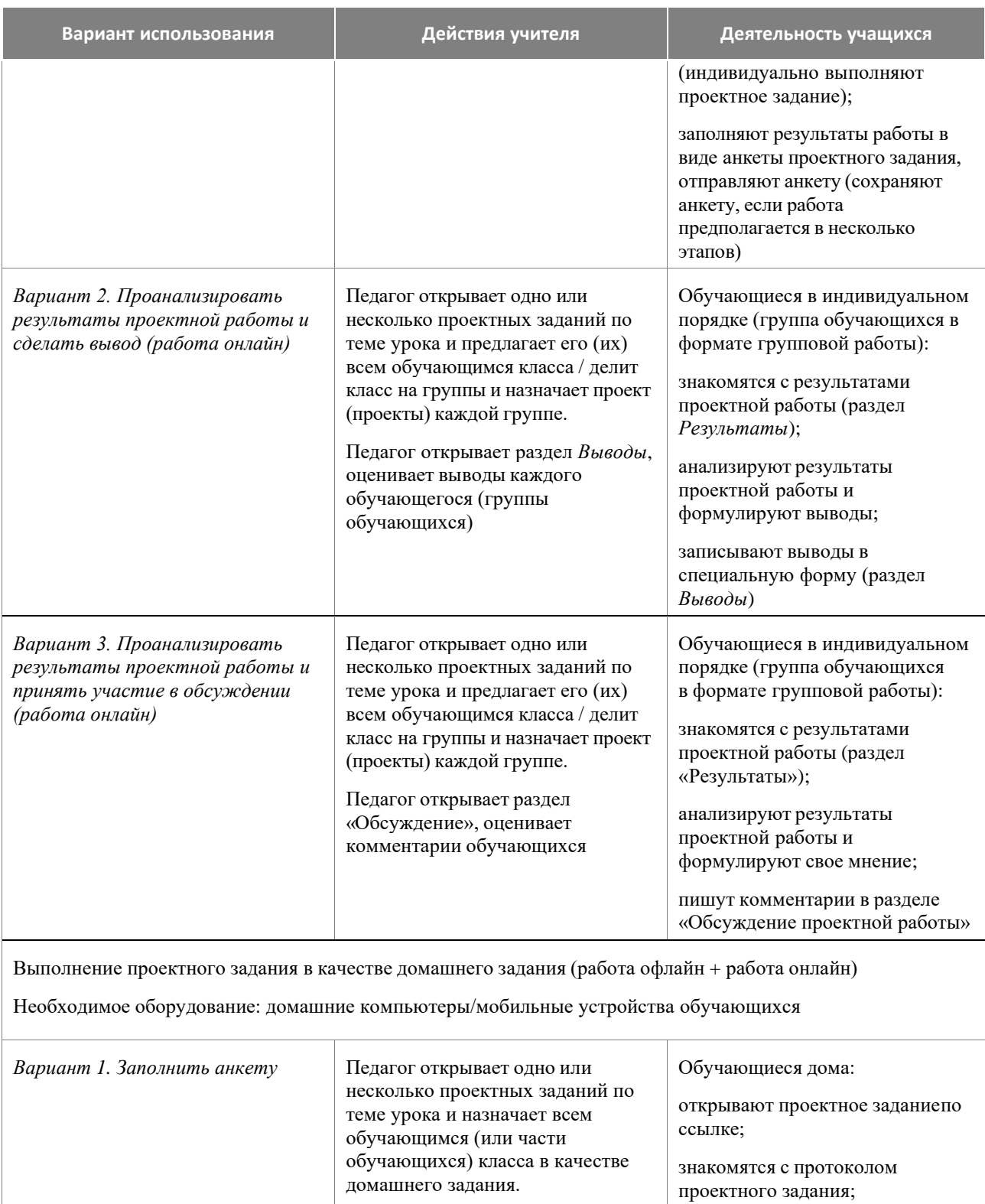

Педагог получает заполненные анкеты, оценивает анкету каждого обучающегося индивидуально составляют план работы надо проектом;

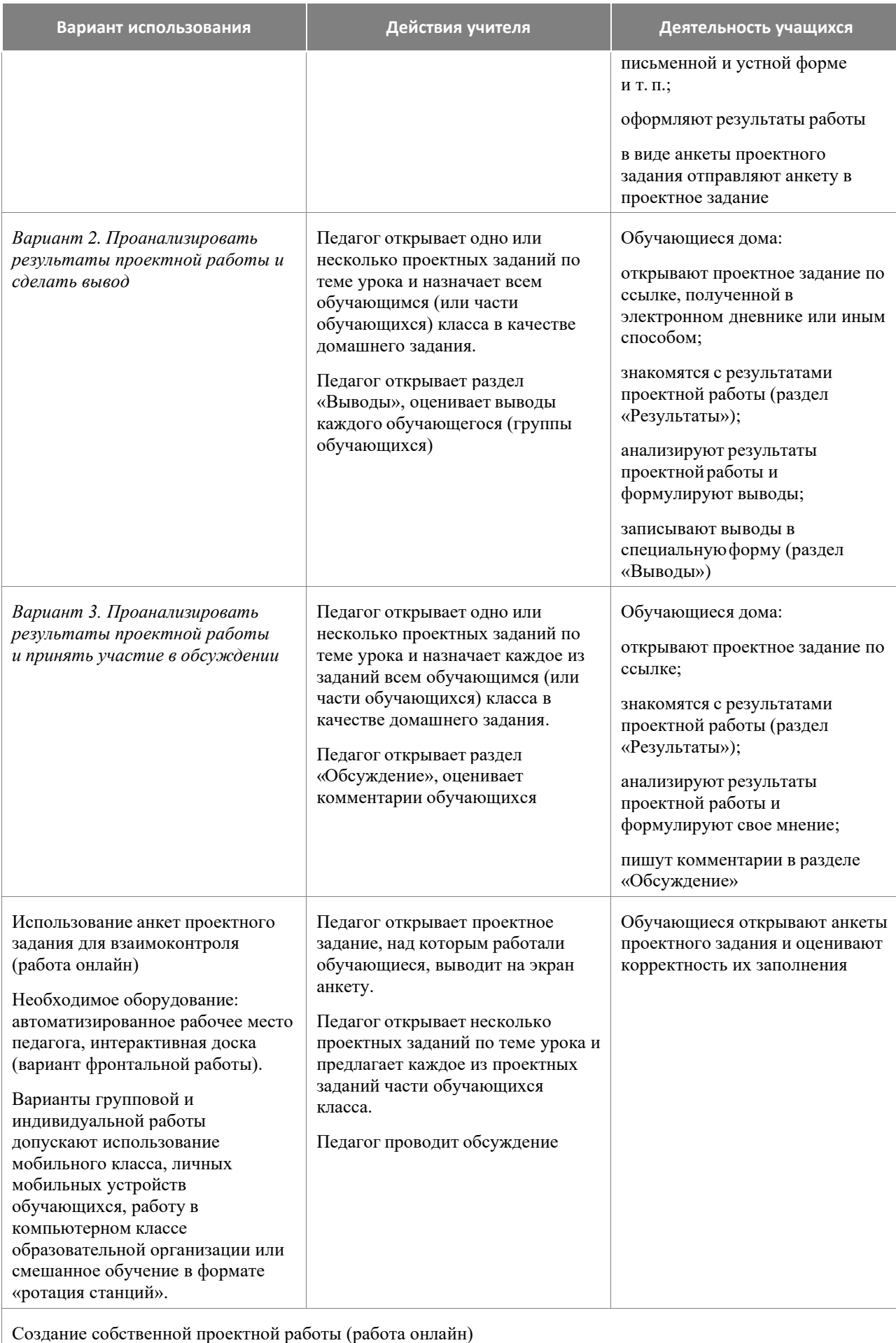

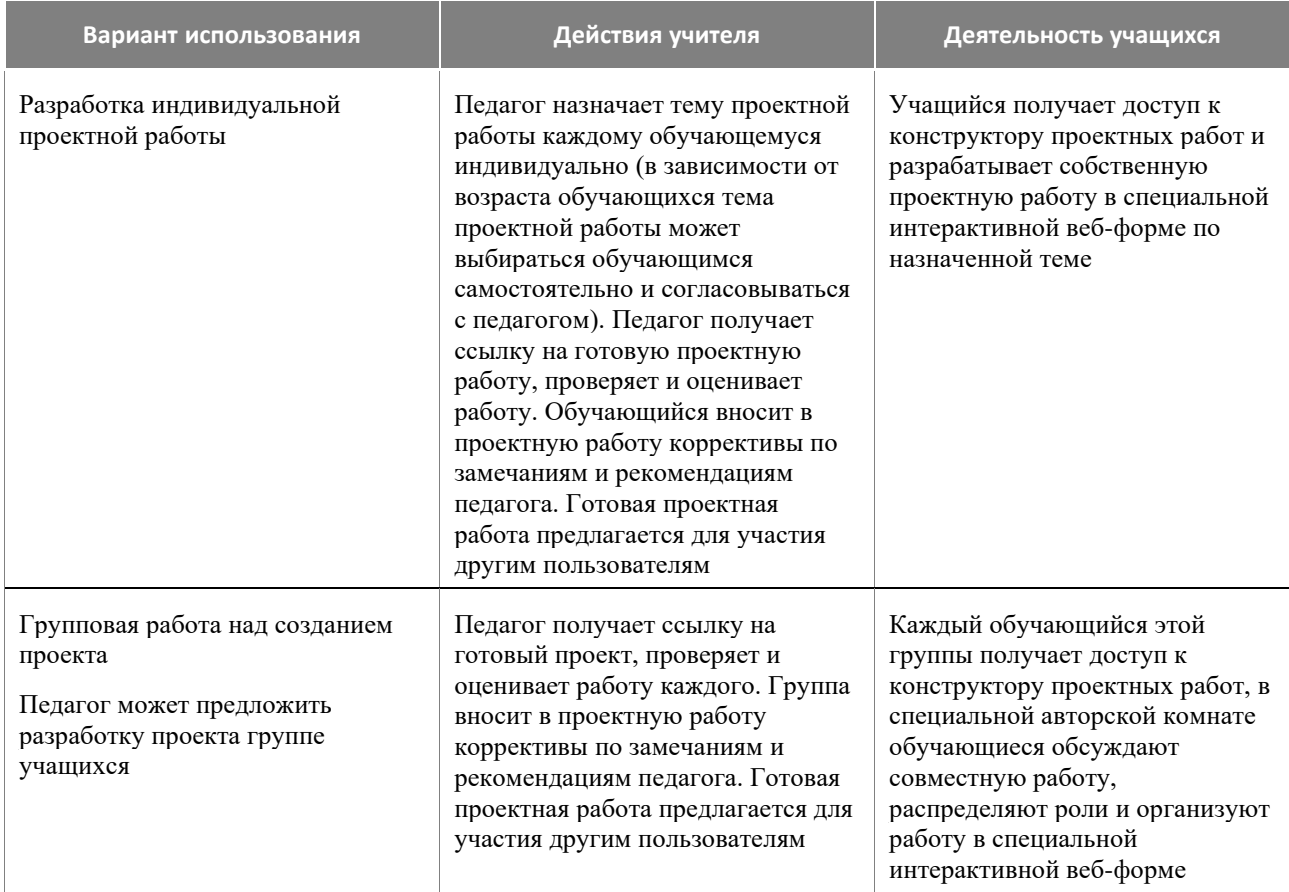

### <span id="page-13-0"></span>**Проектные задания в структуре комбинированного урока**

*На этапе мотивации* осуществляется выработка на личностно значимом уровне внутренней готовности обучающегося к выполнению требований учебной деятельности и пробуждение познавательной активности (познавательного интереса) обучающегося. Работа с проектным заданием на данном этапе урока способствует осмыслению личностных целей обучающихся в учебной деятельности.

Элементы проектного задания, работа с которыми обеспечат достижение означенных выше целей: гипотеза (в качестве проблемного вопроса или проблемной ситуации); инфографика в разделе «Результаты» (демонстрация противоречий или географических различий).

Организация работы с элементами проектного задания на этапе мотивации будет способствовать формированию: потребности в самовыражении и самореализации; позитивной моральной самооценки и моральных чувств; умения передавать информацию интонацией; умения слушать; планировать учебное сотрудничество и др.

*На этапе первичного усвоения нового знания и первичной проверки понимания нового знания* учитель организует поиск информации, её сравнение, выявление ключевых признаков изучаемых объектов и установление закономерностей.

Элементы проектного задания, рекомендуемые для использования на данном этапе: протокол исследований и анкета проекта. Эти элементы могут помочь алгоритмизировать процесс изучения нового знания.

*На этапе закрепления знаний* обучающимся предлагается проектное задание, оперирующее понятиями нового учебного материала.

*На этапе решения практических задач* для формирования проектной или исследовательской компетенции целесообразно использовать тест (при его наличии)*.* Для формирования компетенций функциональной грамотности и установления межпредметных

связей учитель может предложить обучающимся работу с межпредметным проектным заданием.

В рамках урочной деятельности учебное время, которое может быть специально выделено на осуществление полноценной исследовательской или проектной работы в классе, ограничено. В этих условиях оптимальным является использование учебных исследовательских и проектных заданий на этапе выполнения домашнего задания. Проектное задание учитель может рассматривать как вариант краткосрочной (к следующему уроку) или долгосрочной (на продолжительный период, например, на один месяц) домашней работы. Домашнее задание может быть как индивидуальным, так и групповым. Задание может быть дифференцированным и/или опережающим, если это позволяет подготовленность класса или отдельных обучающихся. Учащимся может быть представлен выбор при выполнении домашнего задания. Важно не то, что все должны выполнить одно и то же задание; важно достижение поставленной учебной задачи, формирование положительного отношения к её выполнению, поддержание интереса, развитие поисковых умений. Все предложенные проектные задания имеет чёткую структуру, поэтому очень хорошо подходят для выработки алгоритма выполнения домашнего задания в таком формате.

Проектное задание, итогом разработки которого может быть некий «продукт» (текст, схема, словарь, альбом и др.), созданный детьми, имеет право на существование как в пространстве цифровой образовательной среды «ГлобалЛаб», так и в учебном пространстве школы (самостоятельно). Обучающиеся используют материалы любого проектного задания в качестве полноценной разработки (проектной или исследовательской) и с этим «продуктом» участвуют в школьных научно-исследовательских мероприятиях.

Урок может быть построен в *технологии «Перевернутый класс»*, в которую достаточно легко встраиваются проектные задания «ГлобалЛаб». Домашнее задание в данной технологии дается опережающее и носит характер сбора информации для дальнейшего его применения при решении учебных задач на уроке. Поиск информации может осуществляться, систематизироваться и обобщатся через Анкету проектного задания. Учитель выполняет роль консультанта в данном процессе.

Проектное задание может быть использовано в качестве инструмента для *контроля и оценки* успешности обучающихся в освоении учебного содержания предмета.

### <span id="page-14-0"></span>**Проектные задания в курсе учебного предмета «География» в ходе урокаисследования**

Для понимания ключевых особенностей урока, который строится по законам учебного исследования, обратимся к понятию исследование.

«Исследование – это работа, которая носит *теоретический* характер и нацелена на получение знания о том, что обучающемуся неизвестно или мало известно, на открытие теоретических возможностей для решения познавательной проблемы» *(Источник: Методические рекомендации по организации учебной проектно-исследовательской деятельности в образовательных организациях. URL: [https://edsoo.ru\)](https://edsoo.ru/).*

Урок-исследование – это деятельность обучающихся и учителя, связанная с решением школьниками исследовательской задачи, ограниченная временными рамками урока и предполагающая наличие основных этапов учебного исследования:

- постановка проблемы;
- поиск информации, раскрывающей суть данной проблематики;
- подбор методов и приёмов для проведения исследования;

обработка полученных результатов, их анализ и обобщение, формулирование выводов.

Роль учителя на данном уроке – фасилитатор<sup>4</sup>, тьютор<sup>5</sup>. Ведущей ценностью урокаисследования является ценность совместного (обучающийся и учитель) процесса движения к Истине.

Рассмотрим пример организации урока по теме «Экологические проблемы Западного макрорегиона России». Работу организуем с опорой на проектное задание «Сигналы экологической тревоги. География их распространения».

*На этапе постановки проблемы* обучающимися может быть сформулирован проблемный вопрос «Какие природно-техногенные явления на территории Западного макрорегиона могут послужить сигналами экологических проблем?».

В процессе диалога, который координирует учитель, обучающиеся определяют порядок действий для осуществления исследования.

Примерный вариант порядка действий:

- выявить природно-техногенные явления, происходящие на территории Западного макрорегиона;
- разделится по группам, каждая изучает только одно природно-техногенное явления.
- поиск информации по всем видам природно-техногенным явлениям;
- определить географическое распространение природно-техногенных явлений по территории Западного макрорегиона (желательно нанести информацию на общую контурную карту России);
- изучить характеристику экологических проблем в географических точках распространения природно-техногенных явлений;
- сопоставить полученную информацию и сформулировать вывод.

Соответственно далее обучающиеся приступят *к поиску информации* о природнотехногенных явлениях и географии их распространения. Целесообразно, если учитель предложит обучающимся информационные источники в печатном виде и цифровые ресурсы для осуществления поиска.

Собрав нужную информацию, педагог рекомендует обучающимся внести её в анкету проектного задания и отправить её. Таким образом, обучающиеся получают доступ к банку учебных материалов, представленных другими участниками проектного задания и преобразованных цифровыми виджетами в инфографику. Это позволит обогатить информационную базу обучающихся для проведения анализа и формулирования выводов.

Итогом работы будет презентация каждой группы собственных результатов и сформулированных выводов. Визуализация важной информации от каждой группы осуществляется на общей контурной карте с помощью специальных условных обозначений, указанных в легенде карты.

Работа над любым из проектных заданий — это тренировка *самоорганизации и самоконтроля личности*. Работа с инструктивными материалами, грамотное использование ссылок в качестве подсказок выбора нужного действия, анализ собранных материалов через вопросы анкеты и др.

Таким образом, использование проектных заданий «ГлобалЛаб» обеспечивает достижение не только планируемых предметных, но и метапредметных результатов.

<sup>4</sup> Человек, обеспечивающий успешную групповую коммуникацию.

<sup>5</sup> Педагогический работник, работающий в ситуации неопределённости, когда познавательный запрос ещё не сформирован.

### <span id="page-16-0"></span>**Примеры использования проектных заданий при изучении учебного предмета «География»**

Проектные задания «ГлобалЛаб» по предмету «География» *в структуре комбинированного урока* могут быть использованы как элемент организации работы на одном из этапов урока.

Например, при изучении темы «Почвы» в 6 классе *на этапе мотивации для формирования познавательного интереса* можно использовать материал раздела *Результаты* проектного задания «Температура почвы». Интерактивная карта, представляющая обобщенный результат работы участников данного проектного задания, позволит продемонстрировать различия в поверхностной температуре почв по территории России и на основе этого материала построить предварительное обсуждение для погружения в тему урока, или рассмотреть различия глубины снежного покрова в разных точках нашей страны, чтобы далее в ходе урока выявить влияние мощности снежного покрова на состави плодородие почв.

Изучая тему «План местности» в 5 классе, школьникам можно предложить работу с проектным заданием «Глазомерная съемка местности». Использовать данное проектное задание лучше *на этапе решения практических задач для формирования проектной или исследовательской компетенции.* Целью использования данного проектного задания является: использование теоретических знаний, приобретенных на *этапе первичного усвоения нового знания* для решения учебно-практических задач и применения знаний в новой нестандартной ситуации.

*На этапе закрепления нового учебного знания* может быть использовано проектное задание «Школьная геологическая коллекция» в теме урока «Полезные ископаемые и их значение в жизни современного общества». В результате реализации данного проекта может регулярно пополняться «Геологическая коллекция» школьного кабинета географии, тем самым позволяя ученикам иметь возможность не только получить информацию о различных горных породах, минералах, полезных ископаемых, но проводить их лабораторные исследования, а это уже интеграция предметного содержания школьных курсов «География» и «Химия».

Каждое из представленных на платформе проектных заданий может быть рекомендовано для работы школьников в качестве домашнего задания не только для формирования проектной или исследовательской компетенции, но и для формирования предметных знаний и умений.

Проектные задания по географии могут быть положены в основу сценария различных типов урока. Например, *в ходе урока-обобщения* по теме «Развитие географических знаний о Земле» в 5 классе учитель может организовать групповую работу, реализуя несколько проектов, таких как «Эпоха Великих Географических открытий», «Великие путешественники», «Читаем книги о путешествиях». Данные проектные задания предполагают разнообразие тематики, источников информации и подходов к организации учебных действий. В рамках данного урока возможно также опробовать *технологию организации урока «Перевернутый класс»*. Реализацию проектов школьники осуществляют *в качестве опережающего домашнего задания*, а работа на уроке строится в формате защиты учебных проектов.

Важным аспектом в решении педагогических задач современного учителя является вопрос *формирования метапредметных результатов и элементов функциональной грамотности*. Рассмотрим его с опорой на предложенный перечень проектных заданий «ГлобалЛаб».

Например, для *овладение универсальными учебными познавательными действиями* рекомендуем рассмотреть такие проектные задания, как «Куда впадают реки?» в 6 классе, «Быт и традиции народов мира» в 7 классе, «Который час?» в 8 классе. В ходе реализации данных проектных заданий происходит овладение базовыми логическими и

исследовательскими действиями, также школьники отрабатывают умение работать с информацией.

Проектные задания «Изучаем формы микро- и мезорельефа» или «Рисуем план класса в масштабе» в 5 классе, «Работаем с космическими снимками» в 7 классе, «Изучаем экономику» в 8 или 9 классе, организованные в формате групповой работы, нацелены на *овладение не только универсальными познавательными действиями, но иуниверсальными учебными коммуникативными действиями* (общение и совместная работа). Умение обсудить важные вопросы, выстроить совместный план действий, согласовать результаты, договорится об итогах, представляемых на общее обозрение. Важные качества, необходимые для работы в команде, которые позволят получать наиболее эффективный результат работы.

Использование проектных заданий «Работы живописцев на уроках географии» в 5 классе, «О, море!» в 6 классе, «Географические путешествия продуктов питания» в 5–7 классах, «Туман, туман, слепая пелена» в 6 классе будет способствовать овладению универсальными учебными регулятивными действиями, такими как эмоциональный интеллект и принятие себя и других.

### <span id="page-17-0"></span>**Проектное задание для формирования универсальных учебных действий и компетенций функциональной грамотности**

*Овладение базовыми логическими действиями.* Выполнение проектов «ГлобалЛаб» предполагает самостоятельное решение разных типов задач, например, осуществлять логические операции: анализ, синтез, классификация, обобщение, рассуждение, установление причинно-следственных связей. Решение проектных заданий способствует развитию логических операций.

*Овладение базовыми исследовательскими действиями.* Работа с проектными заданиями способствует формированию умений определять разрыв между реальным и желательным состоянием ситуации, формулировать выводы и подкреплять их доказательствами на основе жизненного опыта или какого-либо примера; учит использовать вопросы в качестве инструмента познания; формировать гипотезу и искать доказательства, подтверждающие или опровергающие её; оценивать актуальность информации, прогнозировать возможное развитие событий, процессов.

*Овладение умениями работать с информацией.* Каждое проектное задание предполагает выполнение различных видов учебных действий с информацией: выбирать, анализировать, интерпретировать, систематизировать, обобщать, трансформировать (преобразовывать). Работать обучающимся приходится с информацией: текстовой, графической, картографической, статистической. Добывать информацию в ходе наблюдений и экспериментов, прослушивания аудиофайлов и просматривание видеоматериалов.

*Общение и совместная деятельность.* Работу с проектным заданием предполагает различные формы коммуникации: парная, групповая, дистанционная (взаимодействие с партнерами по проектному заданию) в цифровой образовательной среде «ГлобалЛаб». Это обеспечивает развитие умений устанавливать рабочие отношения, эффективно сотрудничать и договариваться.

*Самоорганизация.* Выполнение проекта укрепляет самодисциплину и учит самоорганизации. Если самодисциплина отвечает за то, что все команды будут выполнены, то самоорганизация — это умение выбрать команды и создать собственную оптимальную систему достижения цели.

*Самоконтроль.* Это умение человека регулярно вести наблюдения и при необходимости вносить корректировку в организацию самостоятельного процесса познания себя и мира. Работа с проектными заданиями помогает в формировании этого умения. Протокол

исследований в каждом проектном задании – образец программы изучения, исследования или самопознания.

*Эмоциональный интеллект.* Эмоциональный интеллект – это способность распознавать эмоции, намерения, мотивацию, желания свои и других людей и управлять этим. Эта способность обеспечивает человеку наилучшую адаптацию к условиям, в которых он живет (работа, семья, общество). Ряд проектных заданий предоставляют обучающимся возможность попробовать поставить себя на место другого человека, попытаться понять его мотивы и намерения, осознанно относиться к другому человеку и его мнению, а также признавать право на ошибку как свое, так и другого человека.

### <span id="page-18-0"></span>**Оценка проектных заданий**

Для характеристики оценочной деятельности обучающихся при работе с проектными заданиями «ГлобалЛаб» воспользуемся некоторыми формулировками обновлённого ФГОС ООО:

«31.3. Система оценки достижения планируемых результатов освоения программы основного общего образования, в том числе адаптированной, должна:

≤…≥

обеспечивать *комплексный подход к оценке результатов* освоения программы основного общего образования, позволяющий осуществлять оценку *предметных и метапредметных результатов;*

*предусматривать оценку* и учет результатов использования разнообразных методов и форм обучения, взаимно дополняющих друг друга, в том числе *проектов***,** практических, командных, *исследовательских*, творческих работ, самоанализа и *самооценки***,** взаимооценки, наблюдения, испытаний (тестов), динамических показателей освоения навыков и знаний, в том числе формируемых с *использованием цифровых технологий;*

≤…≥».

Каждое проектное задание «ГлобалЛаб» включает элемент для осуществления рефлексии или самооценки. Для выполнения оценочных действий обучающемуся предлагают оценочно отнестись либо к процессу выполнения проектного задания; либо к результату и сопоставить его с целью или гипотезой, сформулированной в начале работы; либо оценить свою роль в решении проектного задания. Обучающийся учится оценочному отношению к различным сторонам работы с проектными заданиями.

Работа над выполнением проектного задания нацелена на формирование определённых умений - как предметных, так и метапредметных. Проектное задание может быть рассмотрено и как инструмент оценки учебных достижений обучающихся. Критерии, рекомендуемые для организации оценочной деятельности обучающихся при работе с проектными заданиями «ГлобалЛаб»:

1. Владение предметными знаниями и способами действий, их грамотный отбор и обоснованное использование.

2. Самостоятельный поиск информации, приобретение знания и применение его для решения проблемы.

3. Самостоятельное планирование и управление собственной учебной деятельностью.

4. Конструктивный диалог для решения проектного задания.

По каждому критерию учитель и обучающийся может оценить уровень сформированности проектных и исследовательских компетенций.

Перечислим умения, характеризующие проектные и исследовательские компетенции:

определение проблемы, формулирование цели и задач исследования;

- формулирование гипотезы и определение плана исследования;
- использование процедурных знаний (проведение наблюдения, опыта, эксперимента и т.д.);
- способность и готовность учащегося самостоятельно осваивать и получать новые знания;
- предложение путей решения проблемы и поиска наиболее рациональных вариантов исследования;
- работа с различными источниками информации по теме исследования;
- работа с простейшими приборами.

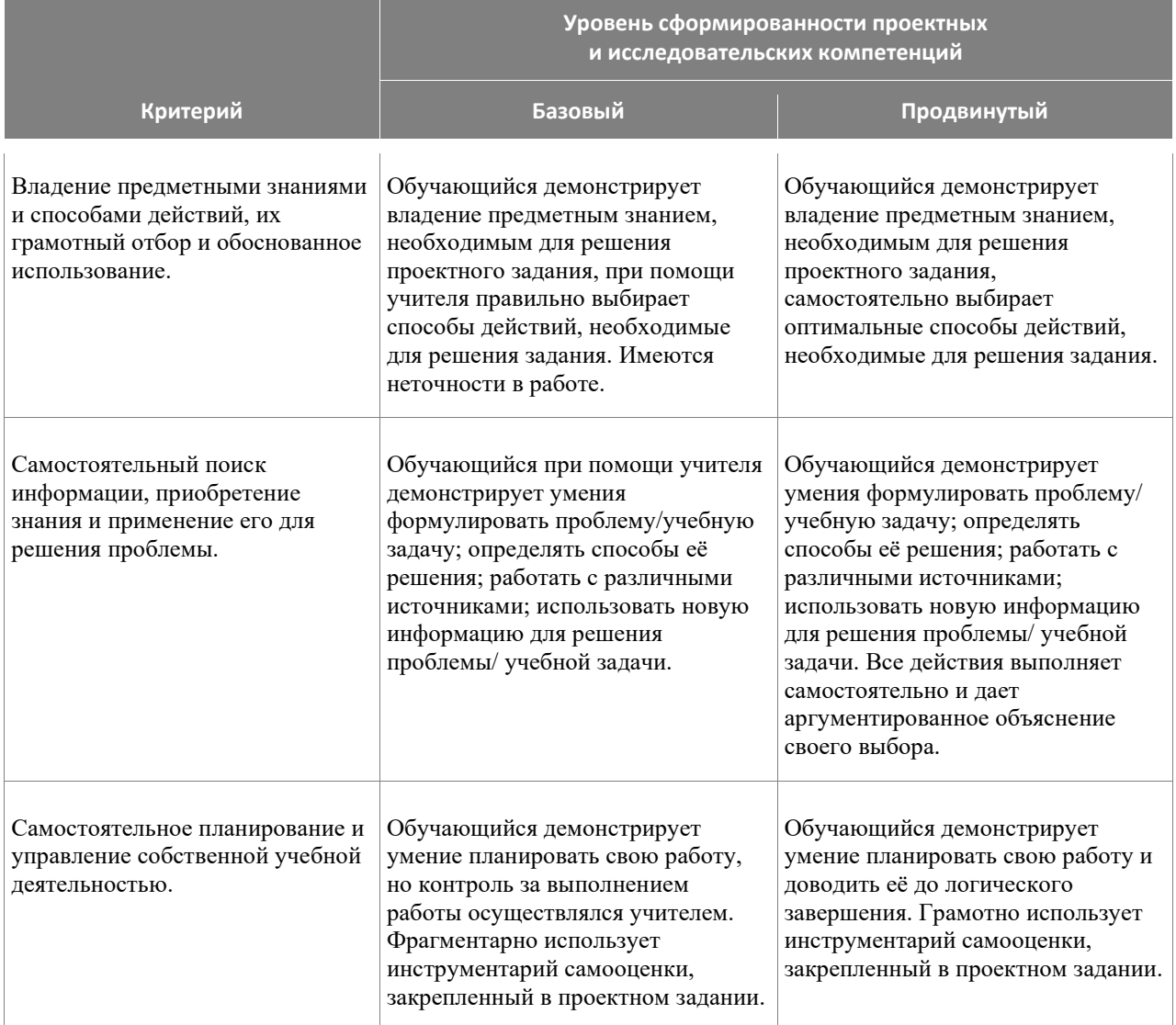

### **Характеристика критериев оценки сформированности проектных и исследовательских компетенций**

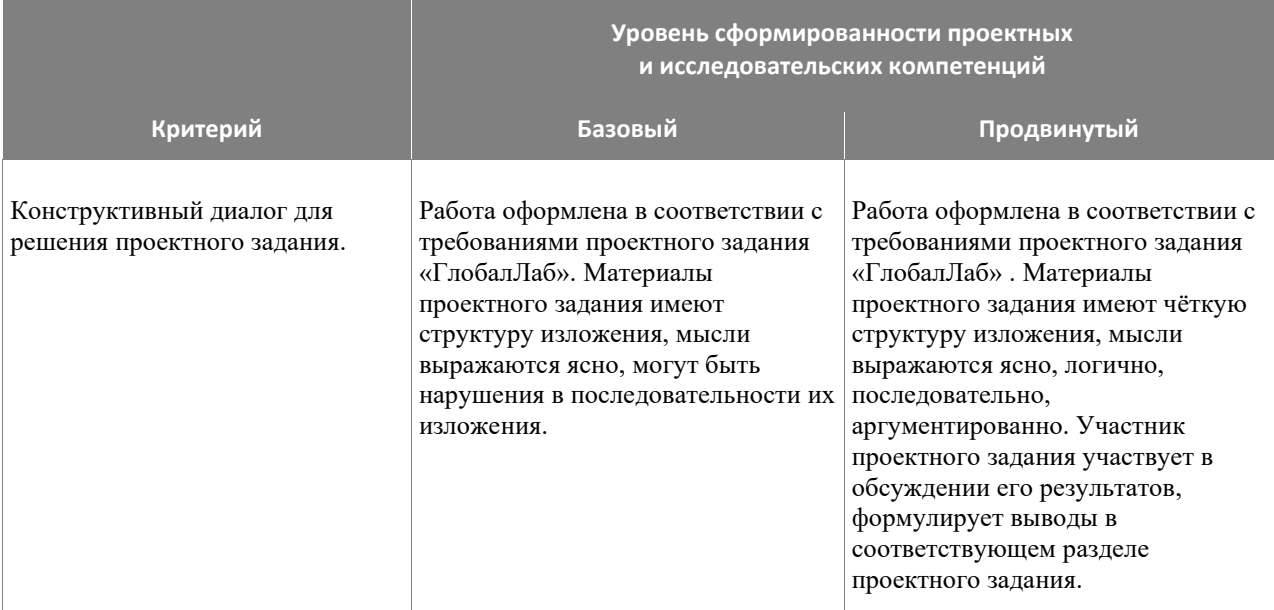

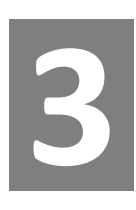

### <span id="page-20-0"></span>**Проектные задания в структуре рабочей программы учителя и в учебном процессе**

Основная цель комплектов проектных заданий, представленных на платформе «ГлобалЛаб», — обеспечение учителя инструментами формирования основ проектной деятельности, что является одним из существенных требований ФГОС и четко обозначено в методических рекомендациях Министерство просвещения России о введении ФГОС-2021. «В обновленных ФГОС НОО и ООО остается неизменным положение, обусловливающее использование проектной деятельности *для достижения комплексных образовательных результатов*» 6 .

 Важность использования проектных заданий при реализации программ по предметам обусловлена особым видом учебной деятельности учащихся, направленной в первую очередь на формирование основ функциональной грамотности и достижения метапредметных результатов обучения, сформированность которых оценивается через выполнение обучающимися индивидуальных и/или групповых проектов и исследований. При этом надо иметь в виду, что вклад проектных заданий в достижение предметных результатов тоже достаточно велик.

Задача проектных заданий в том, чтобы дать учителю инструмент реализации одной из форм учебной деятельности, место и цель использования которой в конкретном курсе и на конкретном уроке определяются учителем при формировании своей рабочей программы, независимо от того, какой линией учебников обеспечивается изучение предмета.

<sup>6</sup> Информационно-методическое письмо о введении федеральных государственных образовательных стандартов начального общего и основного общего образования, Министерство просвещения России от 15.02.2022 N АЗ-113/03

# **3.1**

### **«Проектные задания. География. 5–9 классы» в структуре рабочей программы учителя**

<span id="page-21-0"></span>«ГлобалЛаб» предлагает универсальный цифровой инструмент – проектные задания, организация учебной деятельности, который позволяет педагогу решать огромный спектр профессиональных педагогических задач.

ФГОС ООО:

«35.2. В целях обеспечения реализации программы основного общего образования в Организации для участников образовательных отношений должны создаваться условия, обеспечивающие возможность:

≤…≥

*индивидуализации процесса образования* посредством проектирования и реализации индивидуальных учебных планов, *обеспечения эффективной самостоятельной работы обучающихся* при поддержке педагогических работников;

формирования у обучающихся опыта самостоятельной образовательной, общественной, проектной, учебно-исследовательской, спортивно-оздоровительной и творческой деятельности;

### ≤…≥».

Федеральная образовательная программа основного общего образования «География» (для 5– 9 классов): «Цели изучения учебного предмета «География»»

### ≤…≥

*формирование способности поиска и применения различных источников географической информации, в том числе ресурсов Интернета*, для описания, характеристики, объяснения и оценки разнообразных географических явлений и процессов, жизненных ситуаций;

### ≤…≥».

Проектные задания «ГлобалЛаб» по географии в полной мере обеспечивают реализацию обозначенных в документах условий и целей. Каждое отдельное проектное задание (или комплект проектных заданий) предназначено (предназначен) для организации проектной и учебно-исследовательской деятельности как одной из форм учебной работы в каждом классе, способно обеспечить индивидуализацию образовательного процесса, а также формирование опыта самостоятельной проектной или учебно-исследовательской деятельности.

Одним из важнейших учебных действий при решении каждого проектного задания является поиск актуальной информации в различных источниках, одним из которых будет являться само проектное задание. Модель краудсорсинга, которая реализуется в цифровой образовательной среде «ГлобалЛаб», позволяет оперировать не только индивидуально подобранной информацией, но и воспользоваться материалами партнеров по проектному заданию. Цифровые виджеты демонстрируют разнообразие форм предъявления, сравнения, систематизации и обобщения информации. Еще одно важное умение, формируемое у обучающихся при работе с проектным заданием, – интерпретация графических и текстовых данных (компетенция функциональной грамотности).

Варианты использования проектных заданий и возможность включения их в рабочую программу учителя представлены в таблице «Примерное тематическое планирование учебного курса «География. 5–9 классы» на основе федеральной рабочей программы ООО с указанием проектных заданий».

- <span id="page-22-0"></span>▪ приводить примеры географических объектов, процессов и явлений, изучаемых различными ветвями географической науки;
- приводить примеры методов исследования, применяемых в географии;
- выбирать источники географической информации (картографические, текстовые, видеои фотоизображения, интернет-ресурсы), необходимые для изучения истории географических открытий и важнейших географических исследований современности;
- интегрировать и интерпретировать информацию о путешествиях и географических исследованиях Земли, представленную в одном или нескольких источниках; различать вклад великих путешественников в географическое изучение Земли;
- описывать и сравнивать маршруты их путешествий; находить в различных источниках информации (включая интернет-ресурсы) факты, позволяющие оценить вклад российских путешественников и исследователей в развитие знаний о Земле;
- определять направления, расстояния по плану местности и по географическим картам, географические координаты по географическим картам;
- использовать условные обозначения планов местности и географических карт для получения информации, необходимой для решения учебных и (или) практикоориентированных задач;
- применять понятия «план местности», «географическая карта», «аэрофотоснимок», «ориентирование на местности», «стороны горизонта», «азимут», «горизонтали», «масштаб», «условные знаки» для решения учебных и практико-ориентированных задач; различать понятия «план местности» и «географическая карта», «параллель» и «меридиан»;
- приводить примеры влияния Солнца на мир живой и неживой природы; объяснять причины смены дня и ночи и времён года; устанавливать эмпирические зависимости между продолжительностью дня и географической широтой местности, между высотой Солнца над горизонтом и географической широтой местности на основе анализа данных наблюдений;
- описывать внутреннее строение Земли; различать понятия «земная кора»; «ядро», «мантия»; «минерал» и «горная порода»; различать понятия «материковая» и «океаническая» земная кора; различать изученные минералы и горные породы, материковую и океаническую земную кору; показывать на карте и обозначать на контурной карте материки и океаны, крупные формы рельефа Земли; различать горы и равнины; классифицировать формы рельефа суши по высоте и по внешнему облику;
- называть причины землетрясений и вулканических извержений; применять понятия «литосфера», «землетрясение», «вулкан», «литосферная плита», «эпицентр землетрясения» и «очаг землетрясения» для решения учебных и (или) практикоориентированных задач; применять понятия «эпицентр землетрясения» и «очаг землетрясения» для решения познавательных задач;
- распознавать проявления в окружающем мире внутренних и внешних процессов рельефообразования: вулканизма, землетрясений; физического, химического и биологического видов выветривания;
- классифицировать острова по происхождению;
- приводить примеры опасных природных явлений в литосфере и средств их предупреждения; приводить примеры изменений в литосфере в результате деятельности человека на примере своей местности, России и мира;
- приводить примеры актуальных проблем своей местности, решение которых невозможно без участия представителей географических специальностей, изучающих литосферу; приводить примеры действия внешних процессов рельефообразования и наличия полезных ископаемых в своей местности;
- представлять результаты фенологических наблюдений и наблюдений за погодой в различной форме (табличной, графической, географического описания).

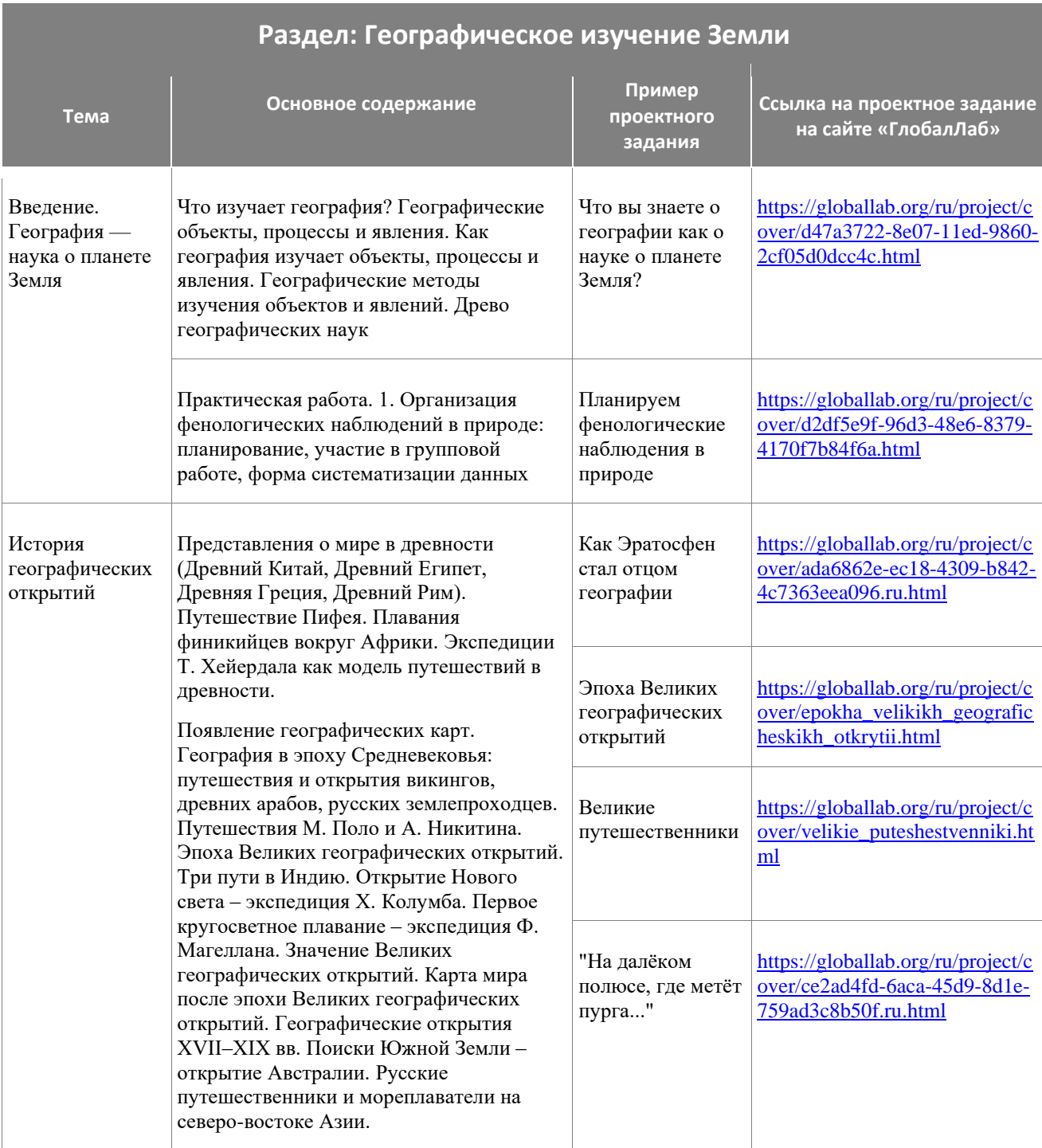

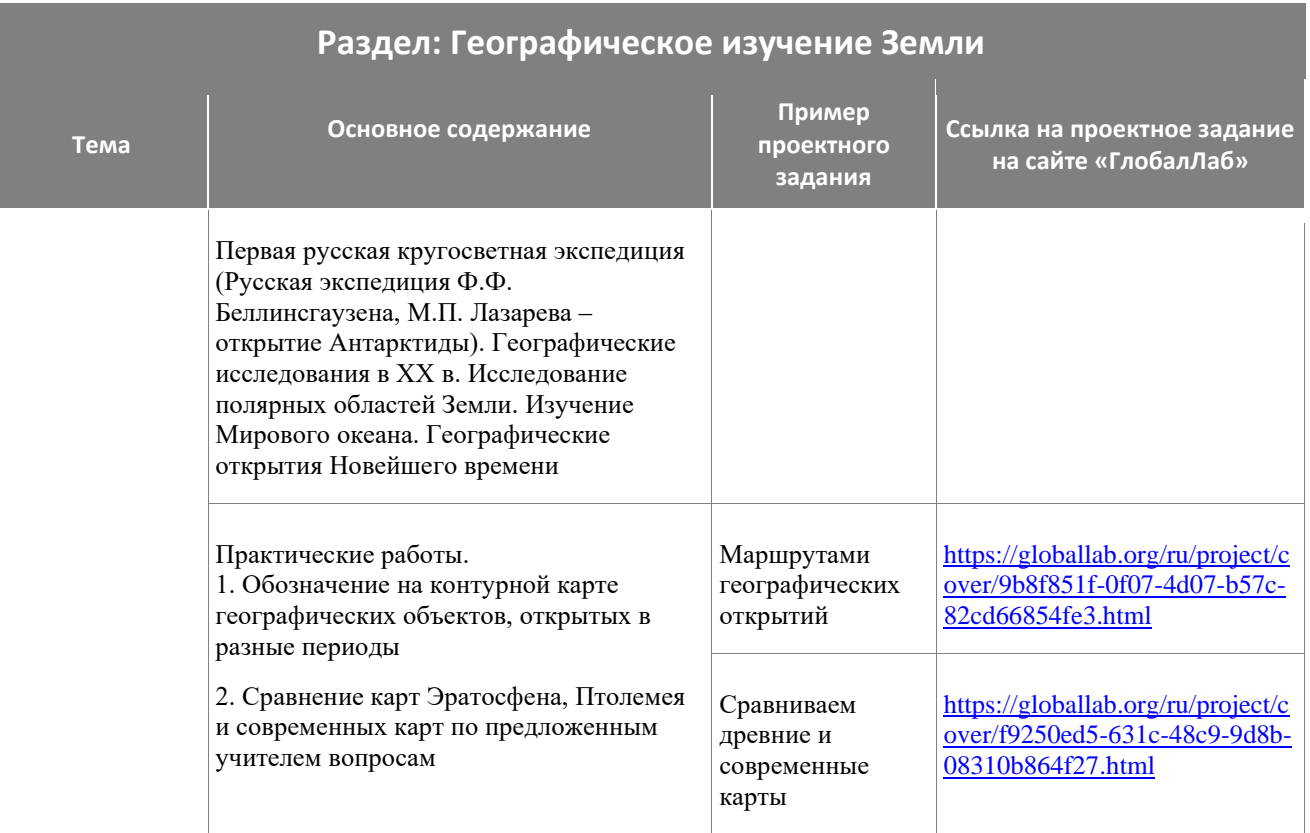

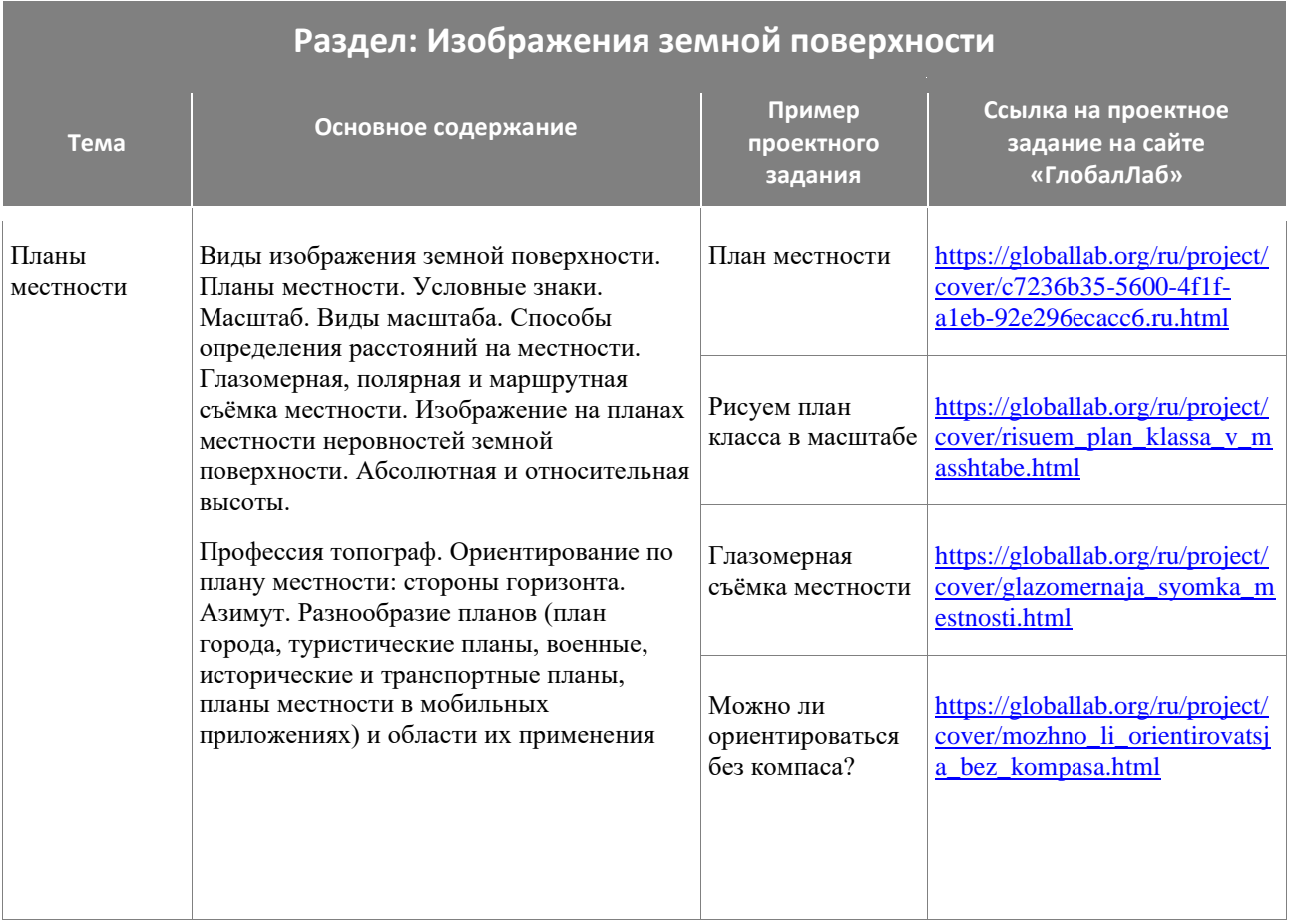

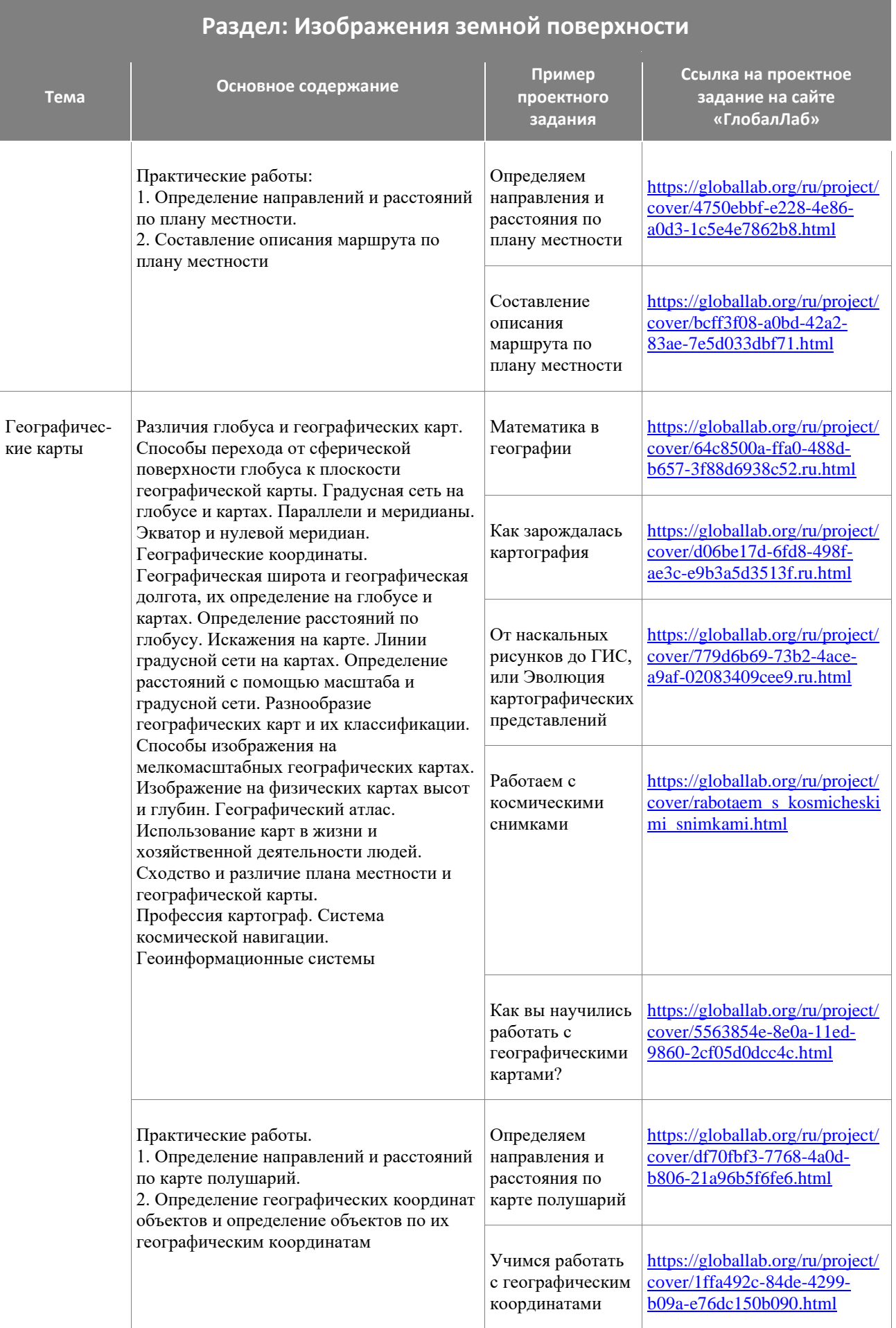

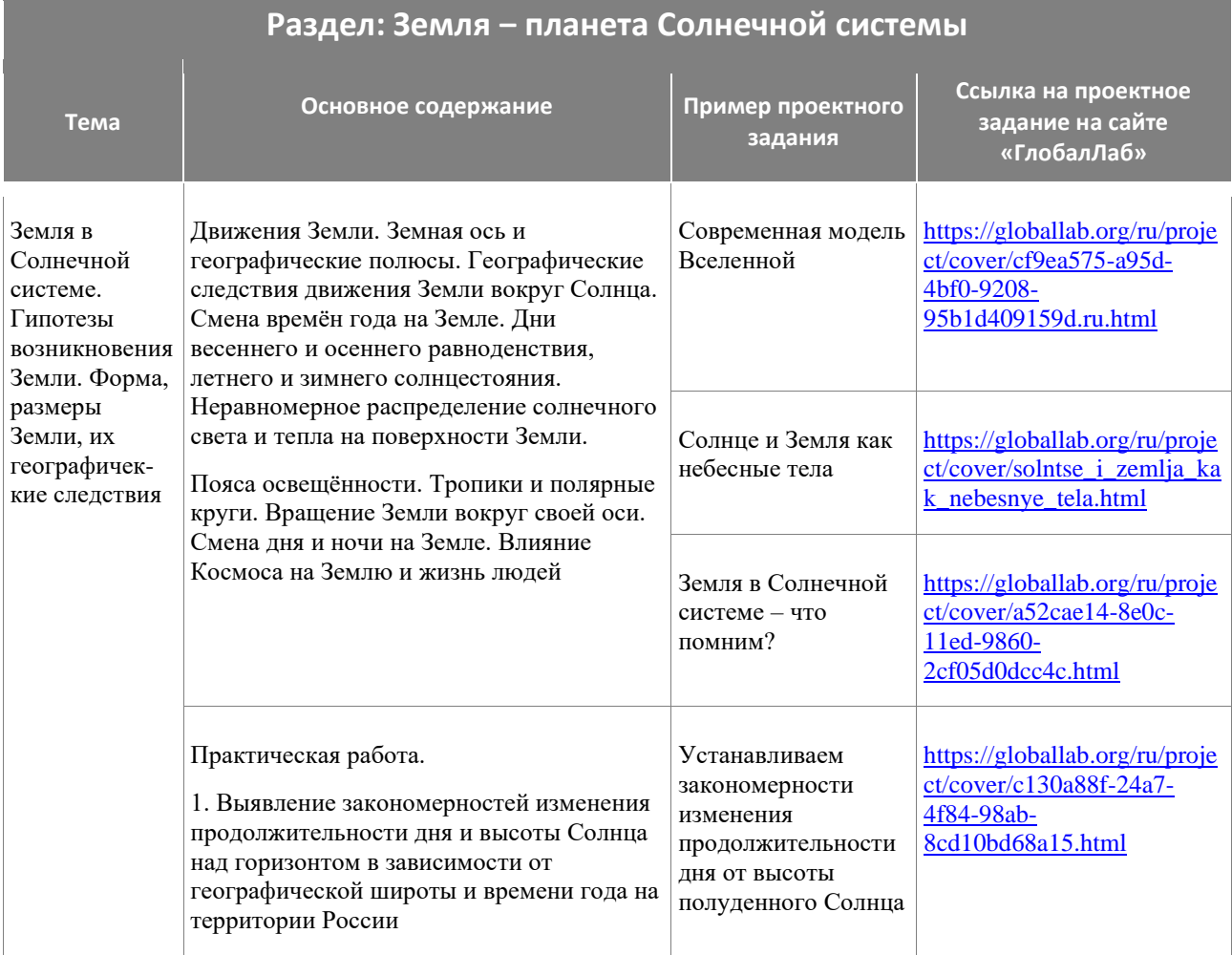

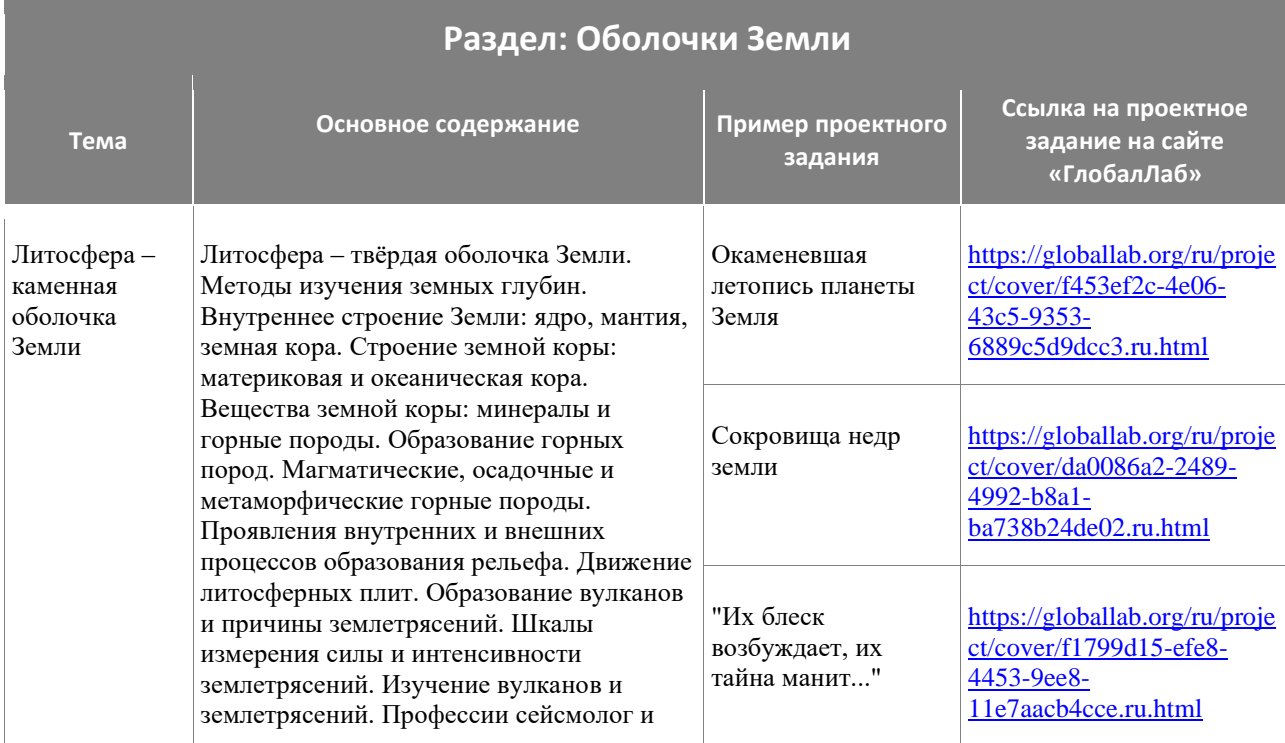

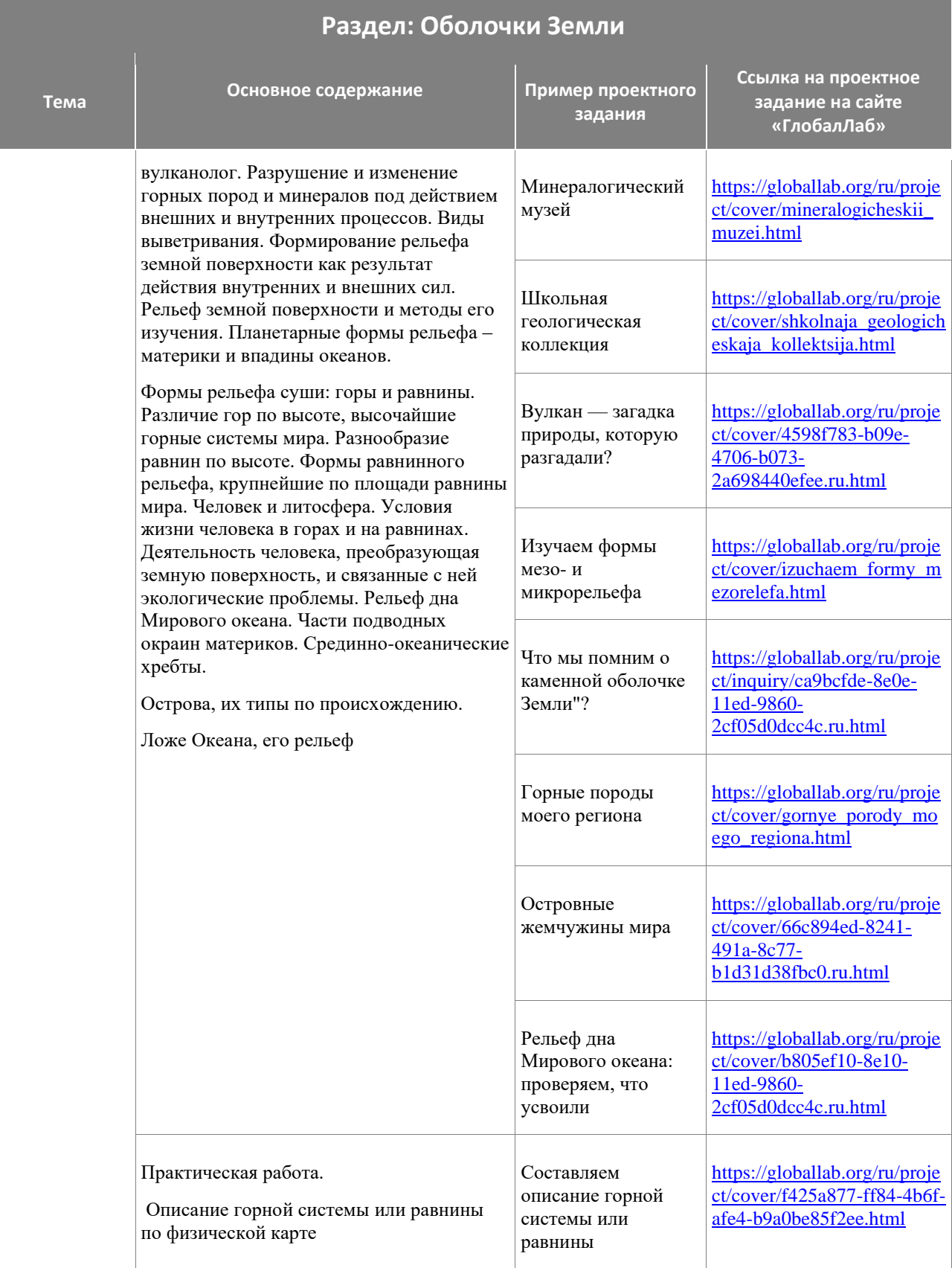

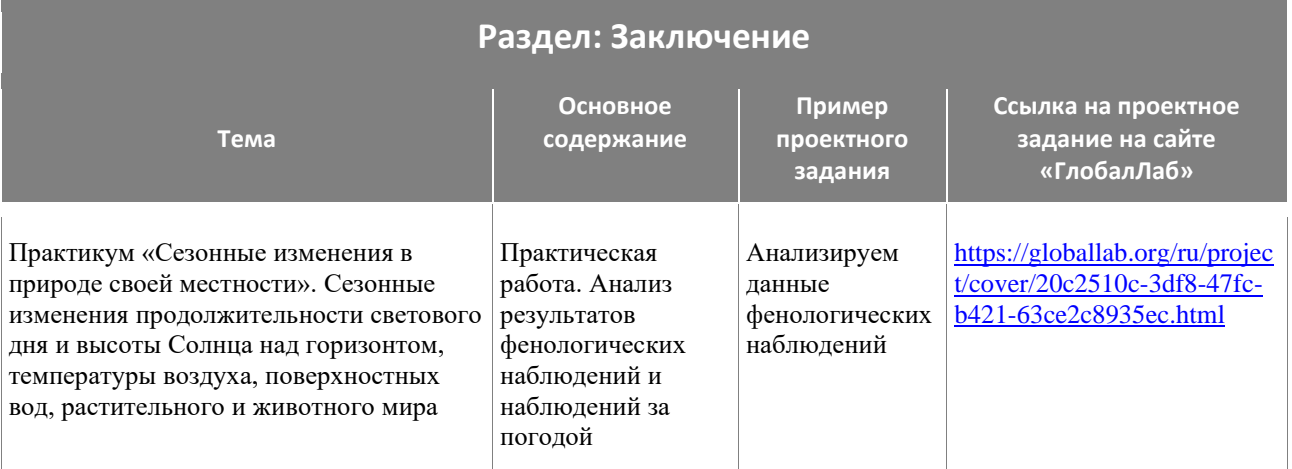

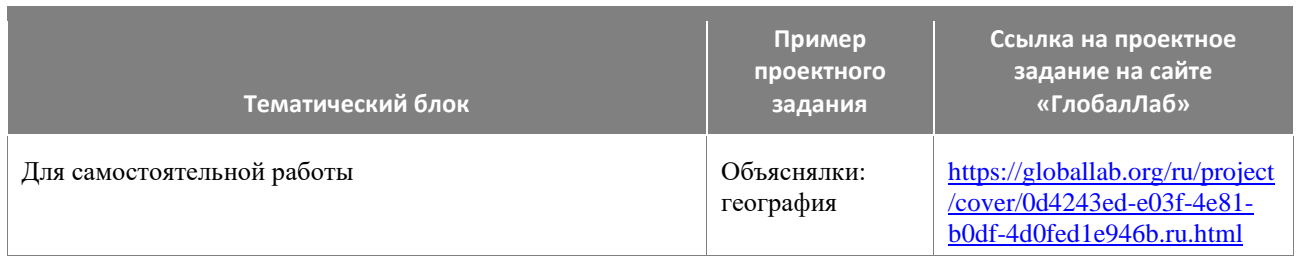

- <span id="page-28-0"></span>описывать по физической карте полушарий, физической карте России, карте океанов, глобусу местоположение изученных географических объектов для решения учебных и (или) практико-ориентированных задач;
- находить информацию об отдельных компонентах природы Земли, в том числе о природе своей местности, необходимую для решения учебных и (или) практикоориентированных задач, и извлекать её из различных источников;
- приводить примеры опасных природных явлений в геосферах и средств их предупреждения; сравнивать инструментарий (способы) получения географической информации на разных этапах географического изучения Земли;
- различать свойства вод отдельных частей Мирового океана; применять понятия «гидросфера», «круговорот воды», «цунами», «приливы и отливы» для решения учебных и (или) практико-ориентированных задач;
- классифицировать объекты гидросферы (моря, озёра, реки, подземные воды, болота, ледники) по заданным признакам; различать питание и режим рек; сравнивать реки по заданным признакам;
- различать понятия «грунтовые, межпластовые и артезианские воды» и применять их для решения учебных и (или) практико-ориентированных задач;
- устанавливать причинно-следственные связи между питанием, режимом реки и климатом на территории речного бассейна;
- приводить примеры районов распространения многолетней мерзлоты; называть причины образования цунами, приливов и отливов;
- описывать состав, строение атмосферы; определять тенденции изменения температуры воздуха, количества атмосферных осадков и атмосферного давления в зависимости от географического положения объектов; амплитуду температуры воздуха с использованием знаний об особенностях отдельных компонентов природы Земли и взаимосвязях между ними для решения учебных и практических задач;
- объяснять образование атмосферных осадков; направление дневных и ночных бризов, муссонов;
- годовой ход температуры воздуха и распределение атмосферных осадков для отдельных территорий; различать свойства воздуха; климаты Земли; климатообразующие факторы; устанавливать зависимость между нагреванием земной поверхности и углом падения солнечных лучей; температурой воздуха и его относительной влажностью на основе данных эмпирических наблюдений;
- сравнивать свойства атмосферы в пунктах, расположенных на разных высотах над уровнем моря;
- количество солнечного тепла, получаемого земной поверхностью при различных углах падения солнечных лучей;
- различать виды атмосферных осадков; различать понятия «бризы» и «муссоны»; различать понятия «погода» и «климат»;
- различать понятия «атмосфера», «тропосфера», «стратосфера», «верхние слои»;
- применять понятия «атмосферное давление», «ветер», «атмосферные осадки», «воздушные массы» для решения учебных и (или) практико-ориентированных задач;
- выбирать и анализировать географическую информацию о глобальных климатических изменениях из различных источников для решения учебных и (или) практикоориентированных задач;
- проводить измерения температуры воздуха, атмосферного давления, скорости и направления ветра с использованием аналоговых и (или) цифровых приборов (термометр, барометр, анемометр, флюгер) и представлять результаты наблюдений в табличной и (или) графической форме; называть границы биосферы;
- приводить примеры приспособления живых организмов к среде обитания в разных природных зонах; различать растительный и животный мир разных территорий Земли;
- объяснять взаимосвязи компонентов природы в природно-территориальном комплексе; сравнивать особенности растительного и животного мира в различных природных зонах;
- применять понятия «почва», «плодородие почв», «природный комплекс», «природнотерриториальный комплекс», «круговорот веществ в природе» для решения учебных и (или) практико-ориентированных задач;
- сравнивать плодородие почв в различных природных зонах;
- приводить примеры изменений в изученных геосферах в результате деятельности человека на примере территории мира и своей местности, путей решения существующих экологических проблем.

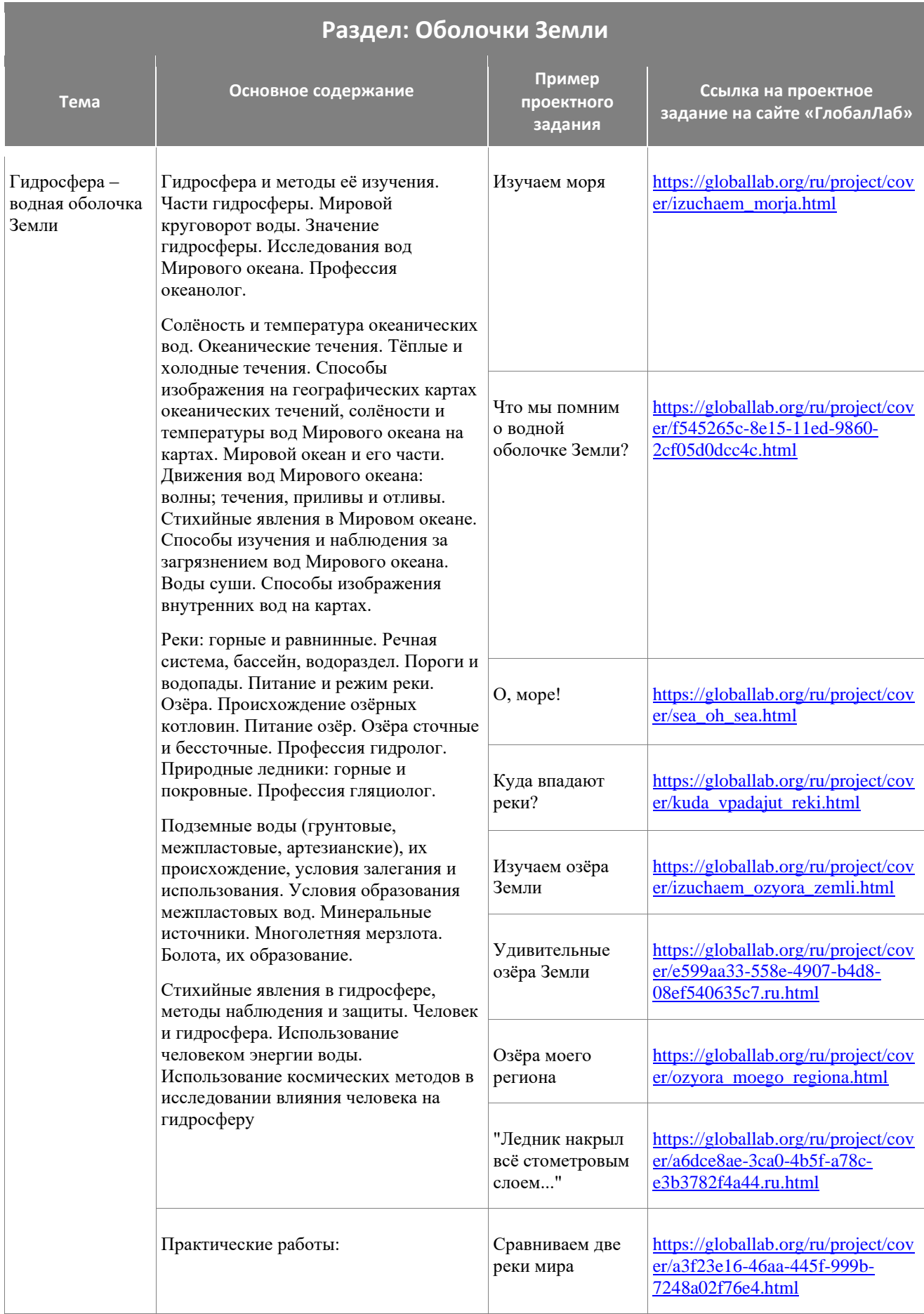

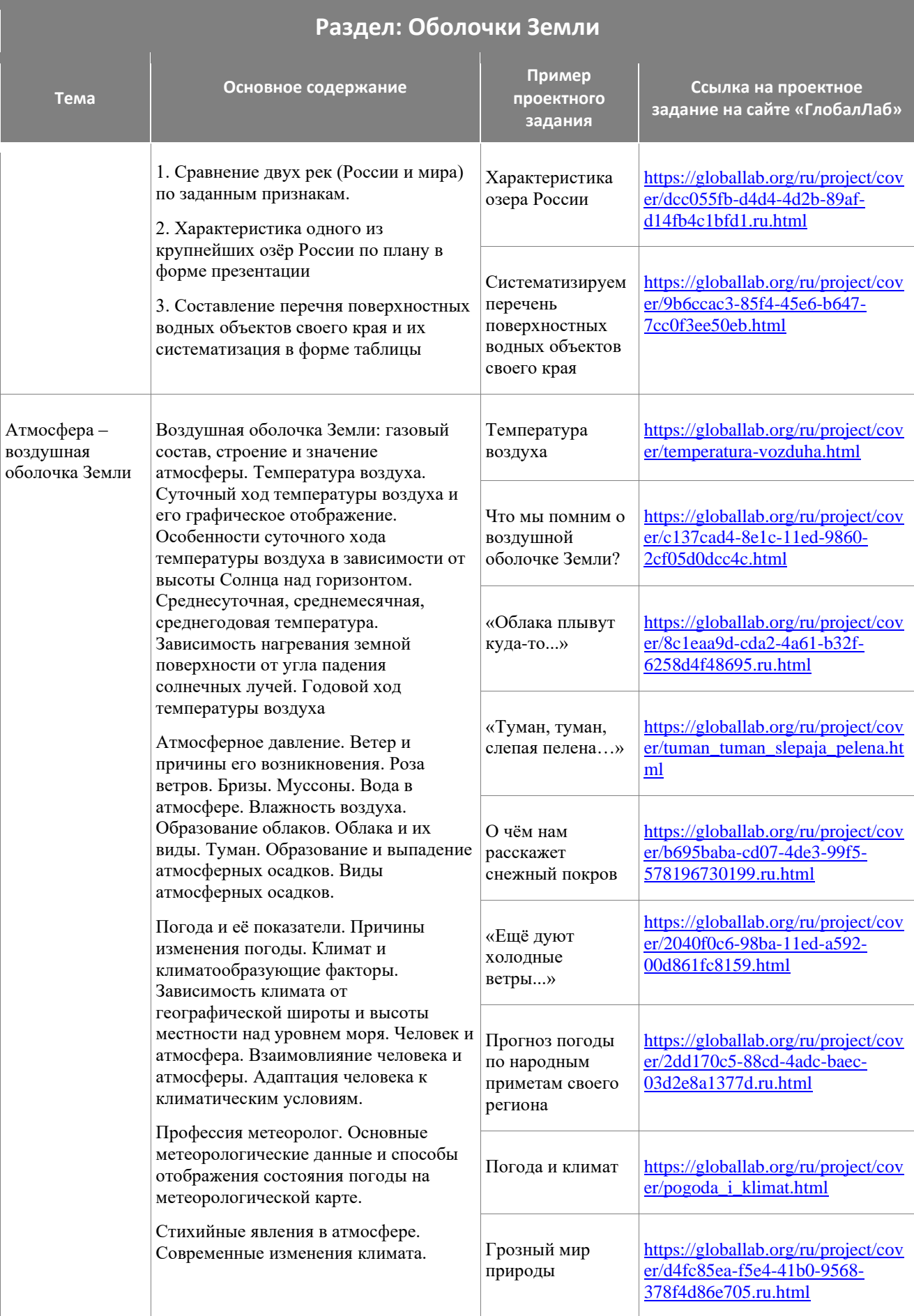

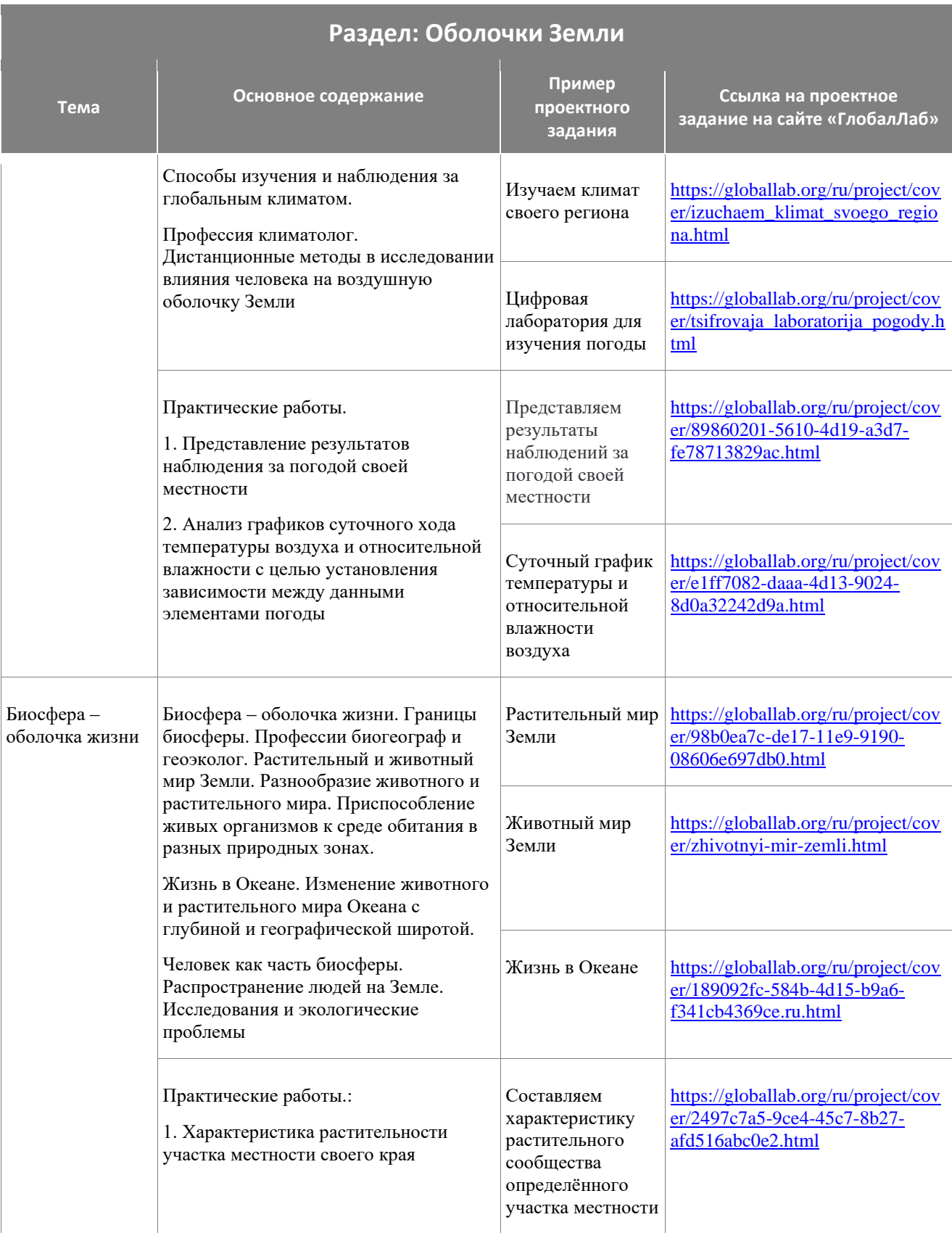

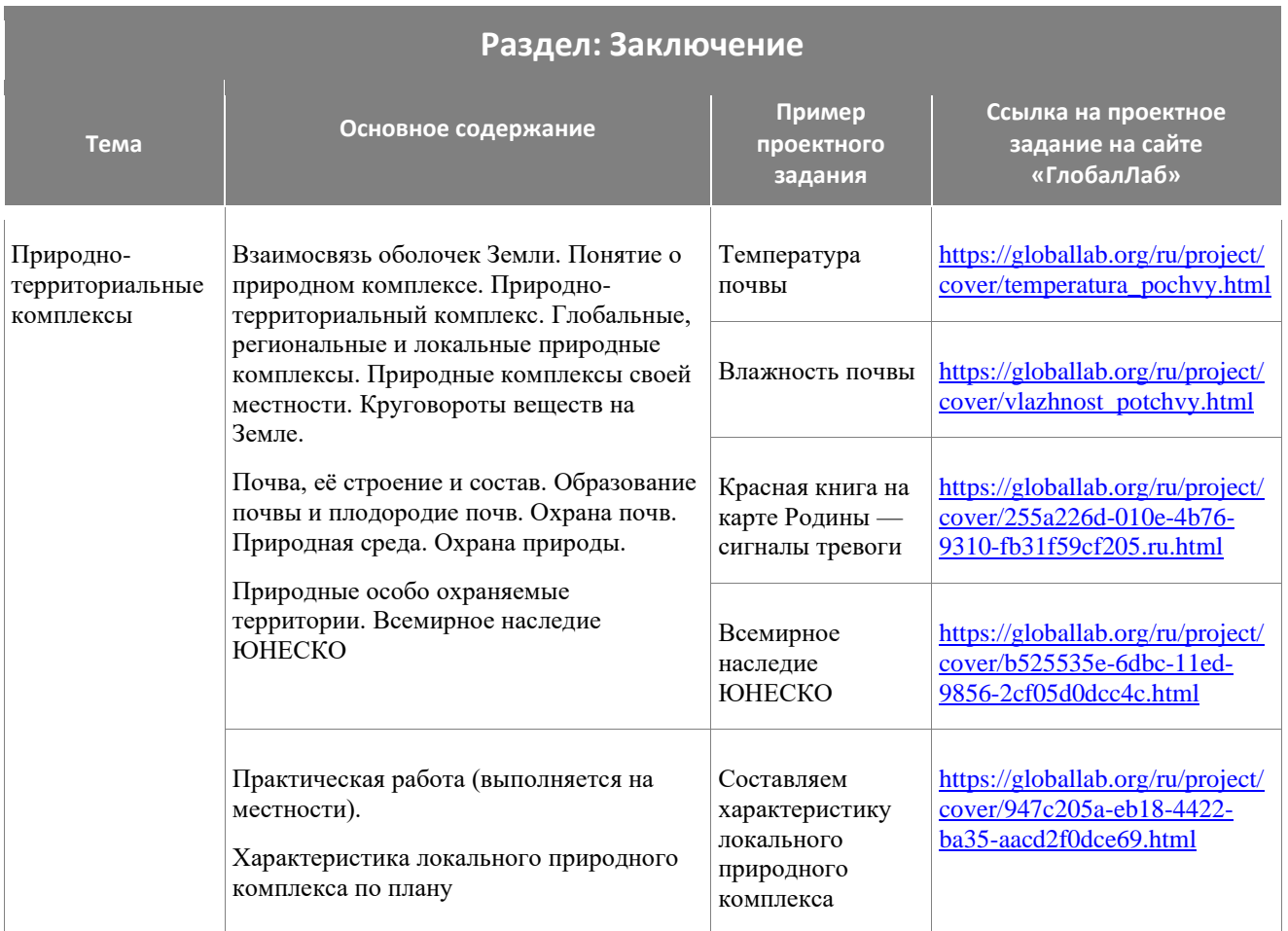

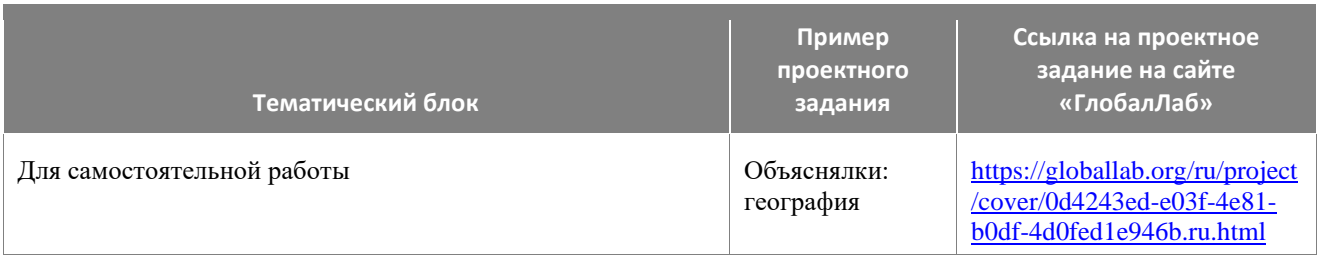

- <span id="page-33-0"></span>Описывать по географическим картам и глобусу местоположение изученных географических объектов для решения учебных и (или) практико-ориентированных задач
- называть: строение и свойства (целостность, зональность, ритмичность) географической оболочки; распознавать проявления изученных географических явлений, представляющие собой отражение таких свойств географической оболочки, как зональность, ритмичность и целостность;
- определять природные зоны по их существенным признакам на основе интеграции и интерпретации информации об особенностях их природы;
- различать изученные процессы и явления, происходящие в географической оболочке; приводить примеры изменений в геосферах в результате деятельности человека;
- описывать закономерности изменения в пространстве рельефа, климата, внутренних вод и органического мира;
- выявлять взаимосвязи между компонентами природы в пределах отдельных территорий с использованием различных источников географической информации; называть особенности географических процессов на границах литосферных плит с учётом характера взаимодействия и типа земной коры;
- устанавливать (используя географические карты) взаимосвязи между движением литосферных плит и размещением крупных форм рельефа;
- классифицировать воздушные массы Земли, типы климата по заданным показателям; объяснять образование тропических муссонов, пассатов тропических широт, западных ветров;
- применять понятия «воздушные массы», «муссоны», «пассаты», «западные ветры», «климатообразующий фактор» для решения учебных и (или) практико-ориентированных задач; описывать климат территории по климатограмме;
- объяснять влияние климатообразующих факторов на климатические особенности территории;
- формулировать оценочные суждения о последствиях изменений компонентов природы в результате деятельности человека с использованием разных источников географической информации;
- различать океанические течения; сравнивать температуру и солёность поверхностных вод Мирового океана на разных широтах с использованием различных источников географической информации;
- объяснять закономерности изменения температуры, солёности и органического мира Мирового океана с географической широтой и с глубиной на основе анализа различных источников географической информации;
- характеризовать этапы освоения и заселения отдельных территорий Земли человеком на основе анализа различных источников географической информации для решения учебных и практико-ориентированных задач;
- различать и сравнивать численность населения крупных стран мира; сравнивать плотность населения различных территорий; применять понятие «плотность населения» для решения учебных и (или) практико-ориентированных задач; различать городские и сельские поселения; приводить примеры крупнейших городов мира;
- приводить примеры мировых и национальных религий; проводить языковую классификацию народов;
- различать основные виды хозяйственной деятельности людей на различных территориях; определять страны по их существенным признакам;
- сравнивать особенности природы и населения, материальной и духовной культуры, особенности адаптации человека к разным природным условиям регионов и отдельных стран; объяснять особенности природы, населения и хозяйства отдельных территорий;
- использовать знания о населении материков и стран для решения различных учебных и практико-ориентированных задач;
- выбирать источники географической информации (картографические, статистические, текстовые, видео- и фотоизображения, компьютерные базы данных), необходимые для изучения особенностей природы, населения и хозяйства отдельных территорий; представлять в различных формах (в виде карты, таблицы, графика, географического

описания) географическую информацию, необходимую для решения учебных и практико-ориентированных задач;

- интегрировать и интерпретировать информацию об особенностях природы, населения и его хозяйственной деятельности на отдельных территориях, представленную в одном или нескольких источниках, для решения различных учебных и практикоориентированных задач; приводить примеры взаимодействия природы и общества в пределах отдельных территорий;
- распознавать проявления глобальных проблем человечества (экологическая, сырьевая, энергетическая, преодоления отсталости стран, продовольственная) на локальном и региональном уровнях и приводить примеры международного сотрудничества по их преодолению.

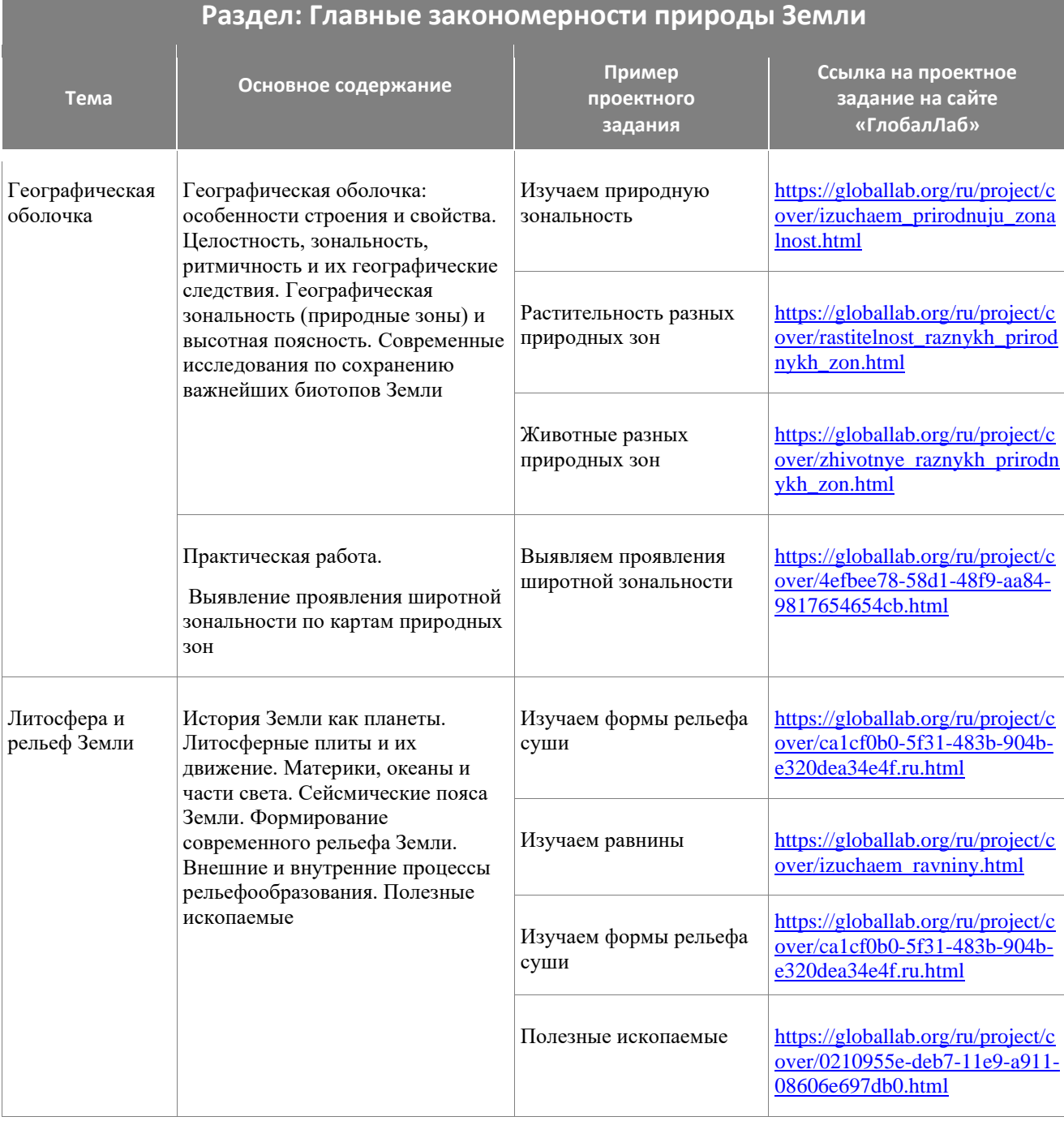

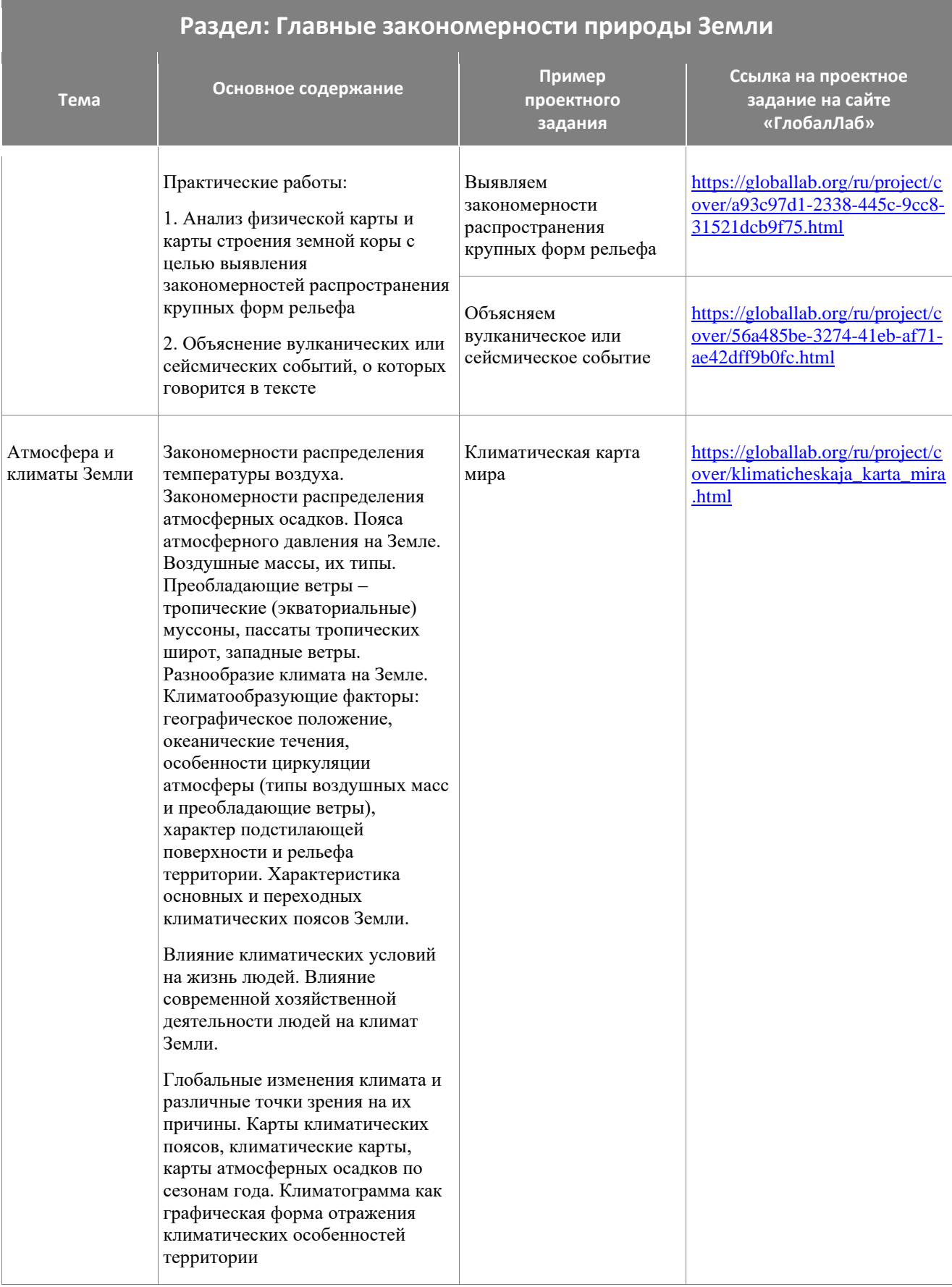

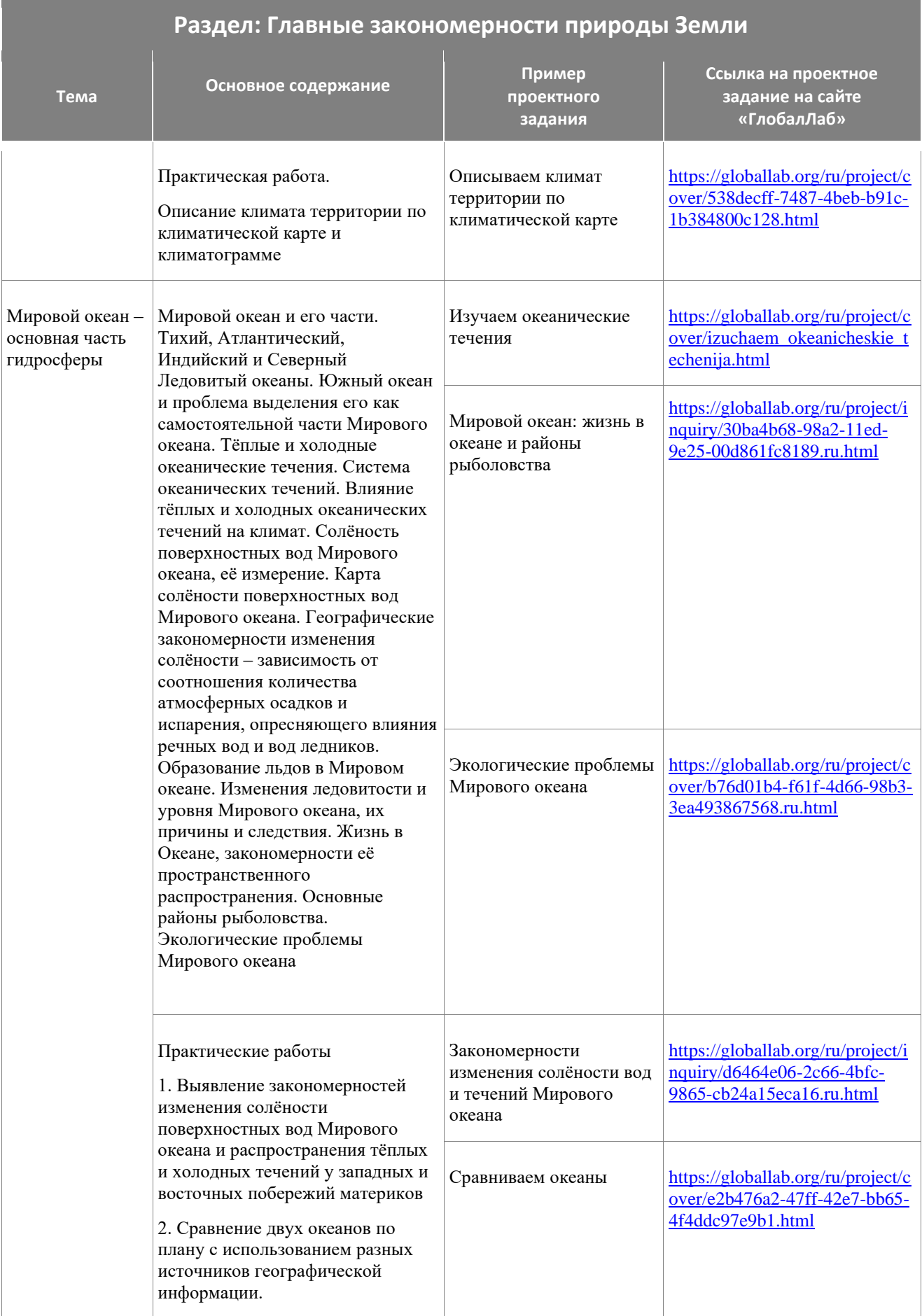

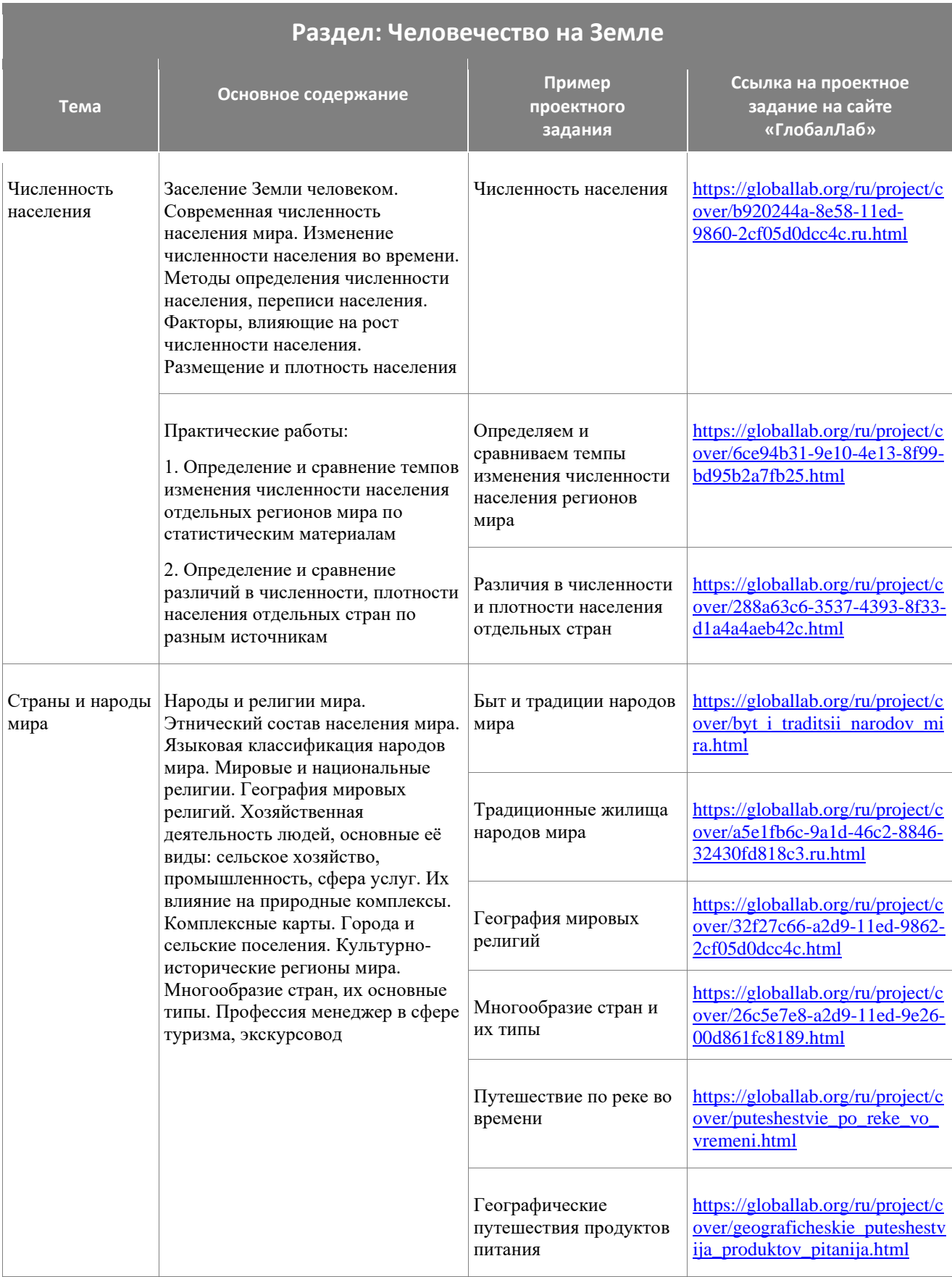

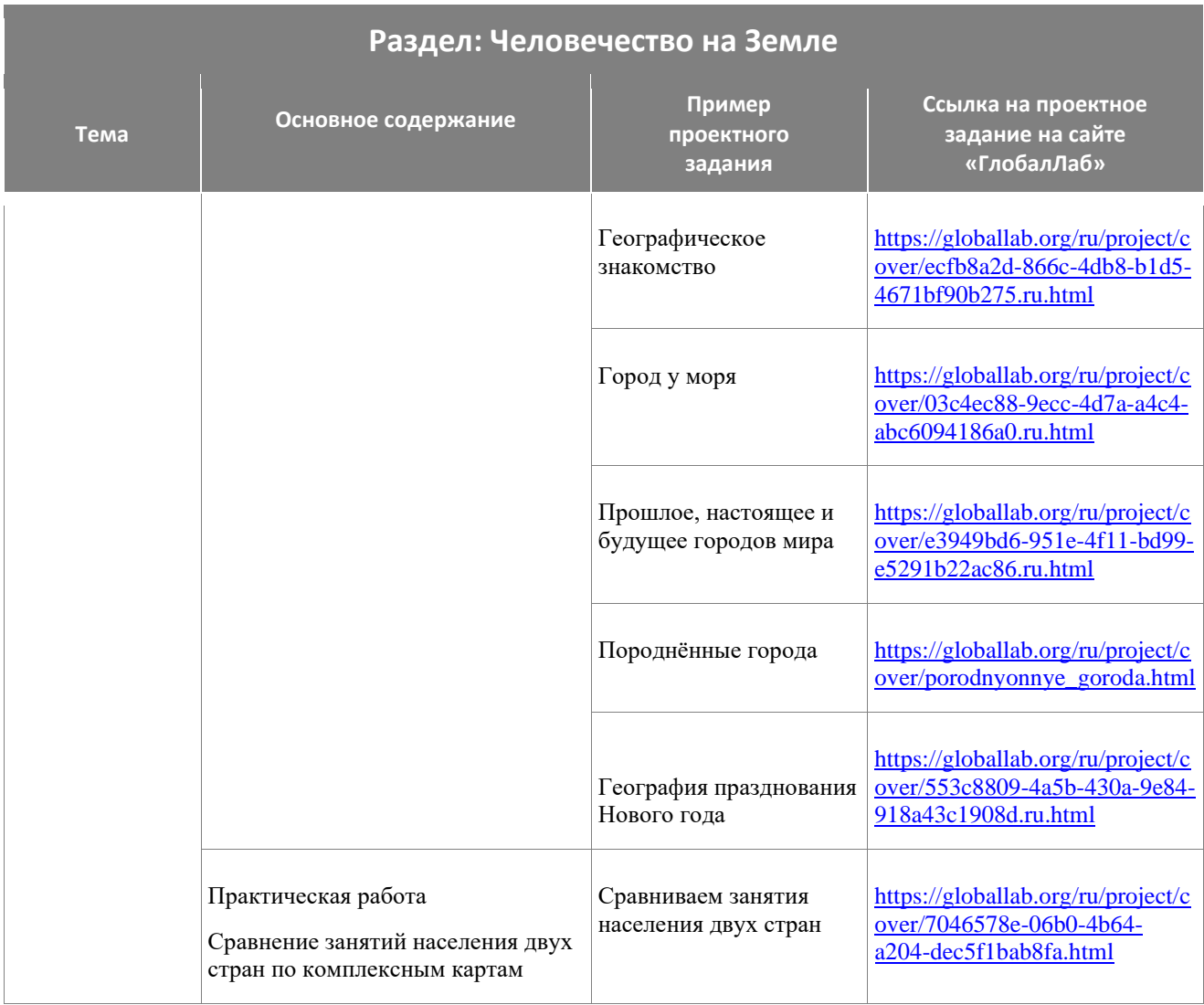

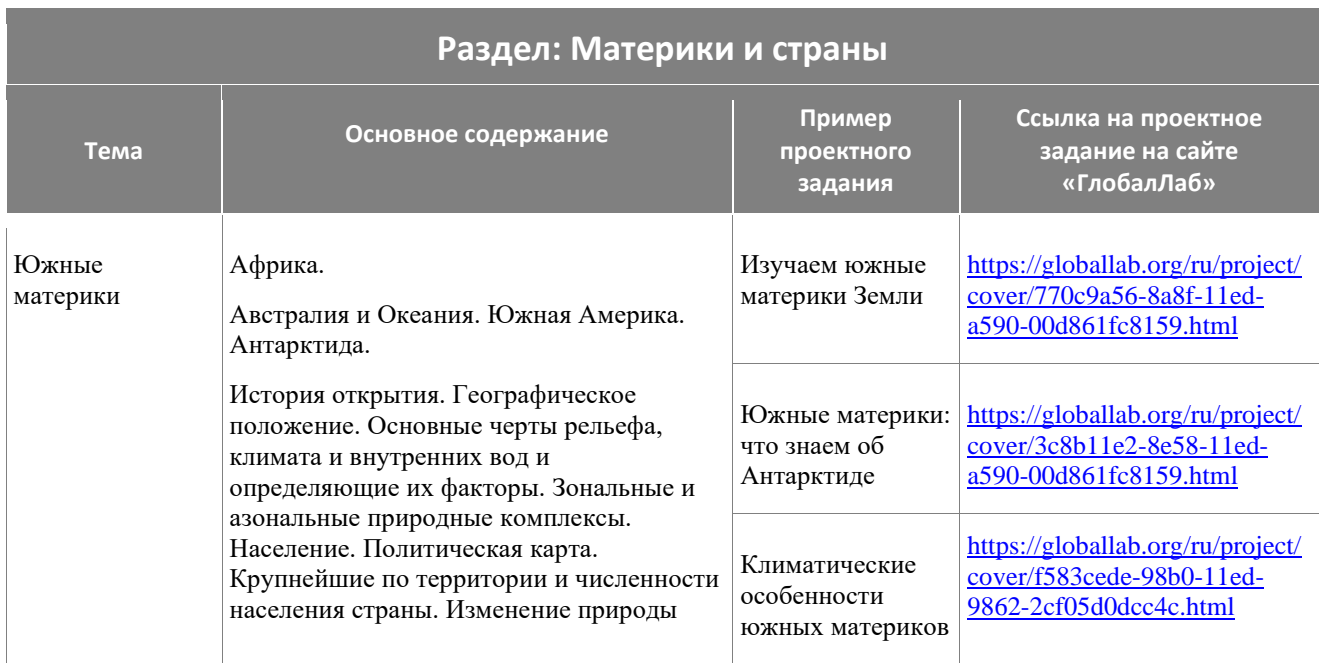

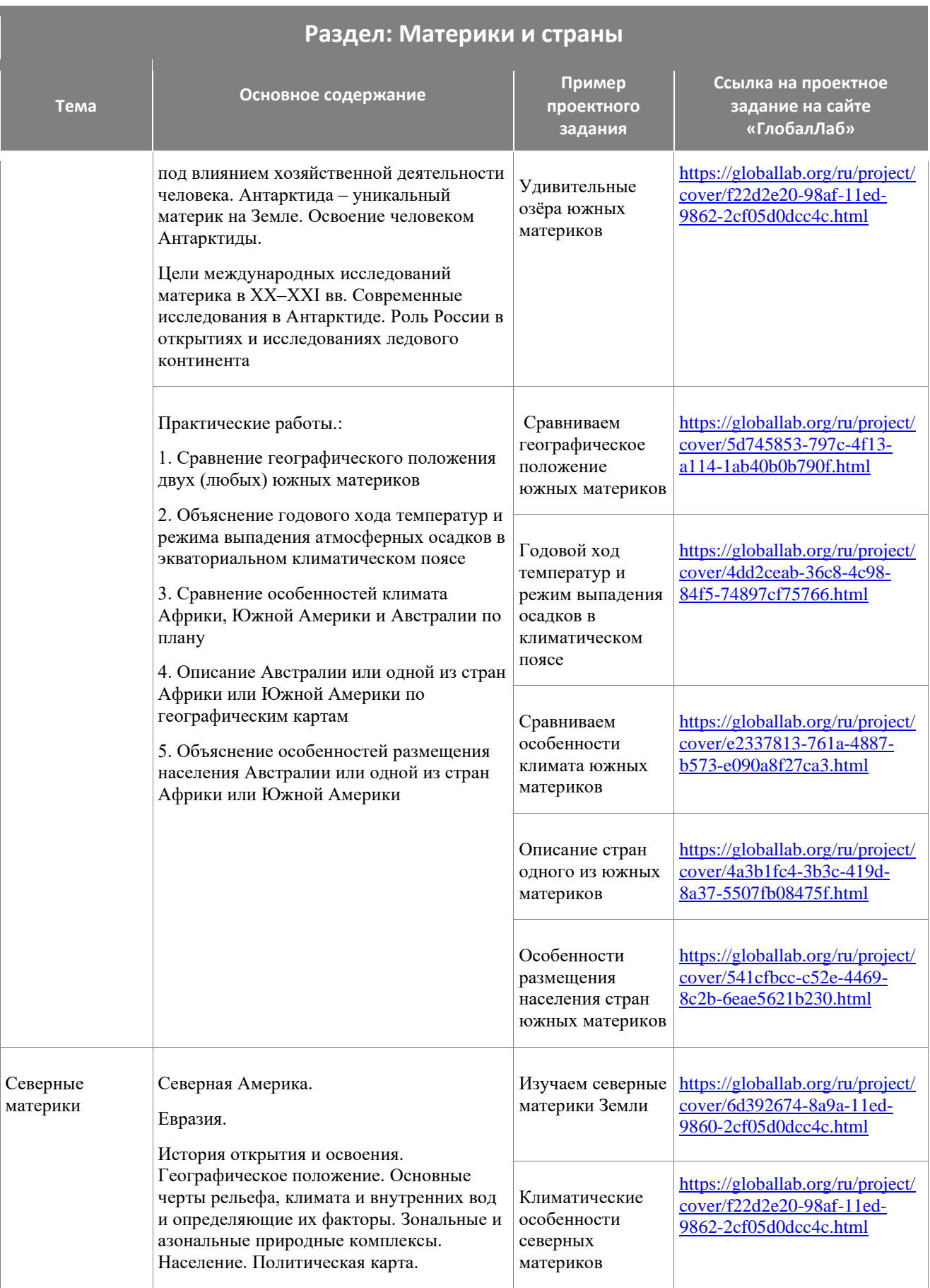

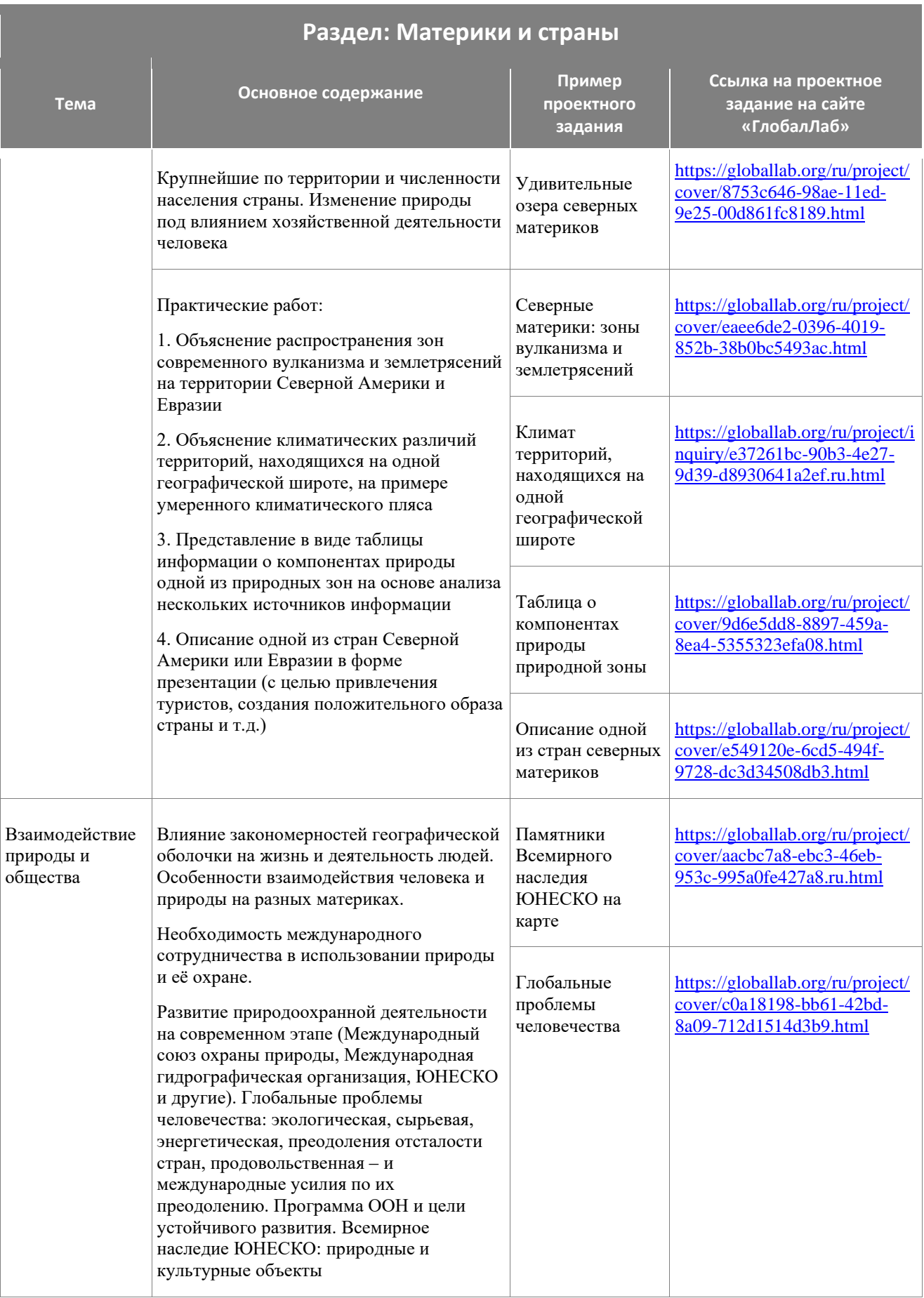

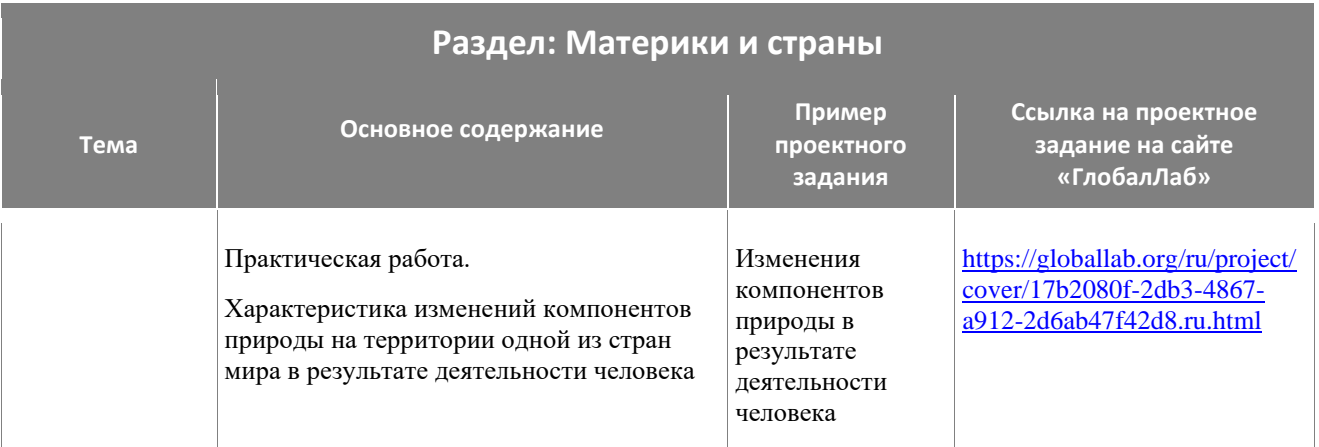

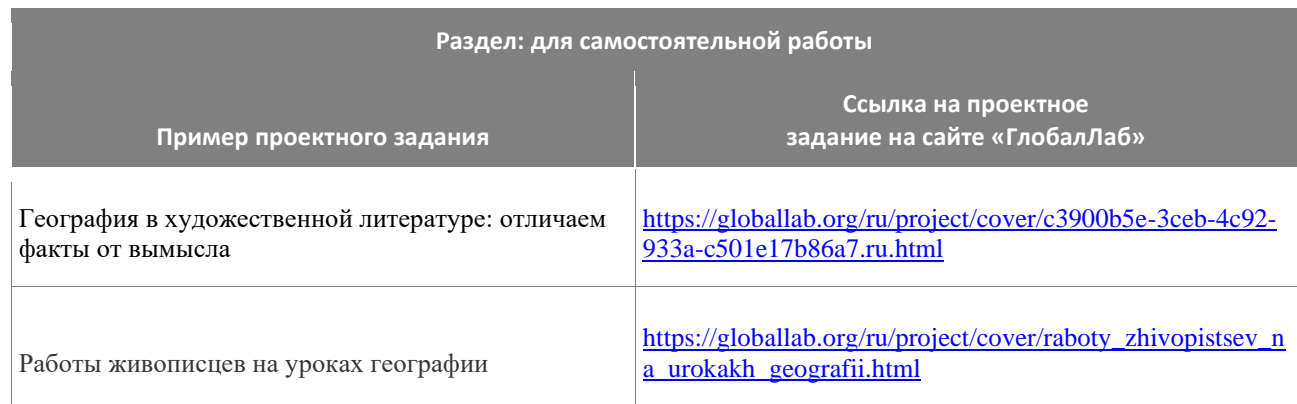

- <span id="page-42-0"></span>▪ характеризовать основные этапы истории формирования и изучения территории России; находить в различных источниках информации факты, позволяющие определить вклад российских учёных и путешественников в освоение страны; характеризовать географическое положение России с использованием информации из различных источников;
- различать федеральные округа, крупные географические районы и макрорегионы России; приводить примеры субъектов Российской Федерации разных видов и показывать их на географической карте;
- оценивать влияние географического положения регионов России на особенности природы, жизнь и хозяйственную деятельность населения;
- использовать знания о государственной территории и исключительной экономической зоне, континентальном шельфе России, о мировом, поясном и зональном времени для решения практико-ориентированных задач;
- оценивать степень благоприятности природных условий в пределах отдельных регионов страны; проводить классификацию природных ресурсов; распознавать типы природопользования;
- находить, извлекать и использовать информацию из различных источников географической информации (картографические, статистические, текстовые, видео и фотоизображения, компьютерные базы данных) для решения различных учебных и

практико-ориентированных задач: определять возраст горных пород и основных тектонических структур, слагающих территорию;

- находить, извлекать и использовать информацию из различных источников географической информации (картографические, статистические, текстовые, видео- и фотоизображения, компьютерные базы данных) для решения различных учебных и практико-ориентированных задач: объяснять закономерности распространения гидрологических, геологических и метеорологических опасных природных явлений на территории страны; сравнивать особенности компонентов природы отдельных территорий страны;
- объяснять особенности компонентов природы отдельных территорий страны; использовать знания об особенностях компонентов природы России и её отдельных территорий, об особенностях взаимодействия природы и общества в пределах отдельных территорий для решения практико-ориентированных задач в контексте реальной жизни;
- называть географические процессы и явления, определяющие особенности природы страны, отдельных регионов и своей местности;
- объяснять распространение по территории страны областей современного горообразования, землетрясений и вулканизма; применять понятия «плита», «щит», «моренный холм», «бараньи лбы», «бархан», «дюна» для решения учебных и (или) практико-ориентированных задач;
- применять понятия «солнечная радиация», «годовая амплитуда температур воздуха», «воздушные массы» для решения учебных и (или) практико-ориентированных задач; различать понятия «испарение», «испаряемость», «коэффициент увлажнения»; использовать их для решения учебных и (или) практико-ориентированных задач;
- описывать и прогнозировать погоду территории по карте погоды; использовать понятия «циклон», «антициклон», «атмосферный фронт» для объяснения особенностей погоды отдельных территорий с помощью карт погоды; проводить классификацию типов климата и почв России; распознавать показатели, характеризующие состояние окружающей среды;
- показывать на карте и (или) обозначать на контурной карте крупные формы рельефа, крайние точки и элементы береговой линии России; крупные реки и озёра, границы климатических поясов и областей, природно-хозяйственных зон в пределах страны, Арктической зоны, южной границы распространения многолетней мерзлоты;
- приводить примеры мер безопасности, в том числе для экономики семьи, в случае природных стихийных бедствий и техногенных катастроф;
- приводить примеры рационального и нерационального природопользования; приводить примеры особо охраняемых природных территорий России и своего края, животных и растений, занесённых в Красную книгу России;
- выбирать источники географической информации (картографические, статистические, текстовые, видео- и фотоизображения, компьютерные базы данных), необходимые для изучения особенностей населения России;
- приводить примеры адаптации человека к разнообразным природным условиям на территории страны;
- сравнивать показатели воспроизводства и качества населения России с мировыми показателями и показателями других стран; различать демографические процессы и явления, характеризующие динамику численности населения России, её отдельных регионов и своего края; проводить классификацию населённых пунктов и регионов России по заданным основаниям;
- использовать знания о естественном и механическом движении населения, половозрастной структуре и размещении населения, трудовых ресурсах, городском и сельском населении, этническом и религиозном составе населения для решения практико-ориентированных задач в контексте реальной жизни;
- применять понятия «рождаемость», «смертность», «естественный прирост населения», «миграционный прирост населения», «общий прирост населения», «плотность населения», «основная полоса (зона) расселения», «урбанизация», «городская агломерация», «посёлок городского типа», «половозрастная структура населения», «средняя прогнозируемая продолжительность жизни», «трудовые ресурсы», «трудоспособный возраст», «рабочая сила», «безработица», «рынок труда», «качество населения» для решения учебных и (или) практико-ориентированных задач;
- представлять в различных формах (таблица, график, географическое описание) географическую информацию, необходимую для решения учебных и (или) практикоориентированных задач.

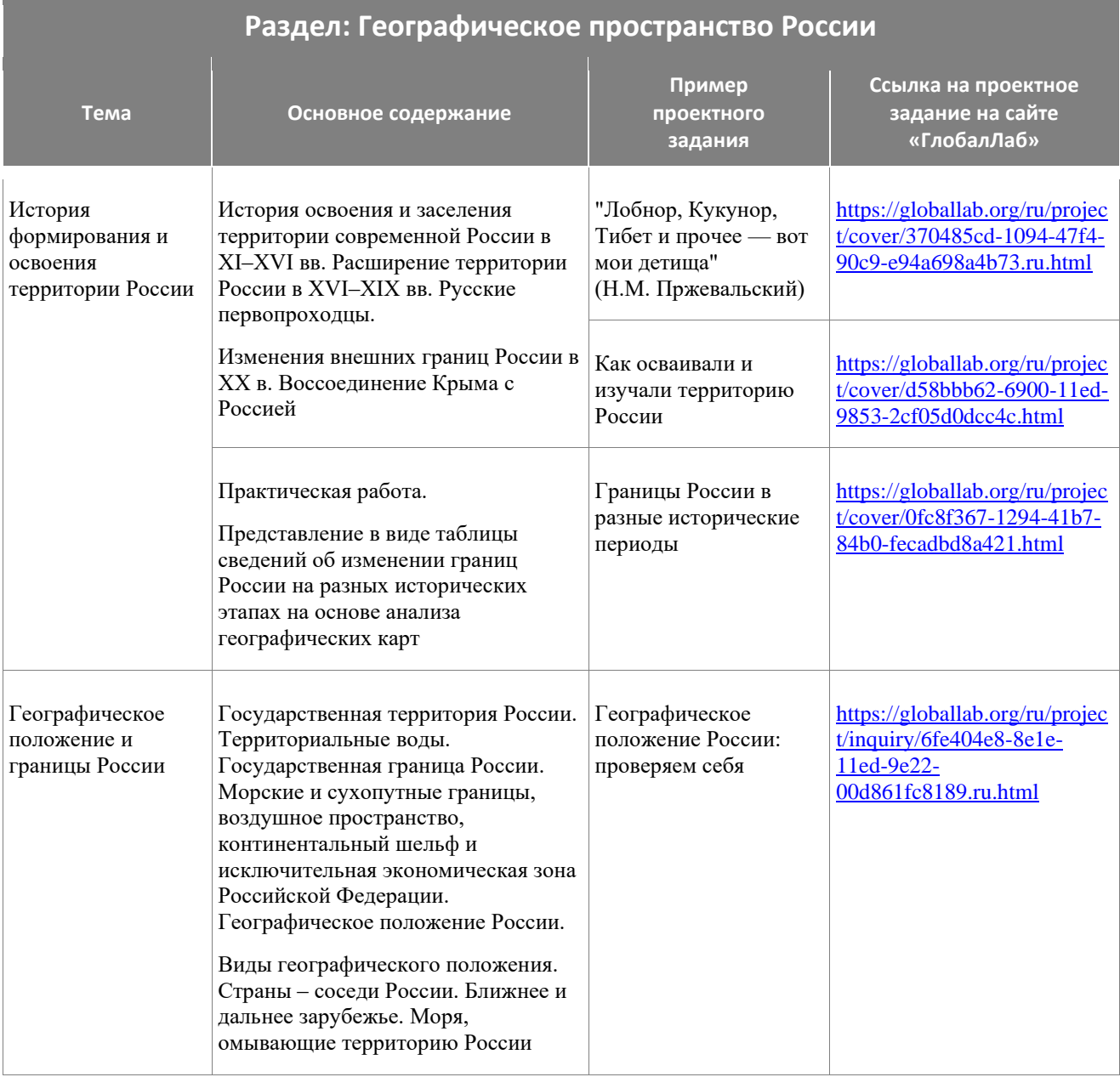

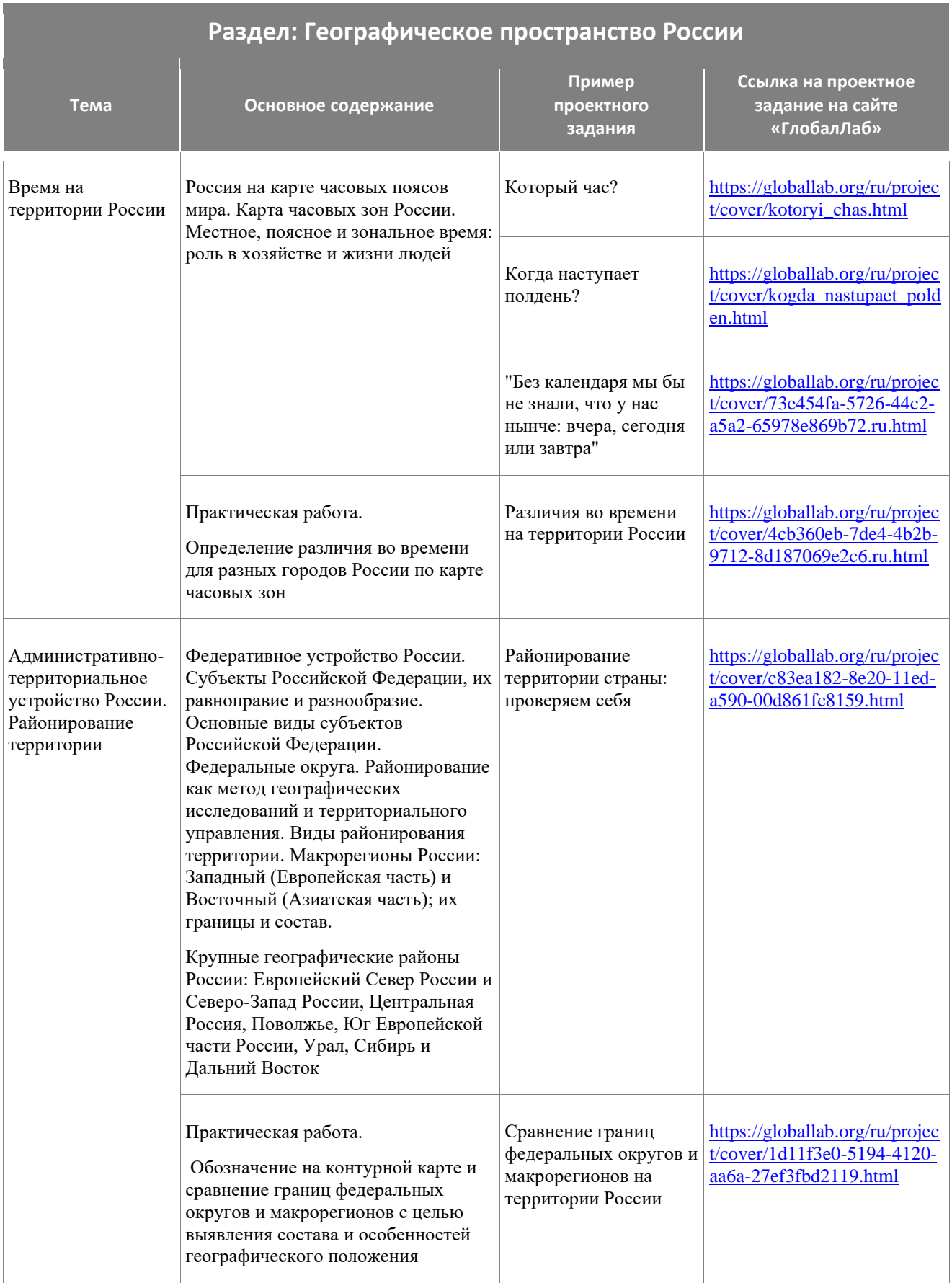

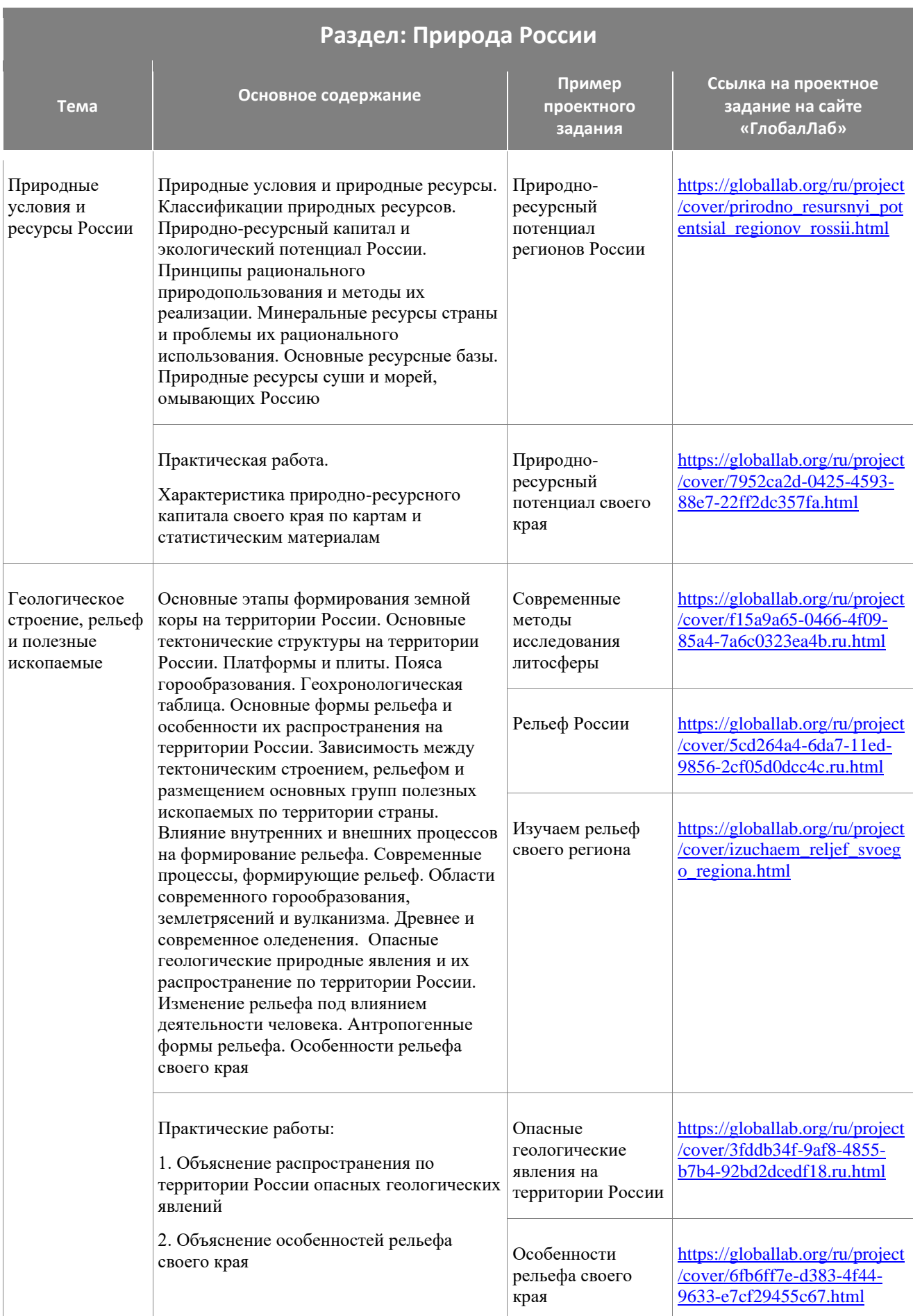

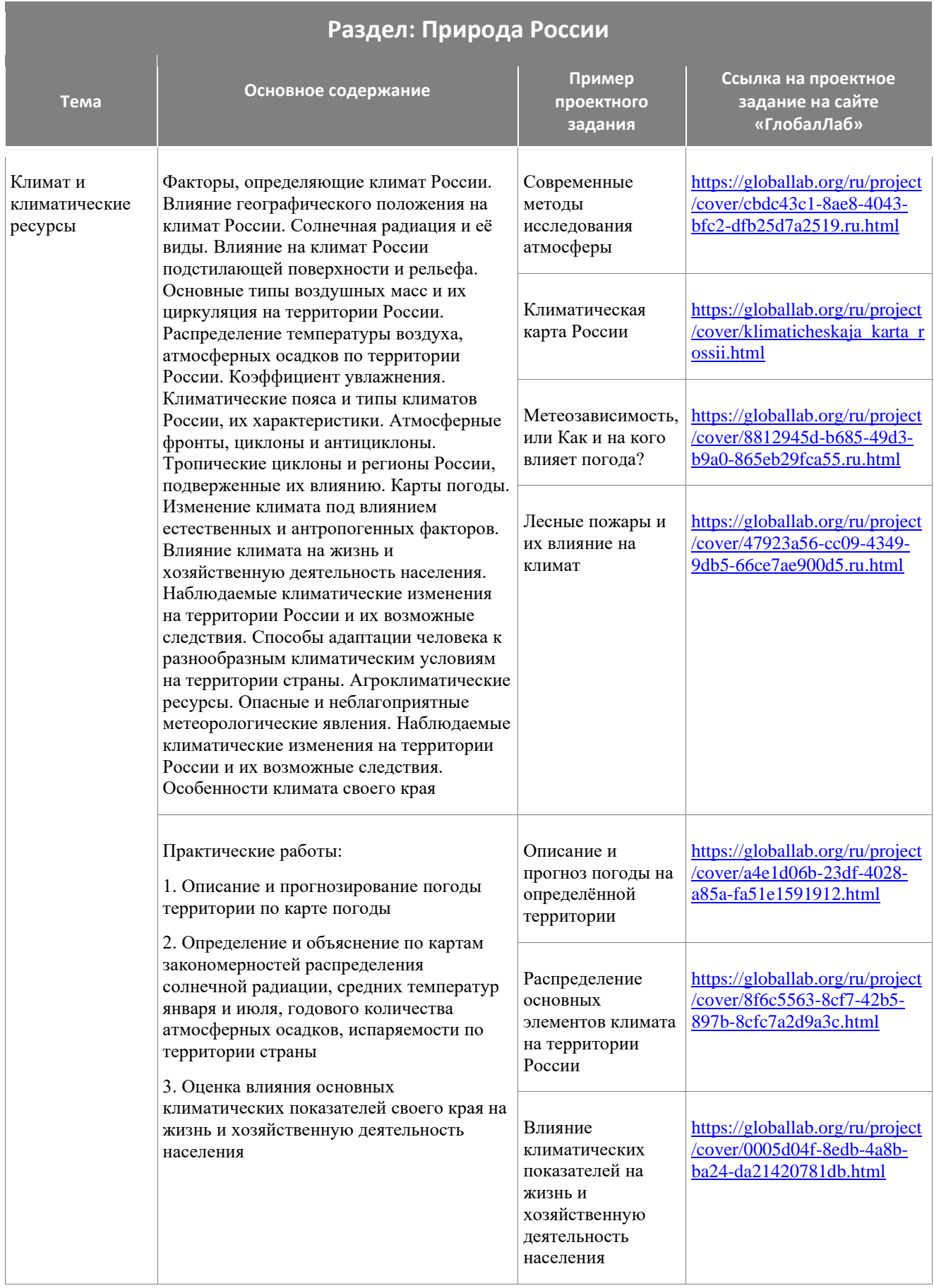

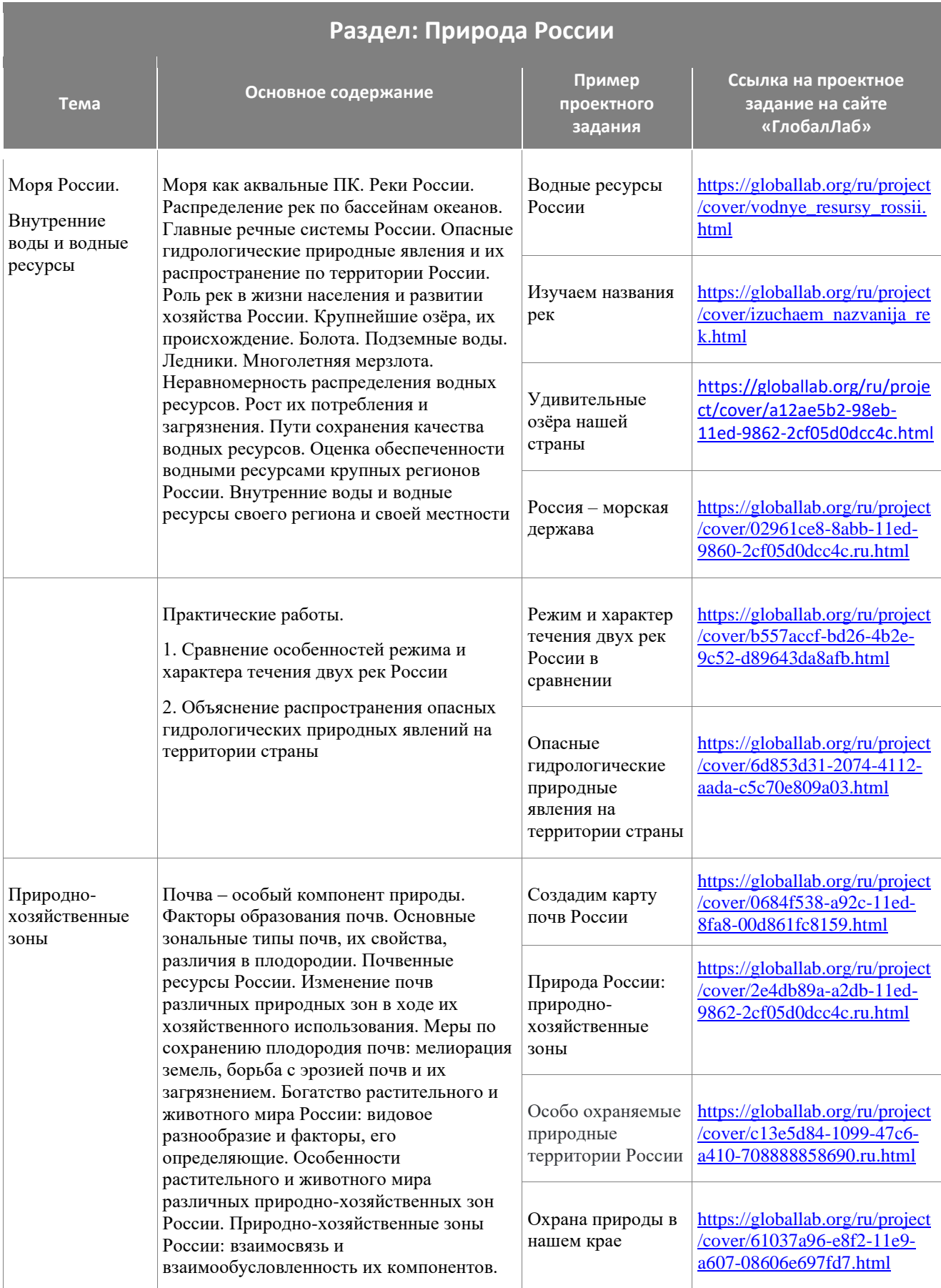

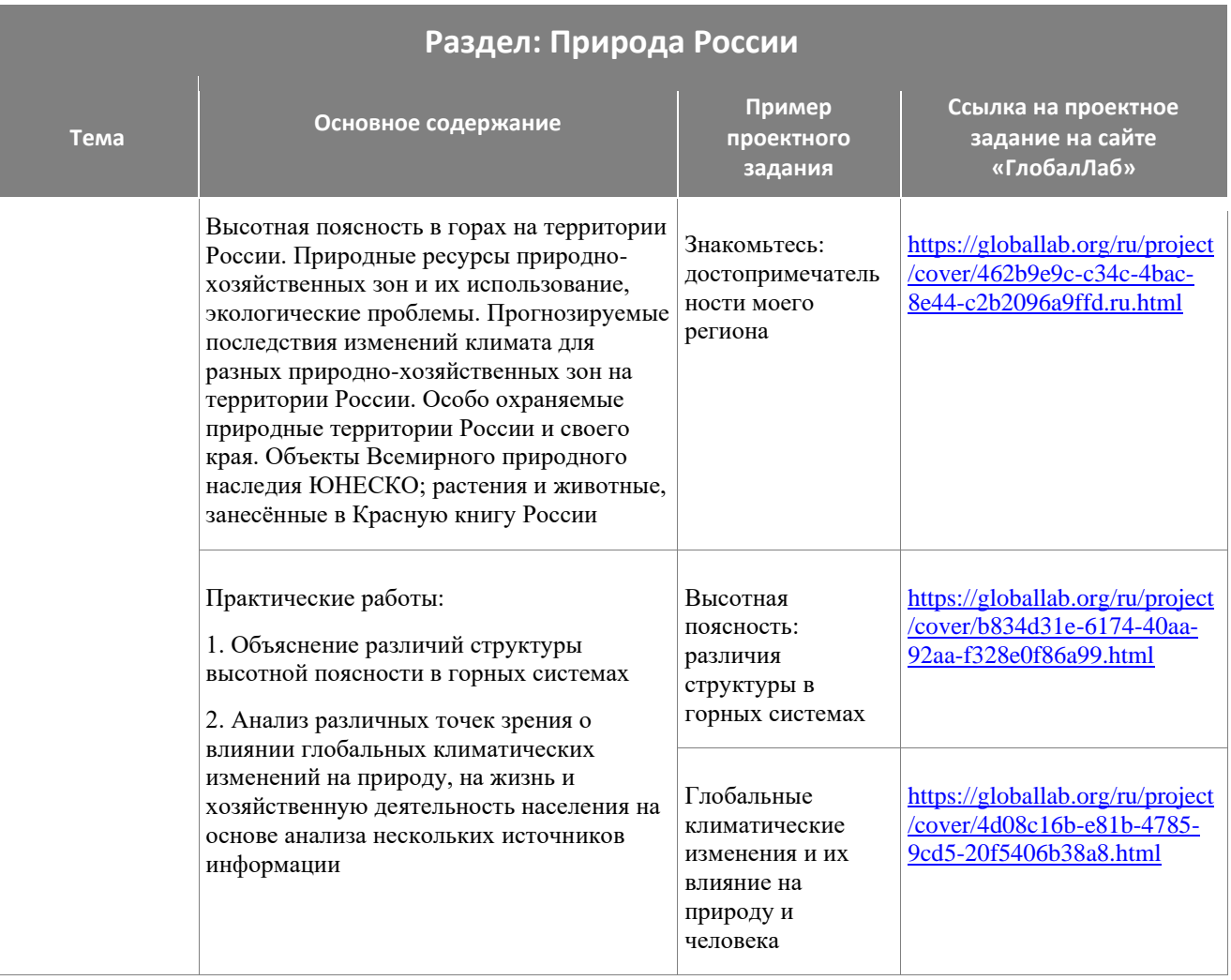

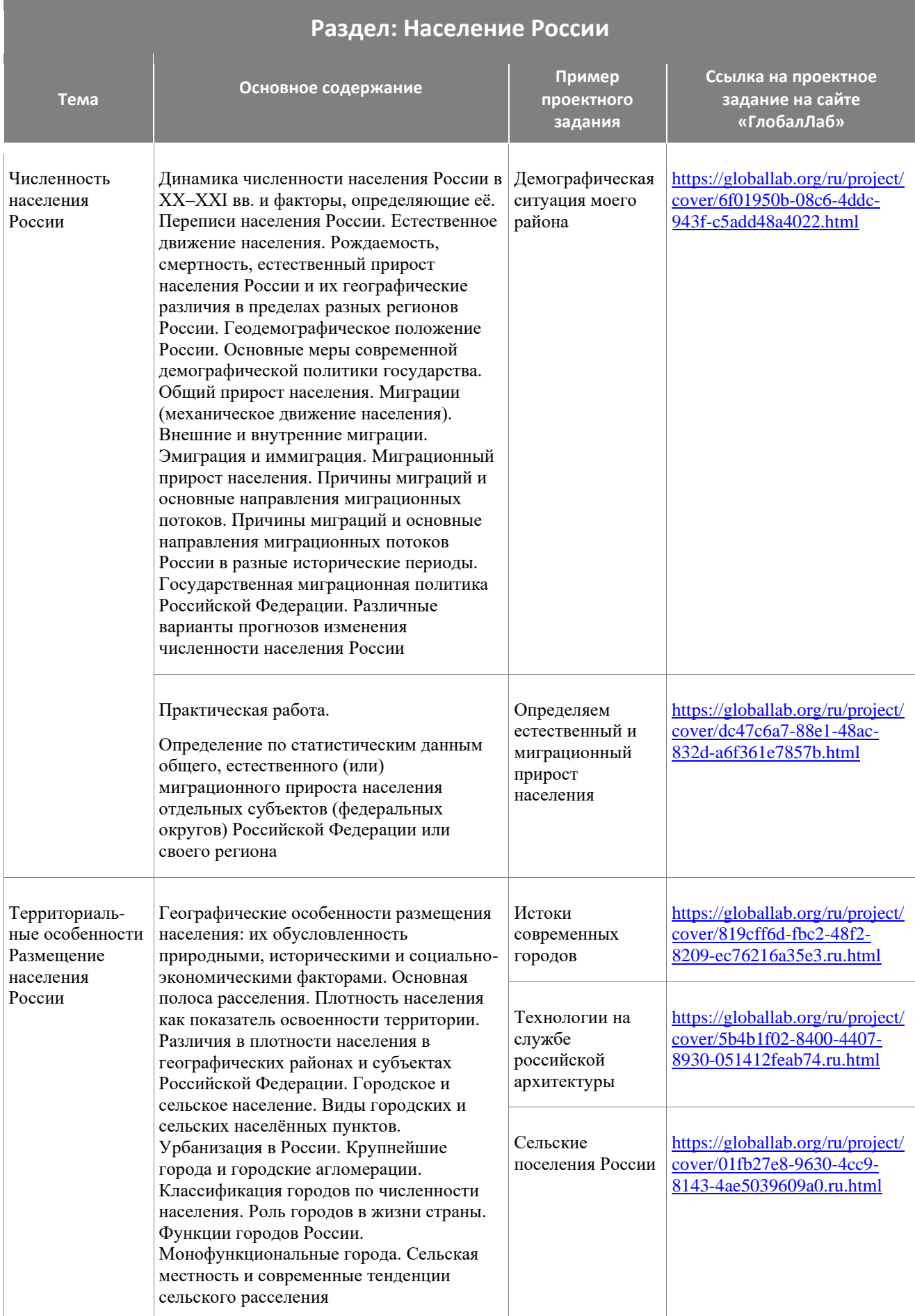

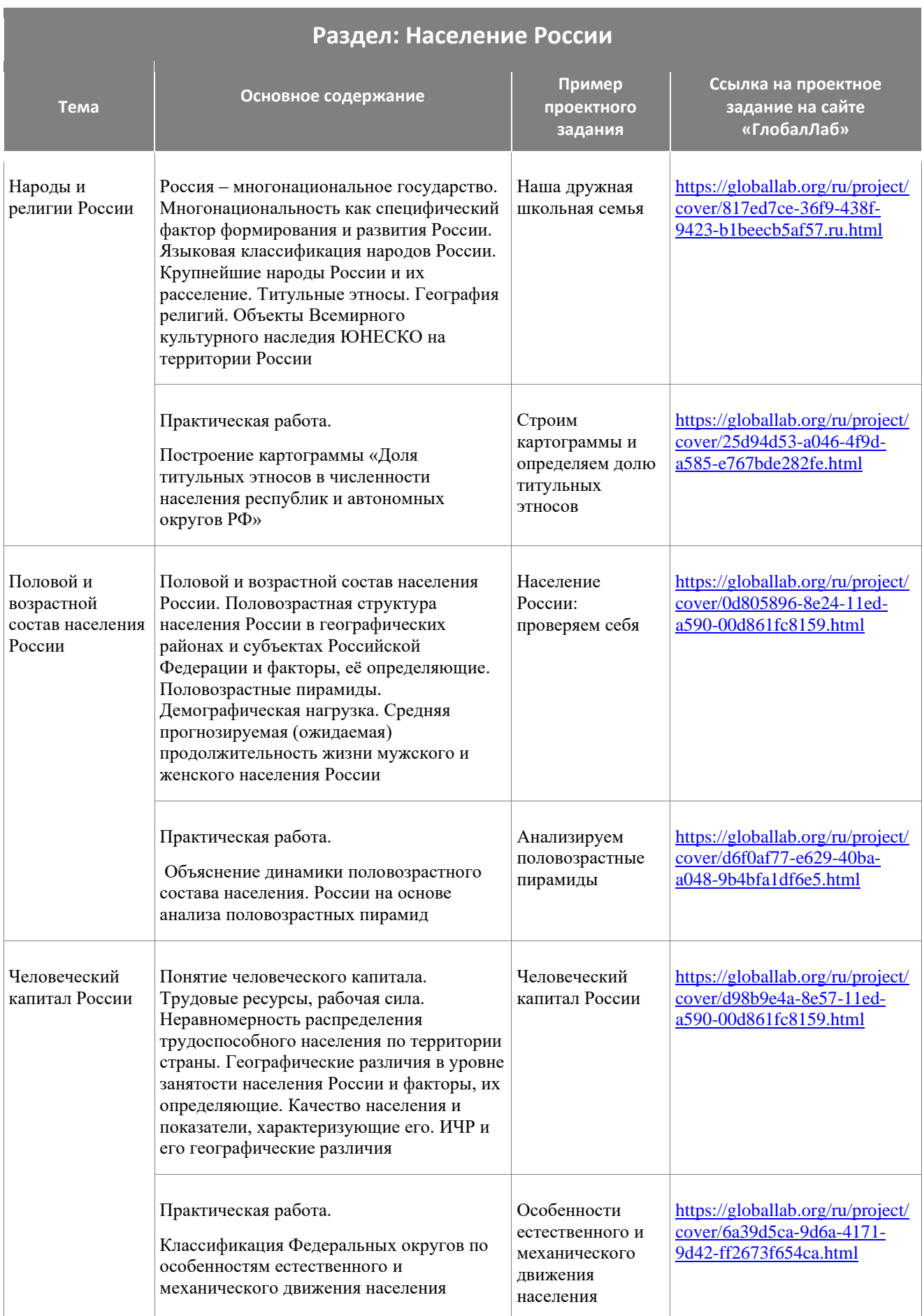

- <span id="page-52-0"></span>▪ выбирать источники географической информации (картографические, статистические, текстовые, видео- и фотоизображения, компьютерные базы данных), необходимые для изучения особенностей хозяйства России;
- представлять в различных формах (в виде карты, таблицы, графика, географического описания) географическую информацию, необходимую для решения учебных и (или) практико-ориентированных задач; находить,
- извлекать и использовать информацию, характеризующую отраслевую, функциональную и территориальную структуру хозяйства России, для решения практико-ориентированных задач; выделять географическую информацию, которая является противоречивой или может быть недостоверной;
- определять информацию, недостающую для решения той или иной задачи; применять понятия «экономико-географическое положение», «состав хозяйства», «отраслевая, функциональная и территориальная структура», «условия и факторы размещения производства», «отрасль хозяйства», «межотраслевой комплекс», «сектор экономики», «территория опережающего развития», «себестоимость и рентабельность производства», «природно-ресурсный потенциал», «инфраструктурный комплекс», «рекреационное хозяйство», «инфраструктура», «сфера обслуживания», «агропромышленный комплекс», «химико-лесной комплекс», «машиностроительный комплекс», «металлургический комплекс», «ВИЭ», «ТЭК», для решения учебных и (или) практико-ориентированных задач; характеризовать основные особенности хозяйства России;
- влияние географического положения России на особенности отраслевой и территориальной структуры хозяйства;
- роль России как мировой энергетической державы; проблемы и перспективы развития отраслей хозяйства и регионов России; различать территории опережающего развития (ТОР), Арктическую зону и зону Севера России;
- классифицировать субъекты Российской Федерации по уровню социальноэкономического развития на основе имеющихся знаний и анализа информации из дополнительных источников;
- находить, извлекать, интегрировать и интерпретировать информацию из различных источников географической информации (картографические, статистические, текстовые, видео- и фотоизображения, компьютерные базы данных) для решения различных учебных и практико-ориентированных задач: сравнивать и оценивать влияние отдельных отраслей хозяйства на окружающую среду;
- условия отдельных регионов страны для развития энергетики на основе возобновляемых источников энергии (ВИЭ);
- различать изученные географические объекты, процессы и явления: хозяйство России (состав, отраслевая, функциональная и территориальная структура, факторы и условия размещения производства, современные формы размещения производства);
- различать валовой внутренний продукт (ВВП), валовой региональный продукт (ВРП) и индекс человеческого развития (ИЧР) как показатели уровня развития страны и её регионов; различать природно-ресурсный, человеческий и производственный капитал;
- различать виды транспорта и основные показатели их работы: грузооборот и пассажирооборот; показывать на карте крупнейшие центры и районы размещения

отраслей промышленности, транспортные магистрали и центры, районы развития отраслей сельского хозяйства;

- использовать знания о факторах и условиях размещения хозяйства для решения различных учебных и практико-ориентированных задач: объяснять особенности отраслевой и территориальной структуры хозяйства России, регионов, размещения отдельных предприятий;
- оценивать условия отдельных территорий для размещения предприятий и различных производств; использовать знания об особенностях компонентов природы России и её отдельных территорий; об особенностях взаимодействия природы и общества в пределах отдельных территорий для решения практико-ориентированных задач в контексте реальной жизни: оценивать реализуемые проекты по созданию новых производств с учётом экологической безопасности;
- критически оценивать финансовые условия жизнедеятельности человека и их природные, социальные, политические, технологические, экологические аспекты, необходимые для принятия собственных решений, с точки зрения домохозяйства, предприятия и национальной экономики;
- оценивать влияние географического положения отдельных регионов России на особенности природы, жизнь и хозяйственную деятельность населения; объяснять географические различия населения и хозяйства территорий крупных регионов страны;
- сравнивать географическое положение, географические особенности природноресурсного потенциала, населения и хозяйства регионов России;
- формулировать оценочные суждения о воздействии человеческой деятельности на окружающую среду своей местности, региона, страны в целом, о динамике, уровне и структуре социально-экономического развития России, месте и роли России в мире;
- приводить примеры объектов Всемирного наследия ЮНЕСКО и описывать их местоположение на географической карте; характеризовать место и роль России в мировом хозяйстве.

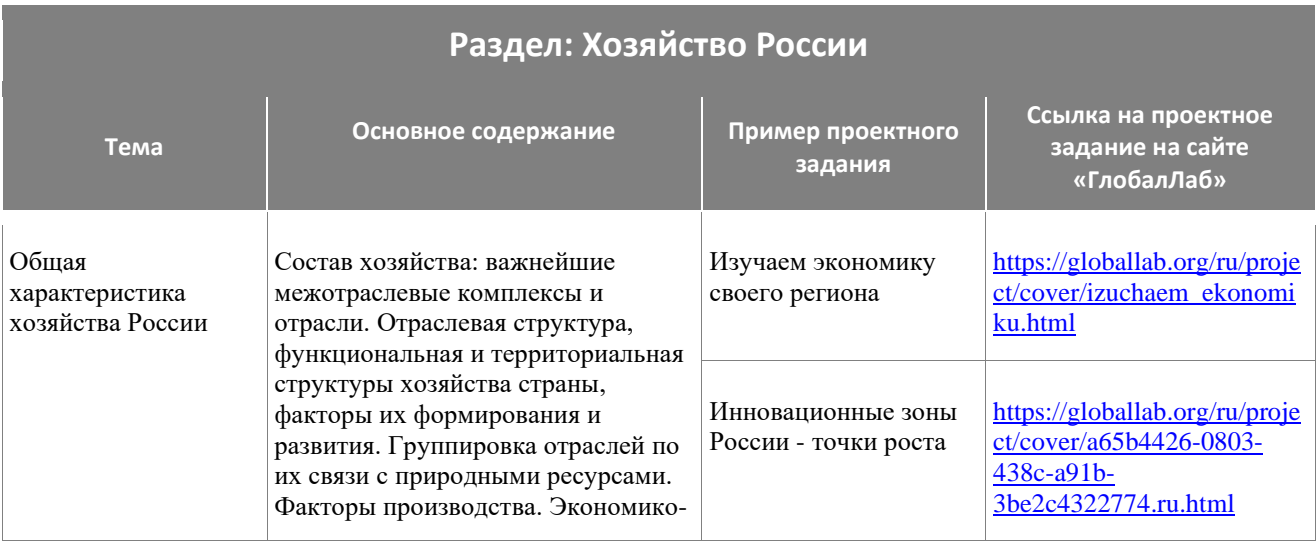

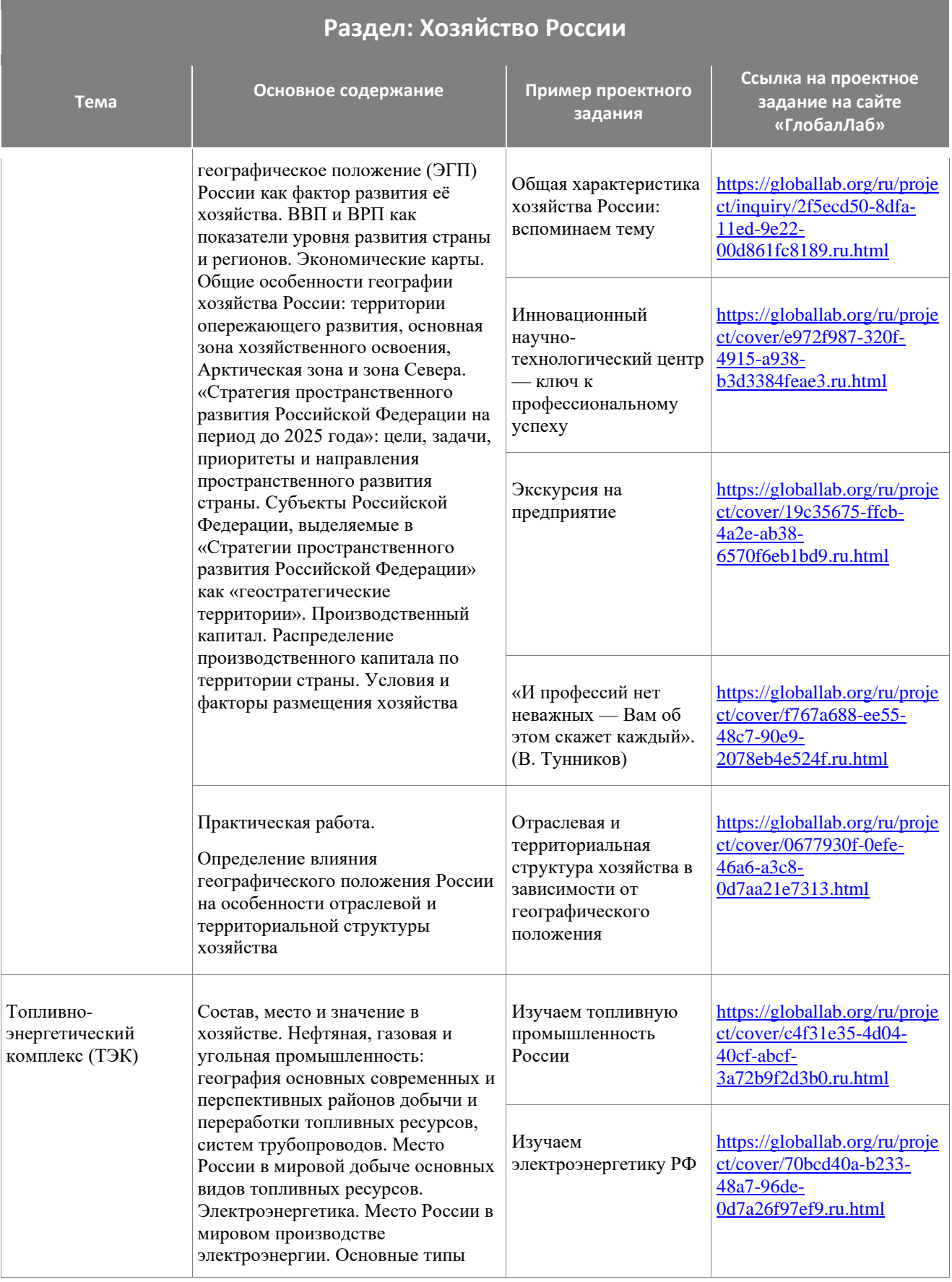

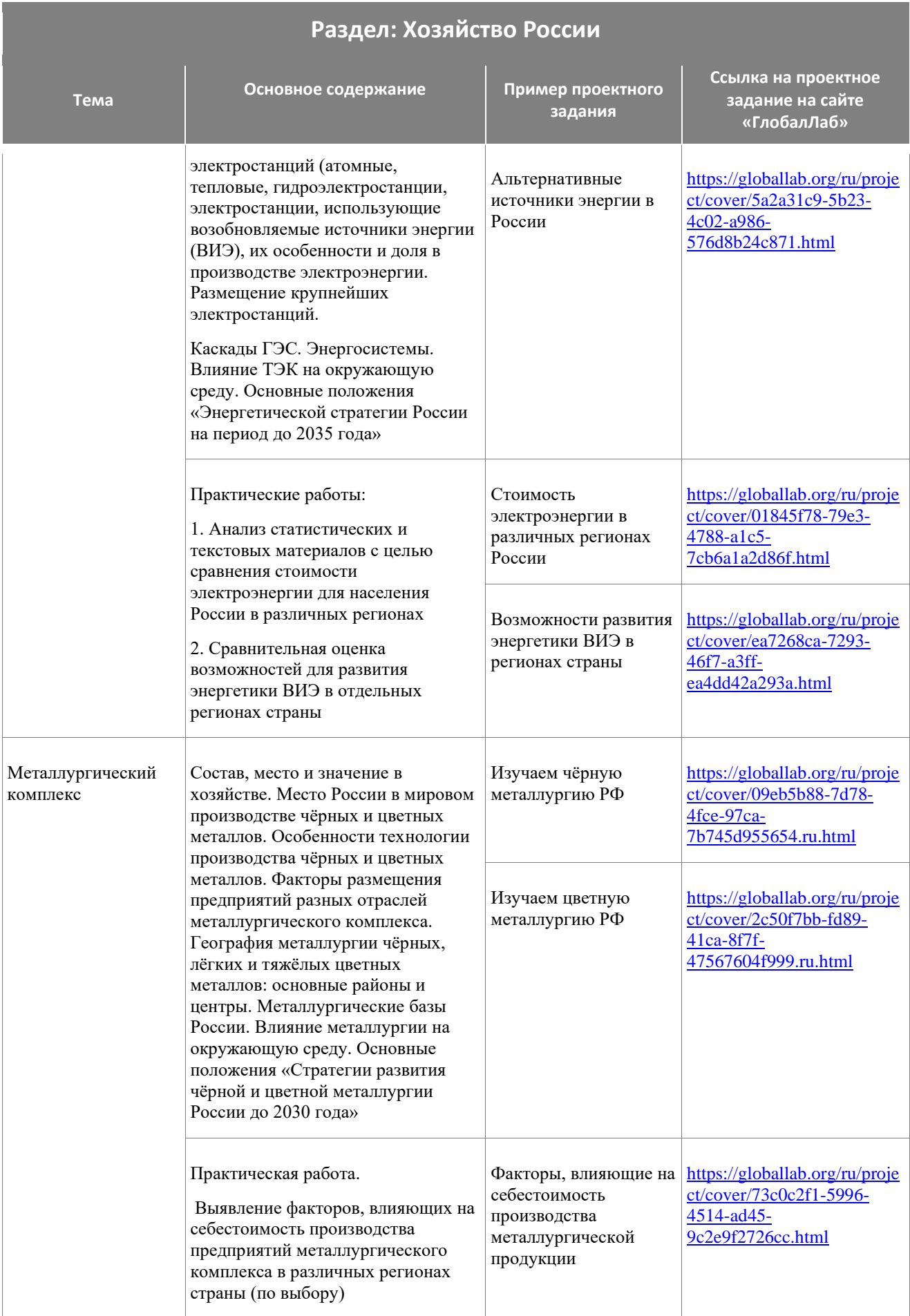

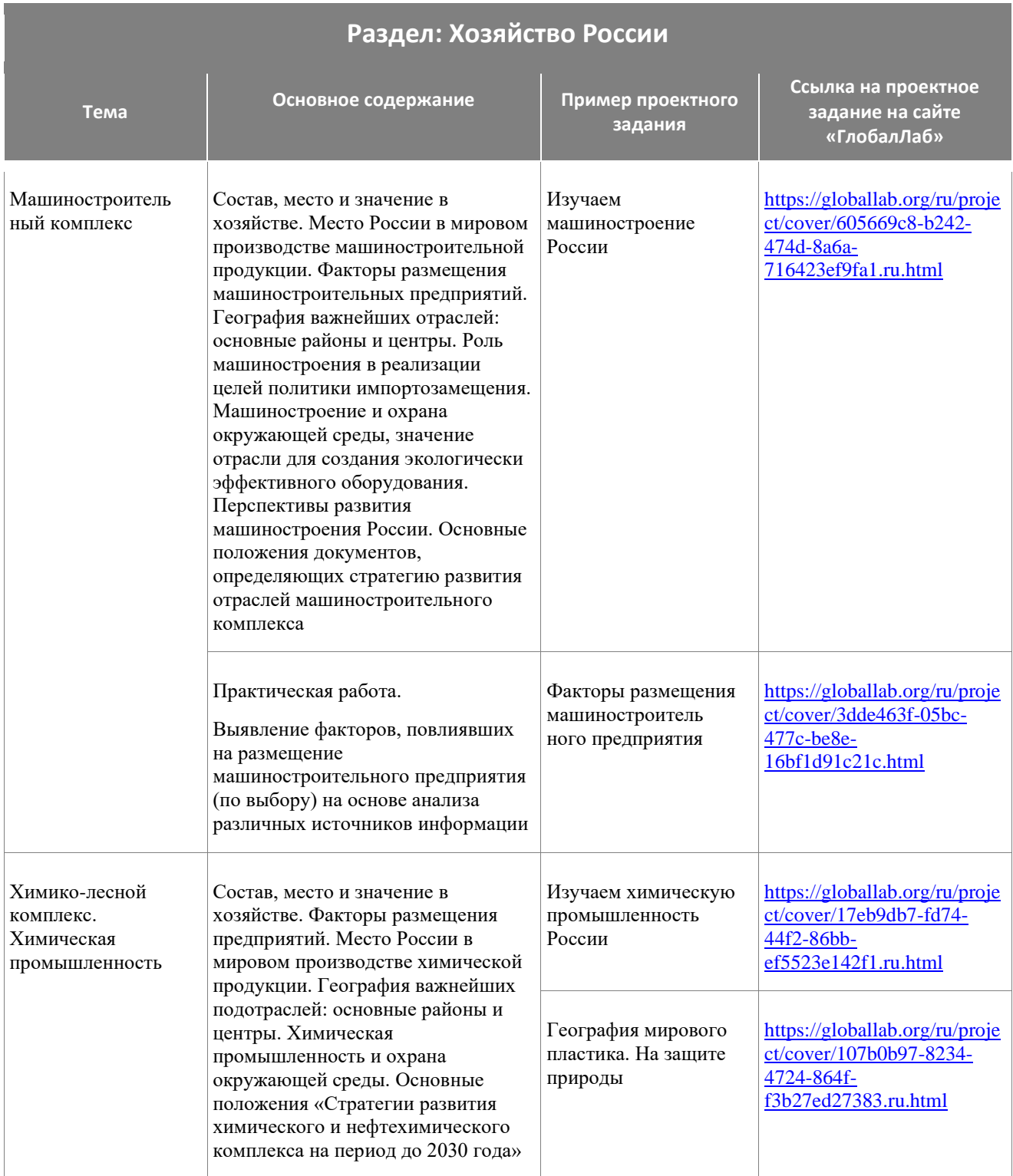

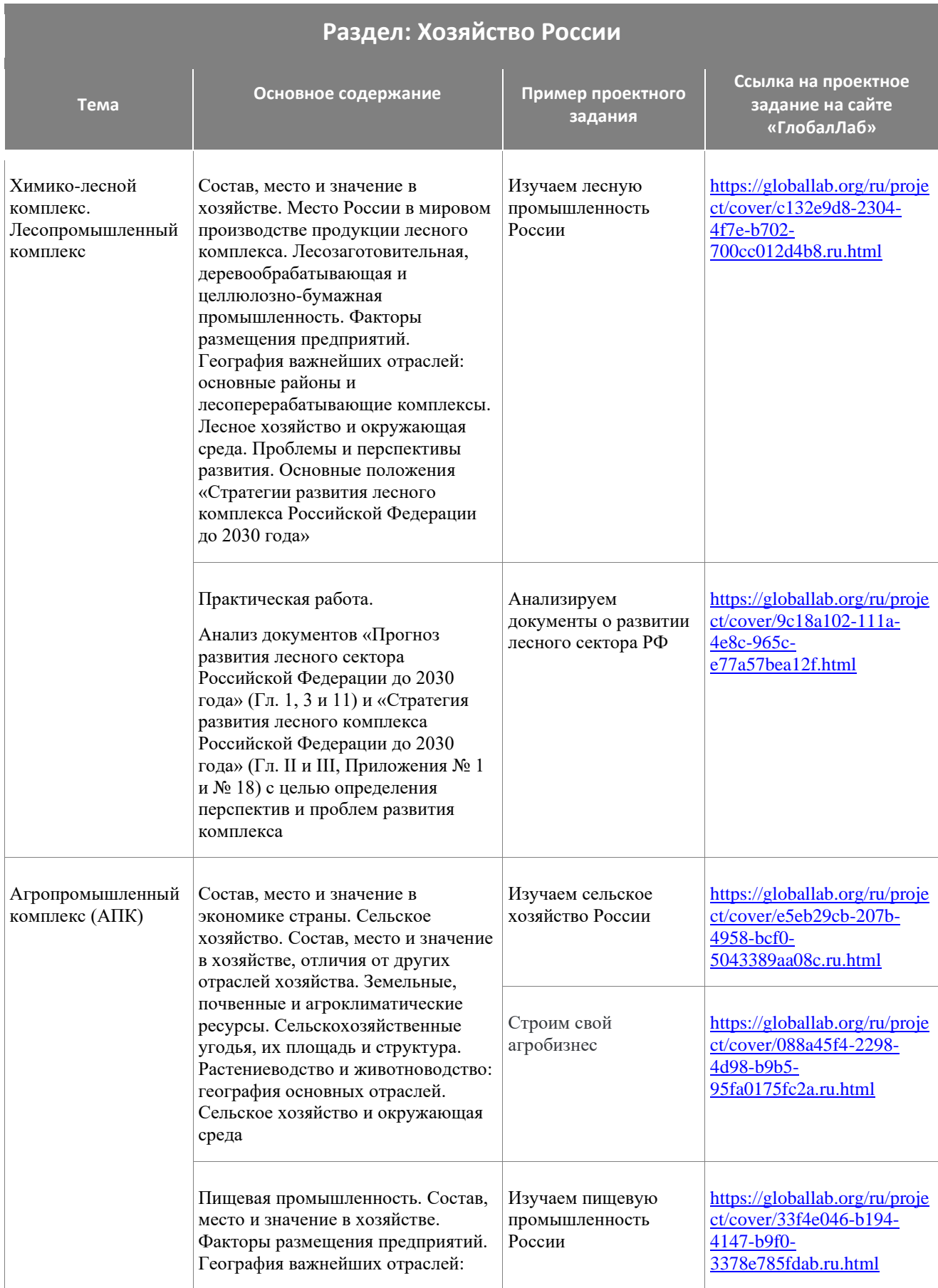

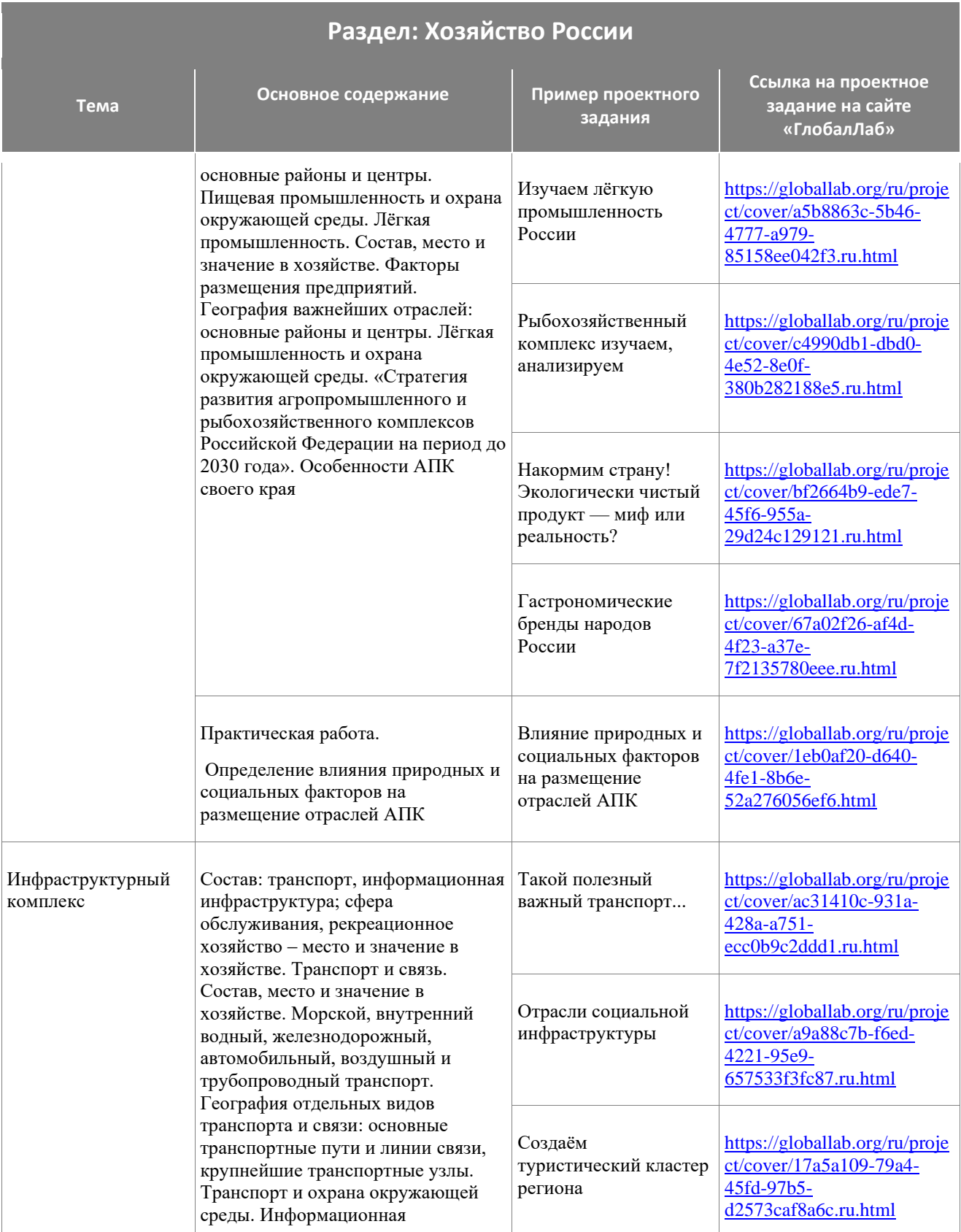

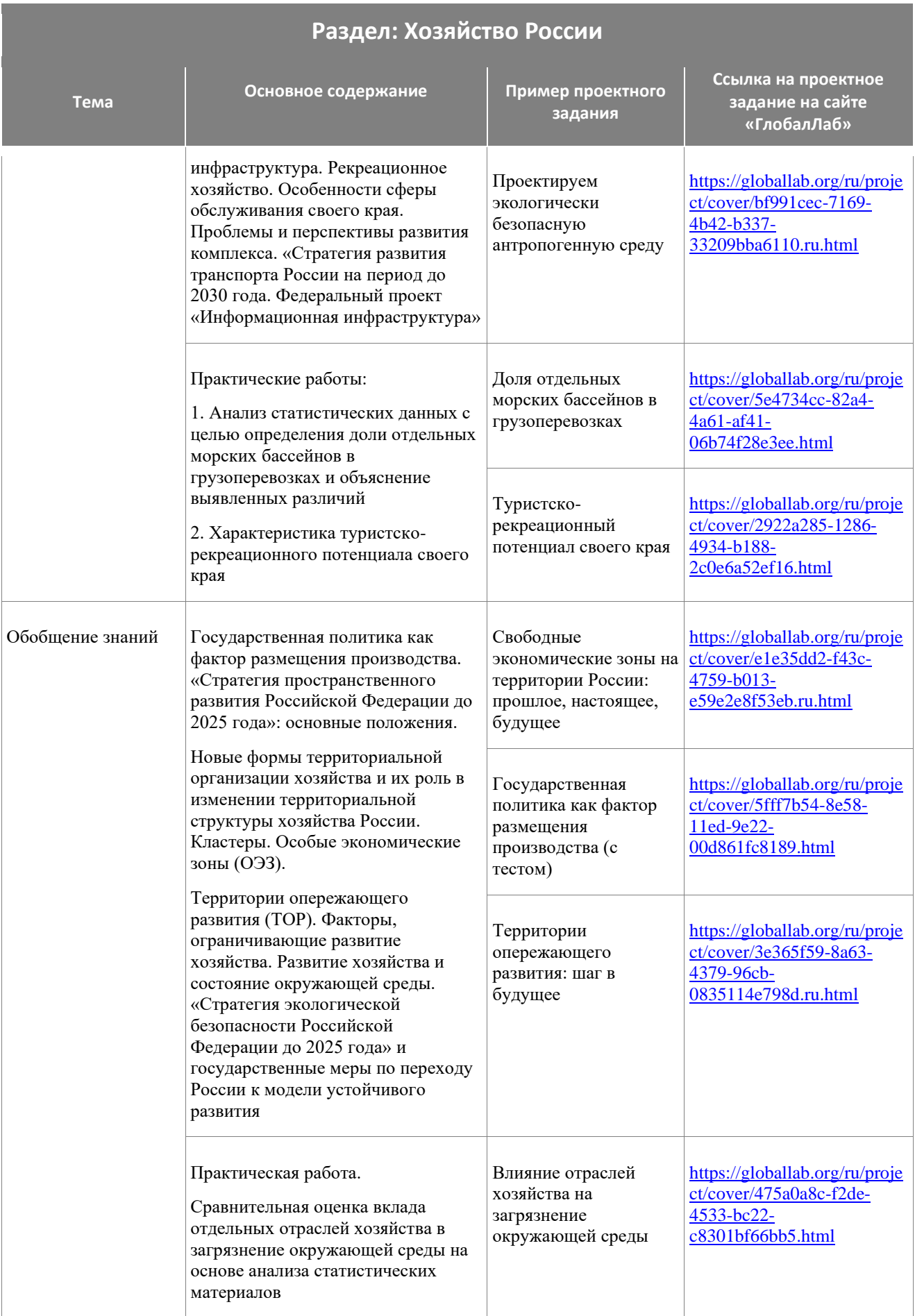

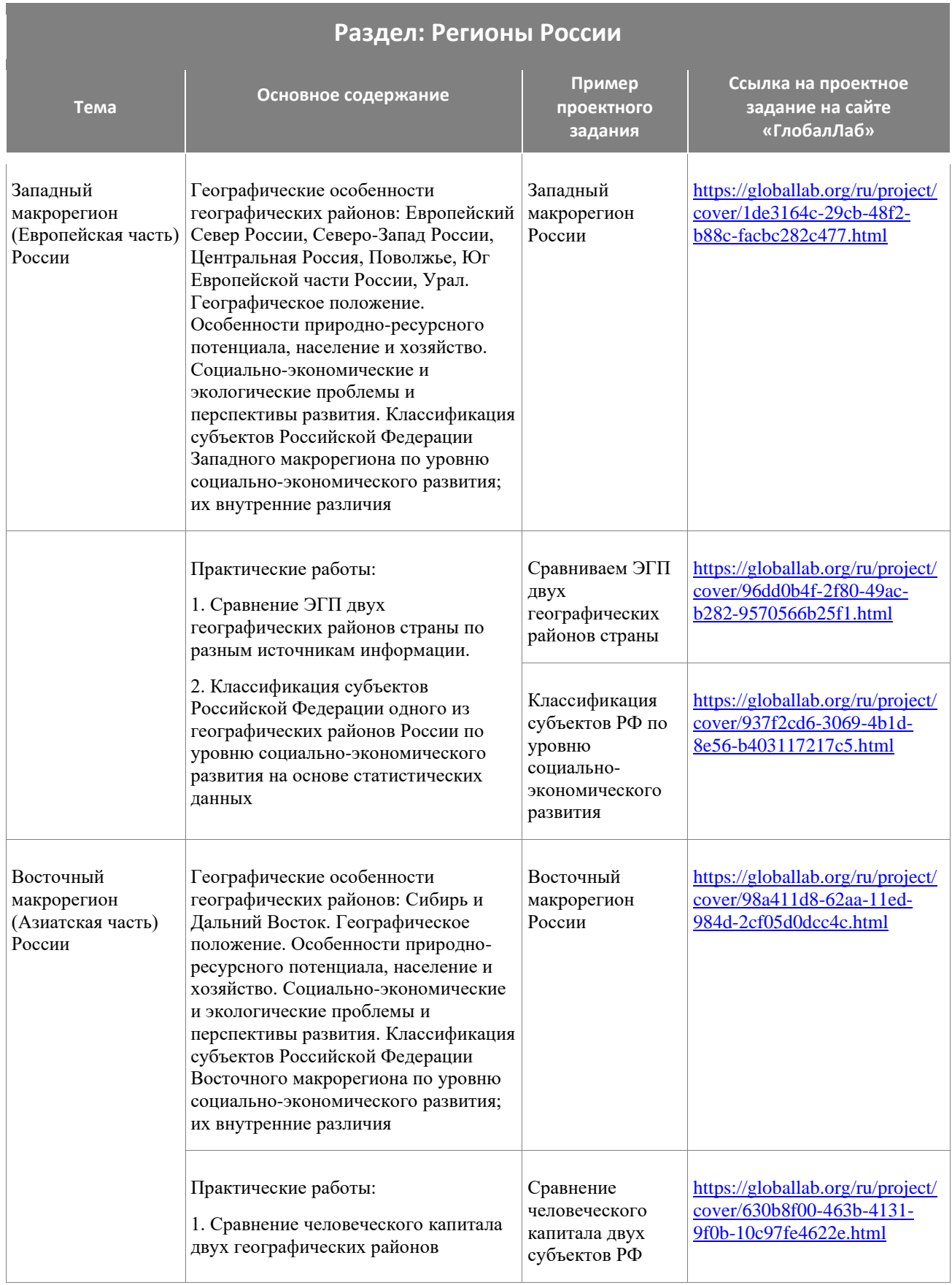

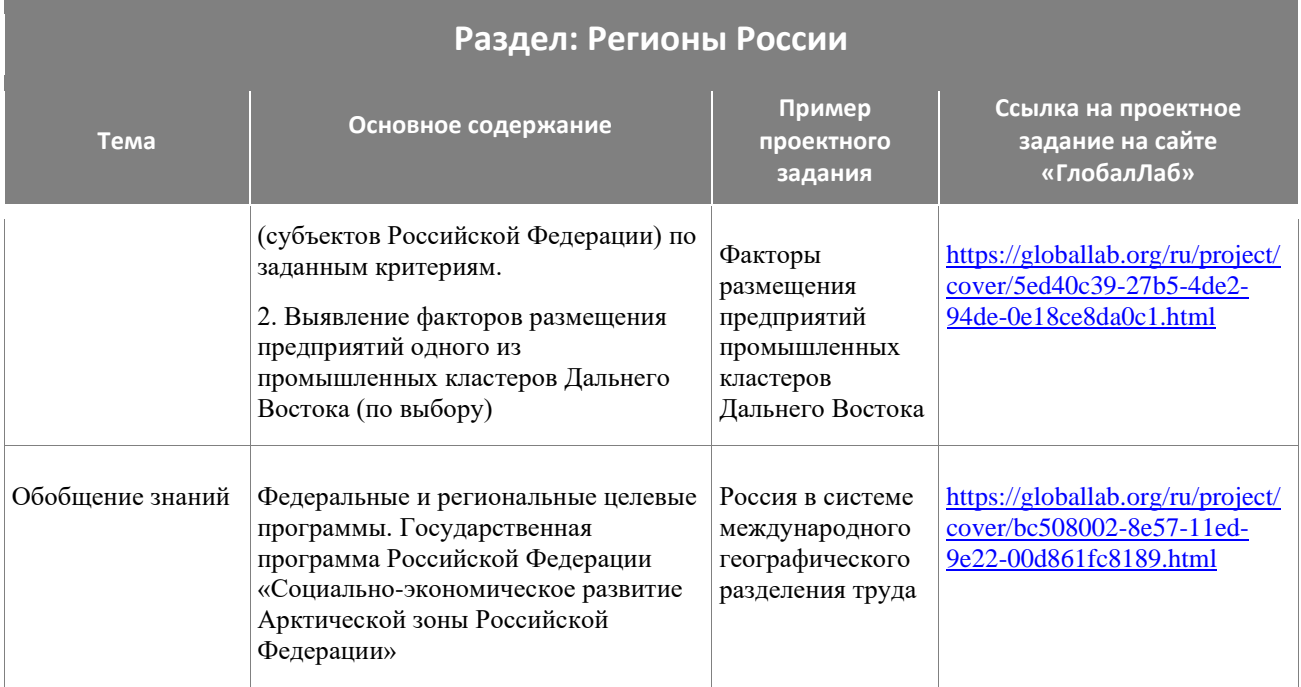

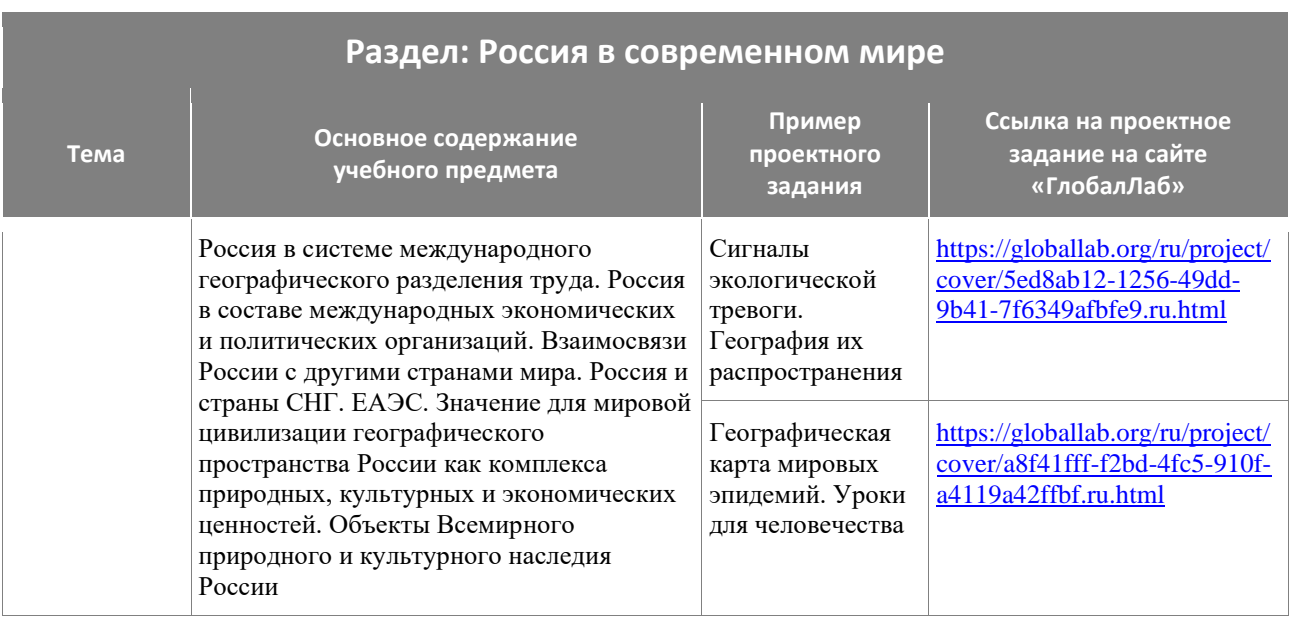

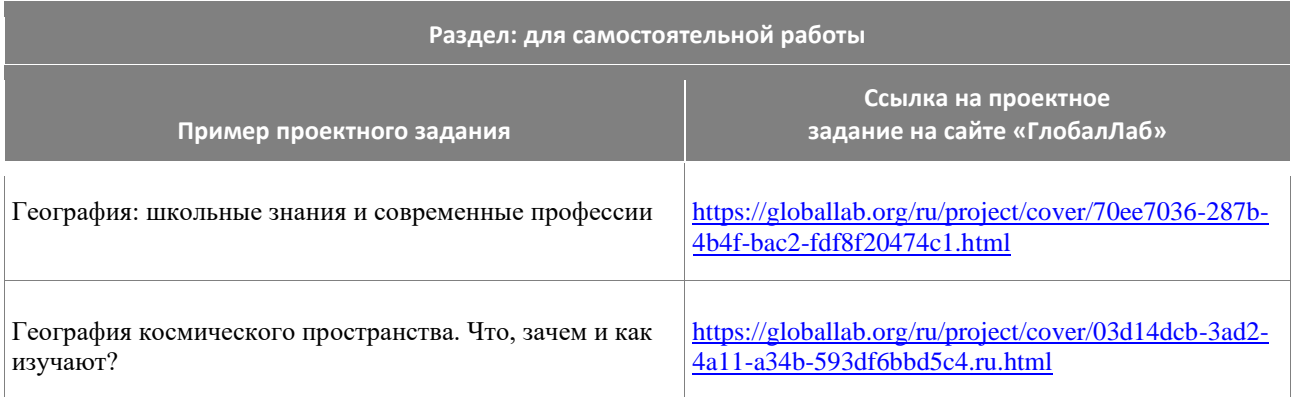

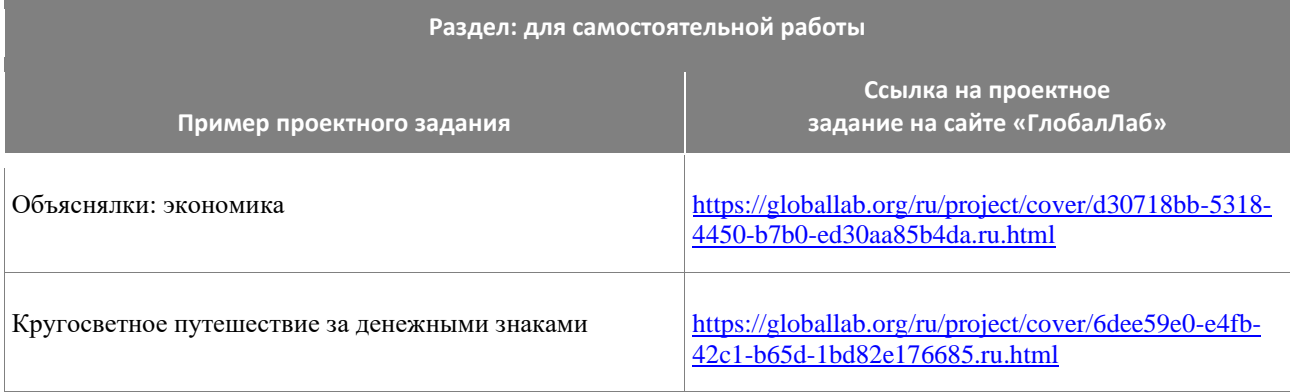

### **Нормативно-правовое основы организации проектно-исследовательской деятельности в образовательных организациях:**

- 1. Федеральный закон "Об образовании в Российской Федерации" от 29.12.2012 № 273- ФЗ
- 2. Приказ Министерства просвещения РФ от 31 мая 2021 №286 «Об утверждении федерального государственного образовательного стандарта начального общего образования» с изменениями, внесенными Приказом от 18 июля 2022 г. № 569
- 3. Приказ Министерства просвещения РФ от 31 мая 2021 №287 «Об утверждении федерального государственного образовательного стандарта основного общего образования» с изменениями, внесенными Приказом от 18 июля 2022 г. № 568
- 4. Приказ Министерства образования и науки РФ от 17 мая 2012 №413 «Об утверждении федерального государственного образовательного стандарта среднего общего образования» с изменениями, внесенными Приказами Минобрнауки РФ от 29.12.2014 №1645, от 31.12.2015 №1578, от 29.06.2017 №613, от 12.08.2022 №732.
- 5. Приказ Министерства просвещения РФ от 22.11.2022 №992 «Об утверждении Федеральной образовательной программы начального общего образования»
- 6. Приказ Министерства просвещения РФ от 22.11.2022 №993 «Об утверждении Федеральной образовательной программы основного общего образования»
- 7. Приказ Министерства просвещения РФ от 23.11.2022 №1014 «Об утверждении Федеральной образовательной программы среднего общего образования»
- 8. Примерные основные образовательные программы начального общего, основного общего, среднего общего образования [\(https://fgosreestr.ru\)](https://fgosreestr.ru/).
- 9. Примерная программа воспитания (Одобрена решением федерального учебнометодического объединения по общему образованию, Протокол от 2 июня 2020 г. № 2/20; [https://fgosreestr.ru\)](https://fgosreestr.ru/)